## **CAPITULO I**

## **ANTECEDENTES**

El presente trabajo sustenta las razones para su realización del diseño estructural de "DISEÑO ESTRUCTURAL DE LA SEDE CENTRAL DE COMUNIDADES CAMPESINAS DE URIONDO" en el municipio de Uriondo en la localidad del Valle de La Concepción de la provincia Avilés.

Las instituciones y personas involucradas con el proyecto, son el gobierno nacional, gobierno municipal de Uriondo, Central de Comunidades Campesinas, Universidad Autónoma "Juan Misael Saracho" y el universitario Nelvin Jorge Martinez Villa.

La propuesta de proyecto de ingeniería contempla el diseño estructural de una SEDE en el municipio de Uriondo en la localidad del Valle de La Concepción de la provincia Avilés, que está compuesto de un único módulo. El diseño de este módulo es responsabilidad del universitario, Nelvin Jorge Martinez Villa.

Con la construcción posterior de la SEDE se resolverá el problema de ambiente para reuniones, tanto de capacitación y organización de la Central de Comunidades Campesinas de Uriondo, por consiguiente se solucionaría el problema de ambiente para diferentes eventos que se realiza en la actualidad.

En el diseño estructural se considerará una estructura aporticada de  $H^{\circ} A^{\circ}$  con elementos estructurales de separación de niveles losa casetonada y alivianada con viguetas pretensadas, para ello se empleará el Software CYPECAD 2014 para el cálculo estructural de la infraestructura.

## **1.1 EL PROBLEMA**

El problema identificado en el presente proyecto en la localidad del Valle de La Concepción del Municipio de Uriondo, se refiere a la necesidad manifiesta de los habitantes de las Comunidades Campesinas de este municipio, que requieren de ambientes específicos para el desarrollo de sus actividades, talleres de capacitación, reuniones y otros concernientes a su organización como la gestión de diferentes proyectos, la falta de estos ambientes provoca incomodidad y una demanda social de parte de este sector a las autoridades pertinentes.

Por lo indicado anteriormente, la organización que aglutina a los habitantes de diferentes comunidades campesinas del municipio de Uriondo, requieren contar con una infraestructura que posea todas las condiciones adecuadas para el desarrollo de sus actividades, de forma oportuna y adecuada. Datos estadísticos de la población del municipio de Uriondo se muestran a continuación:

| <b>Cantones</b> | $N^{\circ}$ de<br><b>Viviendas</b> | <b>Hombres</b> | <b>Mujeres</b> | <b>Total</b> |
|-----------------|------------------------------------|----------------|----------------|--------------|
| Uriondo         | 621                                | 993            | 1031           | 2024         |
| Juntas          | 252                                | 388            | 390            | 778          |
| Chocloca        | 431                                | 617            | 597            | 1214         |
| Calamuchita     | 494                                | 920            | 907            | 1827         |
| La Choza        | 326                                | 656            | 630            | 1286         |
| Miscas Caldera  | 617                                | 745            | 823            | 1568         |
| Laderas         | 158                                | 298            | 304            | 602          |
| La Compañía     | 437                                | 784            | 792            | 1576         |
| Colon           | 379                                | 754            | 702            | 1456         |
| <b>Total</b>    | 3715                               | 6155           | 6176           | 12331        |

**Tabla 1:** Datos estadísticos

**Fuente:** Instituto Nacional de Estadística Censo 2012

## **1.1.1 Planteamiento**

La localidad del Valle de La Concepción, de la provincia Avilés perteneciente al municipio de Uriondo, carece de una infraestructura adecuada para el desarrollo de actividades y reuniones de la Central de Comunidades Campesinas de Uriondo, donde se puedan realizar diferentes tipos de actividades, entre las cuales están talleres de capacitación, reuniones y gestión de proyectos para el beneficio de la organización. El interés de superación en la población de nuestras comunidades campesinas del municipio de Uriondo, ha crecido considerablemente en los últimos años; ante esta situación demanda una infraestructura para albergar diferentes actividades que favorezcan a este sector por lo que es necesario una Sede Central de Comunidades Campesinas.

Las principales causas que generan el problema son:

 Falta de una estructura. Incremento de la población. Demanda social por parte de la Central de Comunidades Campesinas de Uriondo de contar con una infraestructura para su sector.

Falta de ambientes donde puedan realizar sus actividades.

De mantenerse la situación actual, se incrementará la incomodidad de la población, como así también la demanda de la población por falta de una Sede que cumpla con las demandas de la población; por lo que se hace necesario plantear como solución. La siguiente alternativa:

Construcción de una Sede Central de Comunidades Campesinas de Uriondo.

### **1.1.2 Formulación**

Por consiguiente, la alternativa de solución es la "Construcción de la Sede Central de Comunidades Campesinas de Uriondo", tomando en cuenta que se tiene el lugar de emplazamiento y los recursos económicos que designará el Gobierno Nacional en convenio con el Gobierno Municipal una vez terminado el estudio.

#### **1.1.3 Sistematización**

De la alternativa de solución seleccionada se realizó un análisis previo de los elementos estructurales que se implementarán en el diseño estructural de los cuales se seleccionaron los siguientes:

 Zapatas de HºAº. Muro de ladrillo de 6h. Estructura aporticada de Hº Aº. Vigas rectangulares. Columnas de HºAº. Losa alivianada casetonadas con fondo perdido. Losa alivianada con viguetas pretensadas. Material de la cubierta losa alivianada con viguetas pretensadas.

#### **1.2 OBJETIVOS**

#### **1.2.1 General**

Realizar el diseño estructural de la "SEDE CENTRAL DE COMUNIDADES CAMPESINAS DE URIONDO", cumpliendo con los parámetros de diseño de la Norma Boliviana del Hormigón Armado CBH-87.

## **1.2.2 Específicos**

Entre los objetivos específicos se plantean los siguientes:

Realizar el estudio de suelos, para definir el tipo de fundaciones.

Realizar el diseño estructural de fundaciones, en función al tipo de suelo.

Realizar el diseño estructural de los elementos de sustentación (Estructura aporticada de H°A°).

Realizar el diseño estructural de los elementos de entrepiso (Losas casetonada con fondo perdido y aliviana).

Realizar el diseño, dimensionamiento de losas alivianadas con viguetas pretensadas.

Realizar una verificación manual de los elementos más solicitados, con los resultados extraídos del análisis y diseño estructural del Software de aplicación CYPECAD 2014.

Determinar el costo y tiempo referencial de ejecución de la edificación de la estructura dando un parámetro aproximado y no así exacto.

## **1.3 JUSTIFICACIÓN**

#### **1.3.1 Académica**

Aplicar los conocimientos adquiridos y profundizarlos con el diseño estructural "Sede Central de Comunidades Campesinas de Uriondo", permitiendo desarrollar conocimientos, destrezas y habilidades en el estudiante aprendidas a lo largo de la carrera universitaria.

## **1.3.2 Metodológica**

Aplicar el Software CYPECAD 2014 para resolver la alternativa propuesta en el proyecto.

## **1.3.3 Técnica**

Aplicar el Software CYPECAD 2014 para el análisis estructural de los elementos de sustentación de la infraestructura, tomando en cuenta las características de la zona en estudio y planos arquitectónicos.

### **1.3.4 Social**

Tomando en cuenta de que toda persona tiene derechos y obligaciones es que se desea contribuir a la solución del problema de ambientes para los habitantes de las comunidades campesinas del municipio de Uriondo mediante el diseño estructural de una Sede Central de Comunidades Campesinas de Uriondo ofreciendo ambientes amplios y cómodos para un normal desarrollo de sus actividades cotidianas.

## **1.4 ALCANCE DEL PROYECTO**

Teniendo ya clara la idea de qué es lo que se pretende realizar, es de vital importancia, definir el alcance y las limitaciones que tendrá nuestro estudio, para así poder encarar satisfactoriamente las actividades propuestas.

Como alcance primordial se destaca el diseño estructural de todos los elementos de sustentación de la estructura, como así también el de la cubierta losa alivianada, plasmando el diseño en planos estructurales para su posterior utilización, acompañado de sus especificaciones técnicas, para una buena ejecución del proyecto.

También se realizará un presupuesto de la obra y el plazo de ejecución de la misma.

En lo que respecta a las instalaciones de agua potable y alcantarillado, se realizará sólo una estimación de los costos, no llegando a elaborar el diseño final debido a que el proyecto está enfocado al diseño estructural, como prioridad.

Asimismo, de manera referencial se incluye la instalación eléctrica en la parte del presupuesto final.

No se realizara el análisis Socio-económico.

## **1.4.1 Aporte Académico del Estudiante**

Como aporte académico se realizará una planilla Excel para el cálculo de losas casetonadas:

 Obtención de datos extraídos del resumen de resultados del Software CYPECAD 2014.

 Cálculo y diseño para losa casetonada tomando en cuenta la Norma Boliviana CBH-87.

# **1.5 LOCALIZACIÓN DEL PROYECTO**

El lugar de emplazamiento del proyecto está ubicado en la localidad del Valle de La Concepción del Municipio de Uriondo de la 1ra. Sección de la provincia Avilés del departamento de Tarija, aproximadamente a 25 Km de la ciudad de Tarija.

Geográficamente se encuentra aproximadamente ubicado a los **21°41'36.74"**de latitud Sur y **64°39'15.26"**de Longitud Oeste a una elevación promedio de**1723** msnm.

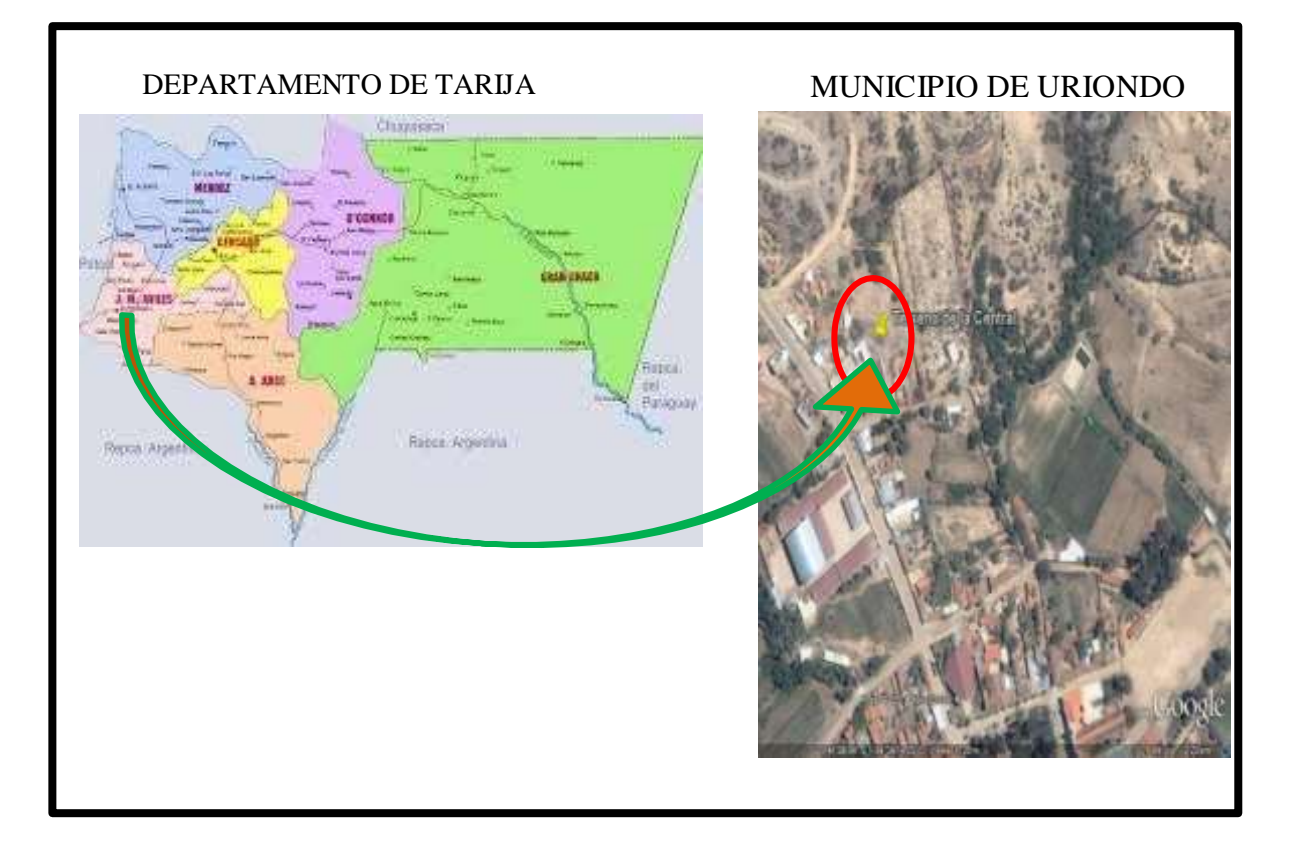

# **Figura 1:** Ubicación del proyecto

**Fuente:** Elaboración propia

# **CAPÍTULO II**

# **MARCO TEÓRICO**

# **2.1 LEVANTAMIENTO TOPOGRÁFICO**

El levantamiento topográfico se realiza con la finalidad de determinar la configuración del terreno y la posición sobre la superficie de la tierra, de elementos naturales o instalaciones construidas por el hombre.

En un levantamiento topográfico se toman los datos necesarios para la representación gráfica o elaboración del mapa del área en estudio. Se usan equipos topográficos como una Estación total y/o GPS.

## **Curvas de Nivel**

Es el método más empleado para la representación gráfica de las formas del relieve de la superficie del terreno, ya que permite determinar, en forma sencilla y rápida, la cota o elevación de cualquier punto del terreno, trazar perfiles, calcular pendientes, resaltar las formas y accidentes del terreno, etc.

El concepto de curvas de nivel se ilustra en la figura 2.

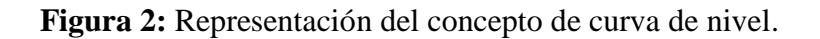

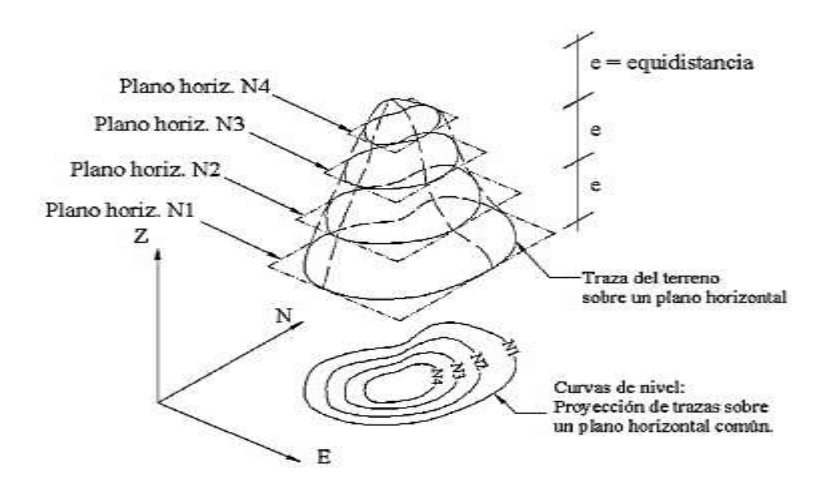

**Fuente:** Elaboración propia.

## **2.2 ESTUDIO DE SUELOS**

Para el diseño estructural de la Sede Central de Comunidades Campesinas de Uriondo se deberá realizar un estudio de suelos para determinar el tipo de suelo sobre el cuál se fundará la estructura en estudio, y de esta manera conocer la clasificación del suelo y la capacidad portante para su posterior diseño de cimentación.

Se realizará mediante un ensayo del suelo "in situ" utilizando el equipo de SPT (penetrómetro dinámico estándar). Este ensayo permite averiguar la densidad relativa del suelo.

Se realizarán los siguientes ensayos en laboratorio:

- Sacar contenido de humedad de la muestra extraída, para calcular su condición saturada.
- Realizar ensayos de granulometría y límites de ATTERBERG, para determinar su clasificación de suelos según AASHTO y SUCS.
- Se realizará el ensayo de penetración estándar (S.P.T.).

## **Granulometría**

Se denomina clasificación granulométrica o granulometría, a la medición y graduación que se lleva a cabo de los granos de una formación sedimentaria, de los materiales sedimentarios, así como de los suelos, con fines de análisis, tanto de su origen como de sus propiedades mecánicas, y el cálculo de la abundancia de los correspondientes a cada uno de los tamaños previstos por una escala granulométrica.

El procedimiento que se sigue si se tratase de un suelo granular es el siguiente:

Realizado el cuarteo respectivo se pesa aproximadamente 5000 gr. del material para luego tamizarlo mecánicamente con el Rop-Tap y manualmente con movimientos horizontales y verticales.

## **Método general.**

 Se procede a secar el material, hasta que los granos no se encuentren pegados o formando grumos, en caso de existir grumos hay que buscar la forma de desintegrarlos, pero sin triturar las partículas verdaderas del suelo, para ello se pueden ayudar con rodillos de madera, u otro objeto parecido.

- Los tamices para disponer para la parte gruesa del material son: 2",1½", 1", ¾",  $3/8$ ", N° 4, N° 10.
- Los tamices para la parte más fina del suelo son: N°40 y N°200.
- El método consiste en hacer pasar el material por los tamices de acuerdo a la disposición mencionada, para ello se tiene que realizar un agitado de los tamices por el tiempo de 15 minutos.
- ь El tamizado puede ser manual o mecánico utilizando el Rop-Tap, aunque luego hay que realizar una revisión para observar si es que ya no pasa material por cada malla.
- Si el tamizado es manual, es muy práctico utilizar bandejas en donde se depositará cada material que pasa, luego estos identificarlos de acuerdo a la malla que se haya utilizado.
- Þ Proceder a realizar el pesaje del material retenido en cada malla y lo que pasa en el tamiz Nº200.

### **Partiendo por el tamiz Nº10**

Una vez que se realiza la granulometría del grueso, se tiene un saldo de muestra que pasa el tamiz Nº10 (el tamiz Nº10 es el que separa lo que es el agregado grueso con el agregado fino). Éste, a veces, puede ser una cantidad considerablemente grande, por lo que resulta moroso tamizar tanto material, por lo tanto se sigue el siguiente procedimiento que consiste en el método del lavado:

- Del material que paso el tamiz N°10, solo se considera pesar solamente 300 gramos, siempre referido al peso total utilizado en el ensayo.
- Luego este material se lo tamiza con el tamiz  $N<sup>o</sup>40$  y  $N<sup>o</sup>200$  respectivamente con el método del lavado (consiste en hacer reposar la muestra en agua hasta que esta sature completamente) para que separemos el limo y la arcilla, ya que la granulometría de éstos se realiza con el hidrómetro.
- Una vez eliminado las partículas finas, la muestra se seca al horno por un periodo de 24 horas y al día siguiente de realizada la práctica se recoge la muestra seca del horno y se a tamiza nuevamente, pasando la muestra por los tamices Nº40 y Nº200, cuya cantidad retenida fue pesada en los tamices mencionados.

 Este trabajo se tiene que corregir en la planilla de columna del porcentaje que pasa con la siguiente regla de tres:

Dónde: %Tci: Porcentaje que pasa corregido en cada malla del fino.

Ti: Porcentaje que pasa calculado para cada tamiz en el fino.

T10: Porcentaje que pasa en el tamiz Nº10 (Dato nexo al peso total)

- Una vez terminado todo esto, se pesa una muestra de suelo para determinar la humedad higroscópica del suelo
- Obtenidos los pesos retenidos en los diferentes tamices, se procederá a calcular los porcentajes retenidos en cada tamiz, los porcentajes retenidos acumulados, y el porcentaje que pasa a través de cada tamiz; como también determinar en base a la granulometría del suelo los coeficientes de uniformidad y curvatura. Por último se determina la humedad higroscópica del suelo.

## **Clasificación de suelos por el método AASHTO.**

Esta clasificación fue creada por los organismos viales de Estados Unidos y como se mencionó anteriormente, fue uno de los que generalizaron su utilización a casi a todo tipo de construcción civil.

Su enfoque general, se basa en que esta clasificación toma de mano la granulometría y la plasticidad de un suelo como las características principales para poder definir asociaciones que obedecen a rangos empíricos de clasificación.

En esta clasificación los suelos se dividen en siete grupos, de acuerdo a la composición granulométrica, el límite líquido y el índice de plasticidad del suelo. El índice de grupo es más una evaluación de cada grupo, que se calcula mediante una formula empírica. A continuación se muestra la tabla de clasificación general:

| Clasificación                                                                                                    | Materiales granulares               |         |                                                                              |                     |                                 |                      |                     | Material limo-arcilloso (Más del 35% |                     |                               |                         |
|----------------------------------------------------------------------------------------------------|-------------------------------------|---------|------------------------------------------------------------------------------|---------------------|---------------------------------|----------------------|---------------------|--------------------------------------|---------------------|-------------------------------|-------------------------|
| general                                                                                                    | (35% o menos, pasa el tamiz Nº 200) |         |                                                                              |                     |                                 | pasa el tamiz N°200) |                     |                                      |                     |                               |                         |
| <b>GRUPOS</b>                                                                                                    | $A - 1$                             |         | $A - 3$                                                                      | $A - 2$             |                                 |                      |                     | $A - 4$                              | $A - 5$             | $A - 6$                       | $A - 7$                 |
| <b>SUBGRUPO</b>                                                                                                    | $A-1-a$                             | $A-1-b$ |                                                                              |                     | $A-2-4$ $A-2-5$ $A-2-6$ $A-2-7$ |                      |                     |                                      |                     |                               | $A - 7-5$               |
|                                                                                                    |                                     |         |                                                                              |                     |                                 |                      |                     |                                      |                     |                               | $A - 7 - 6$             |
| Porcentaje que                                                                                                    |                                     |         |                                                                              |                     |                                 |                      |                     |                                      |                     |                               |                         |
| pasa el tamiz:<br>$N^{\circ} 10$                                                                                       |                                     |         |                                                                              |                     |                                 |                      |                     |                                      |                     |                               |                         |
| $N^{\circ}$ 40                                                                                                    | 50max<br>30max.                     | 5max.   | 51min.                                                                       |                     |                                 |                      |                     |                                      |                     |                               |                         |
| $N^{\circ}$ 200                                                                                                    | $15$ max.                           | 25max.  | max                                                                          | $35$ max.           | $35$ max.                       | $35$ max.            | $35$ max.           | 36min.                               | 36min.              | 36min.                        |                         |
|                                                                                                    |                                     |         |                                                                              |                     |                                 |                      |                     |                                      |                     |                               |                         |
| Características<br>del material que<br>pasa el tamiz Nº<br>40:<br>Límite Líquido<br>Índice<br>de<br><b>Plasticidad</b> | 6max.                               |         | NP                                                                           | $40$ max.<br>10max. | $41$ min.<br>10max.             | 40max.<br>11min.     | $41$ min.<br>11min. | 40max.<br>10max.                     | $41$ min.<br>10max. | 40 <sub>max</sub> .<br>11min. | 41min.<br>$11$ min. $*$ |
| <b>Suelo</b><br>de<br><b>Fundación</b>                                                                                 | Excelente<br><b>Bueno</b>           |         | a Excelente<br>a Bueno                                                       | Excelente a Bueno   |                                 |                      |                     | Regular a Malo                       |                     |                               |                         |
| $\ast$                                                                                                    |                                     |         | El Índice de Plasticidad del Subgrupo $A - 7 - 5$ , Es Igual o Menor A Ll*30 |                     |                                 |                      |                     |                                      |                     |                               |                         |

**Tabla 2:** Clasificación de Suelos por el Método AASHTO.

El Índice de Plasticidad del Subgrupo A – 7 – 6, Es Mayor A Ll\*30º

**Fuente:** Guías de laboratorio de Mecánica de suelos.

#### **Clasificación de suelos por el método de SUCS.**

Este sistema fue creado para la clasificación de suelos en la clasificación de aeropuertos, aunque en el mundo se utiliza en casi todas las obras civiles. Este método está más orientado a la clasificación de suelos para construcción de edificios.

Este método también considera dividir el suelo en dos partes grava y fino, la división se realiza con el tamiz N° 200.

En el primer grupo se encuentran las gravas, arenas o suelos gravosos arenosos con poco o nada de material fino (limo y arcilla), son designados de la siguiente manera:

 $G =$  Grava o suelo gravoso.

 $S =$  Arena o suelo arenoso.

 $W = \text{Bien}$  graduado.

C = Arcilla inorgánica.

 $P = Mal$  graduado.

M = Limo inorgánico o arena fina.

De acuerdo a esta simbología, se puede agrupar de la siguiente manera:

*Grupos GW y SW.-* Se trata de suelos bien graduados, que contienen poco o casi nada de finos, tienen una alta capacidad de drenaje de aguas.

*Grupos GP y SP.-* Son suelos que se encuentran mal graduados, vale hacer notar que la clasificación unificada, considera que un suelo que presente uniformidad en sus granoses mal graduado.

*Grupos GM y SM.-* Considerados suelos con presencia relevante de limo inorgánico o arena fina. Contiene plasticidad baja y media.

*Grupos GC y SC.-* Suelos que contienen arcillas que se consideran de media a alta plasticidad.

A continuación, se presenta la tabla de clasificación de suelos:

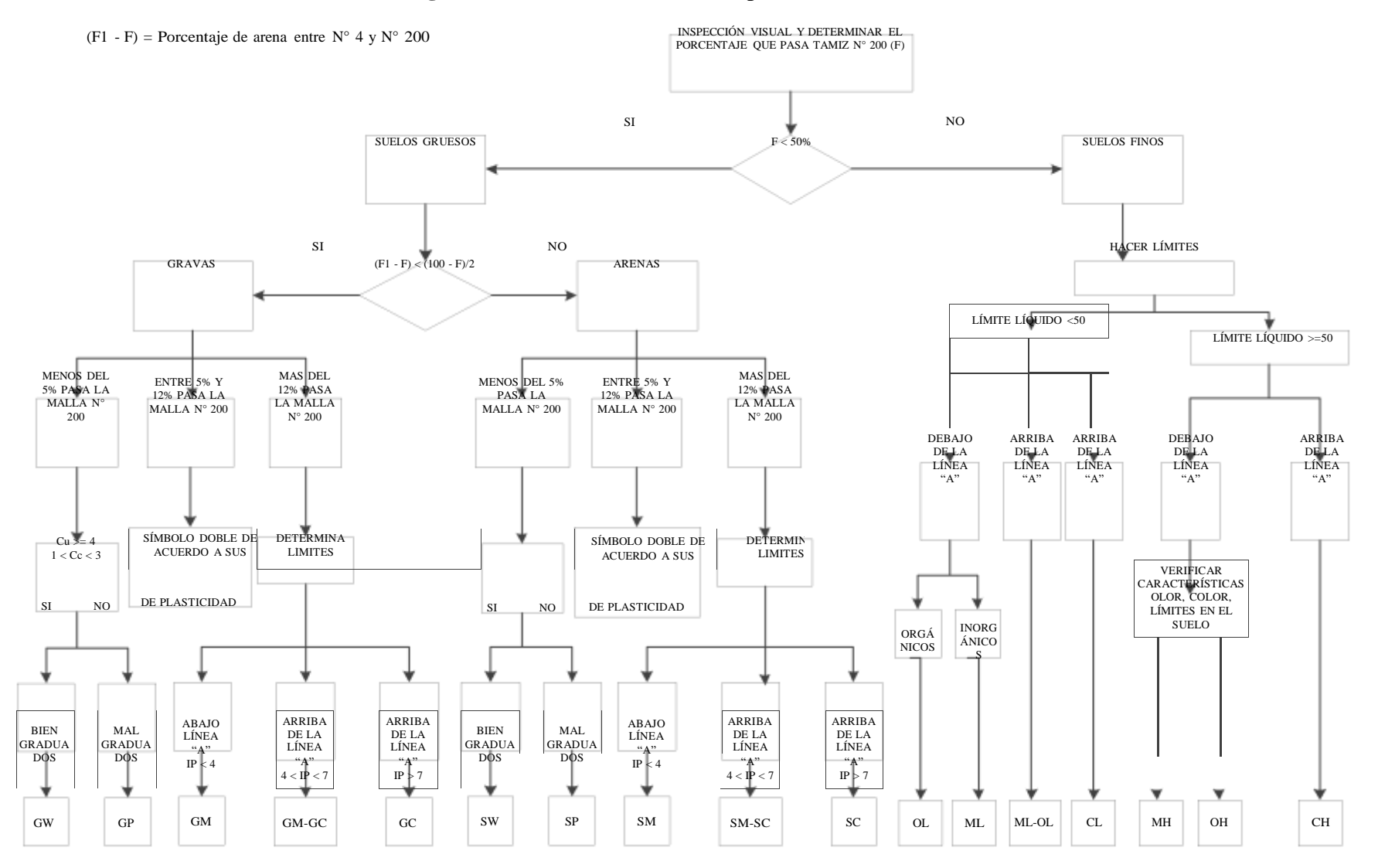

## **Figura 3:** Clasificación de Suelos por el Método SUCS.

**Fuente:** Guía de laboratorio de Mecánica de suelos.

#### **Ensayo de Penetración Estándar (S.P.T.)**

Este procedimiento para conocer la capacidad portante del suelo es entre todos los existentes, quizá el que rinde mejores resultados en la práctica y probablemente es también el más ampliamente usado.

El principio de reconocimiento llamado S.P.T. (penetrómetro dinámico estándar) es el siguiente: Se ejecuta un taladro y a continuación se lleva al fondo de la perforación una cuchara normalizada que se clava 15 cm. en la capa a reconocer. El sondista hace entonces una señal sobre el varillaje y cuenta el número de golpes N necesarios para hincar de nuevo la cuchara a profundidad de un pie (30 cm.). La masa que se utiliza para la hinca pesa 140 lb. Y la altura de caída es de 30 pulgadas lo que corresponde a un trabajo de 0.5 Kg. por golpe aproximadamente.

Si existe agua por encima del nivel de la base de excavación se evacuará el agua utilizando equipos apropiados para el fin. Si el suelo queda saturado se corregirá y detallara más adelante. Son necesarias 5 personas para levantar el peso del martillo y otra para guiar la punta de penetración.

Se debe revisar el equipo y el lugar donde se realizará el ensayo, hasta que cumplan las condiciones mínimas y al momento de ubicar el trípode tenga condiciones estables suficientes para soportar la fuerza del martillo.

Para verificar qué equipo de hincado se utilizará (cono diamantado o cuchara partida) se debe observar el suelo, si éste contiene grava que exceda los ¾" se debe utilizar el cono diamantado. En caso de suelos finos es indiferente el uso del equipo aunque la cuchara partida tiene la ventaja de que puede muestrear el suelo del punto de ensayo. Posteriormente se efectuarán los golpes ya mencionados con anterioridad hasta alcanzar los primeros 15 cm, y a partir de ahí se empieza a contar los golpes hasta una profundidad de 30 cm.

Luego se procede a retirar la punta y se consigue un muestreo de al menos 5 Kg en caso de suelos aluviales y 1 Kg si es un suelo limoso. Para la determinación de la resistencia característica del suelo se cuenta con el número de golpes y la clasificación del suelo, se puede entrar a los ábacos B.K. Hough, de acuerdo al tipo de suelo, se ubicará de inmediato los valores de la capacidad admisible.

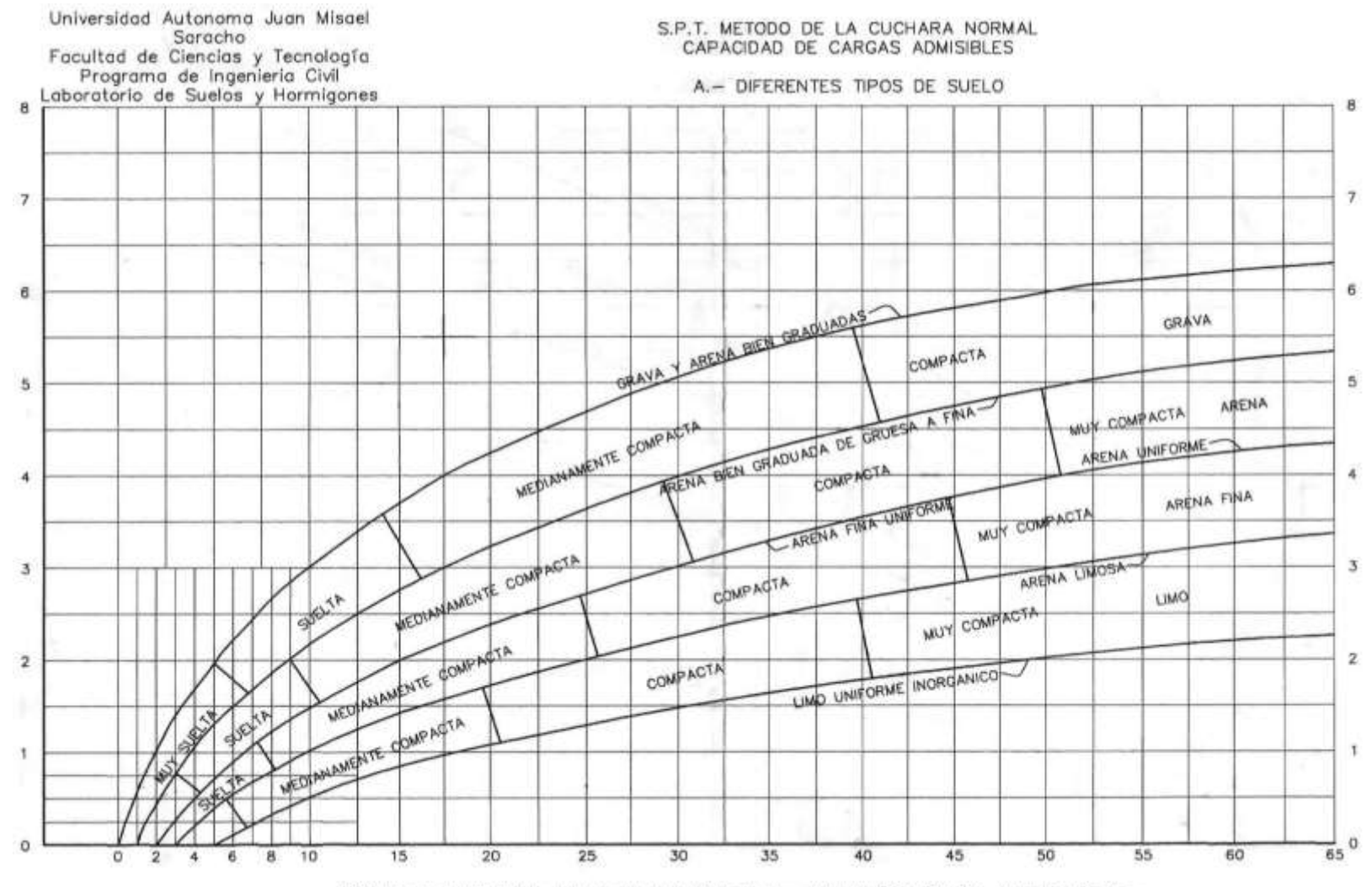

#### **Figura 4:** Gráfica para determinar la capacidad de cargas admisibles

NÚMERO DE GOLPES PARA QUE LA CUCHARA PENETRE 30cm CON UN PESO DE 55Kg Y ALTURA DE 75cm

**Fuente:** Guía de laboratorio de Mecánica de suelos.

# **2.3 DISEÑO ARQUITECTÓNICO**

De acuerdo al dimensionamiento realizado en función a la demanda se obtuvo una estructura de tres niveles, planta baja, primera planta y segunda planta, los mismos que sirven para disponer de espacios claramente definidos de acuerdo al organigrama de funcionamiento. La principal característica funcional que tomamos en cuenta para el diseño es la claridad en las reparticiones de sus funciones principales, y lograr espacios y áreas bien definidos, según sus funciones y requerimientos.

## **2.4 IDEALIZACIÓN DE LA ESTRUCTURA**

## **2.4.1 Sustentación de la Edificación**

La edificación está constituida por varios pórticos, consideramos a las vigas y columnas como "barras" lineales, sin espesor, aunque les asignemos un peso y características geométricas (momento de inercia, altura, etc.). Las losas y cáscaras pasan a ser láminas de espesor infinitesimal, cuando en realidad tienen espesor. También a los materiales los consideramos ideales: el acero es totalmente elástico; el hormigón (en el caso del hormigón armado) lo acompaña perfectamente en sus deformaciones.

La estructura de sustentación de la edificación es la idealización de columnas y vigas a pórticos los cuales serán diseñados para soportar cargas muertas (su peso propio, la cubierta, losas y muros) y cargas vivas (sobrecarga de uso y carga de viento). Cuando ya se obtengan los resultados se deberán calcular las dimensiones de vigas y columnas para que puedan soportar los esfuerzos máximos transmitidos.

Las vigas deberán ser calculadas a flexión simple y esfuerzo cortante para poder realizar el cálculo de las armaduras transversales.

Las columnas se diseñaran a flexión para que de igual manera se calculen las armaduras correspondientes.

**Figura 5:** Idealización de la edificación

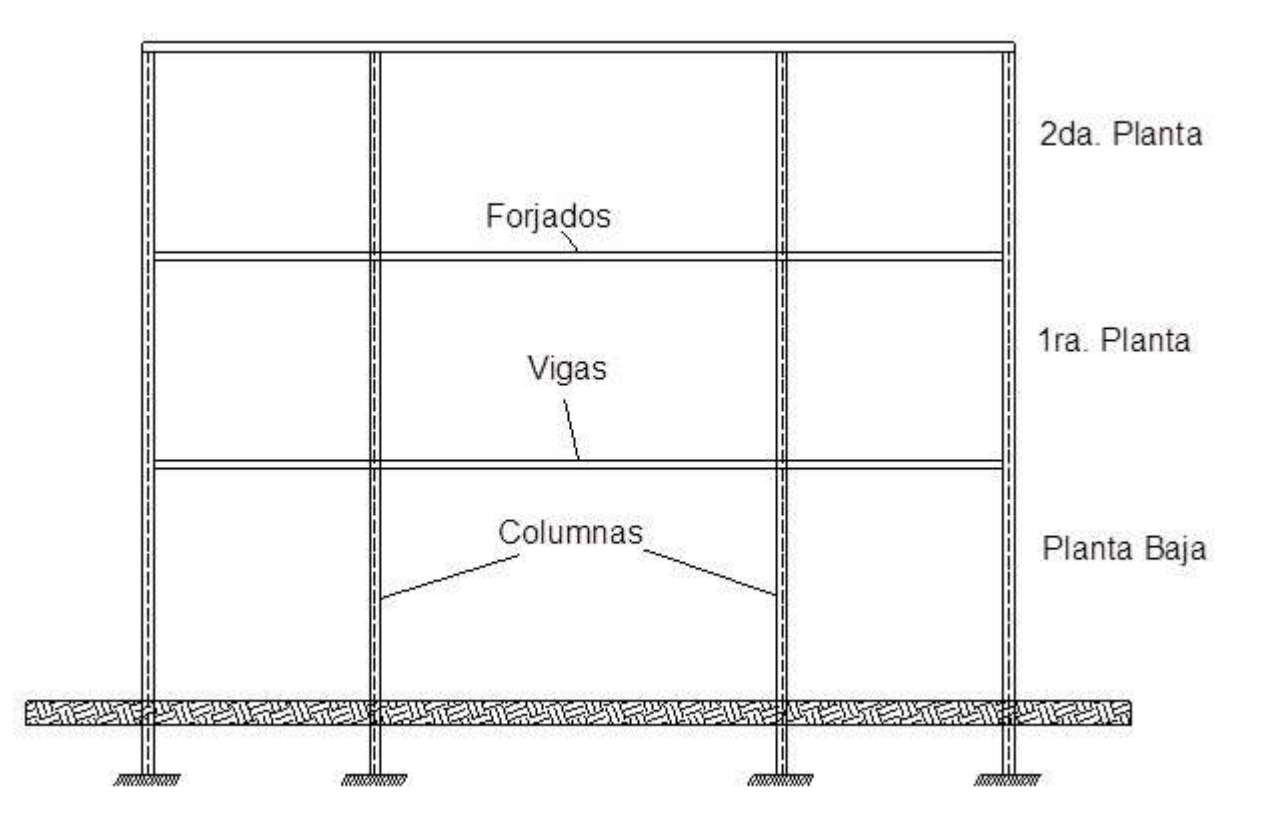

**Fuente:** Elaboración propia

## **- Losas de viguetas de hormigón pretensado**

La primera planta y segunda planta (cubierta) se diseñará con losas alivianadas, compuestas por viguetas prefabricadas de hormigón pretensado, carpeta de hormigón y complemento aligerante de plastoformo.

## **- Losas casetonada con fondo perdido**

La planta baja se diseñara con losa casetonada con fondos perdidos, carpeta de hormigón y complemento aligerante de plastoformo.

## **- Escalera**

Una escalera es una construcción diseñada para comunicar varios espacios situados a diferentes alturas. Está conformada por escalones (peldaños) y puede disponer de varios tramos entre los descansos (mesetas o rellanos).

Pueden ser fijas, transportables o móviles. A la escalera amplia, generalmente artística o

monumental se la llama escalinata. La transportable o «de mano», elaborada con madera, cuerda o ambos materiales, se la denomina escala. Aquella cuyos peldaños se desplazan mecánicamente, se llama escalera mecánica.

## **2.4.2 Idealización de las Fundaciones**

Los apoyos, son rígidos (o con empotramiento total, que no existe en ningún caso) o móviles (que se da en los apoyos de puentes, aunque siempre existe un coeficiente de roce inicial con un valor que puede ser más o menos apreciable). Para este proyecto, se idealizará la cimentación como apoyos fijos

Todo ésto se hace a los efectos de hacer los cálculos de una manera más sencilla, más simplificada. Los resultados que se obtienen de estas simplificaciones o "idealizaciones" están muy cerca de la realidad, con las debidas limitaciones.

La cimentación se realizará con zapatas aisladas de hormigón armado, posterior a los datos obtenidos de la cimentación se realizará el cálculo de las dimensiones y armadura que las zapatas llegue a requerir para poder soportar todos los esfuerzos a las que sean sometidas.

Idealización de lo que serán las zapatas aisladas:

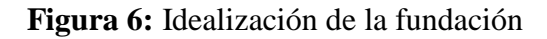

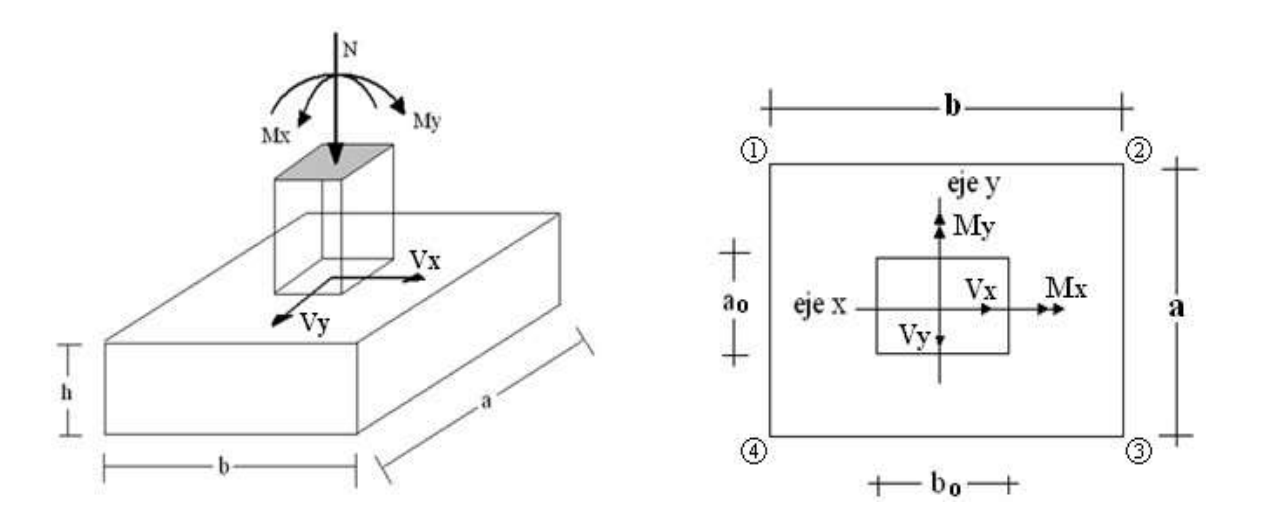

## **Fuente:** Elaboración propia

**Zapata aislada.-** Las zapatas aisladas son un tipo de cimentación superficial que sirve de base de elementos estructurales puntuales como son los pilares, de modo que esta zapata amplía la

superficie de apoyo hasta lograr que el suelo soporte sin problemas la carga que le transmite.

Las zapatas aisladas van arriostradas con riostras de hormigón armado de sección inferior a la zapata.

Pueden ejecutarse hormigón en masa, es decir sin armar, si las mismas tienen un canto considerable (son las denominadas zapatas macizas).

Armado de la parte inferior: Se realiza una malla conformado por barras cruzadas la separación entre barras no debe superar los 30 cm.

Recubrimiento para evitar corrosiones: Separación de las armaduras, entre 5 a 10 cm. del borde y del fondo de la zapata, dependiendo del tipo de hormigón utilizado y de las características del terreno.

Barras: Se recomienda utilizar diámetros de barras grandes, mínimo del 12, ante posibles corrosiones.

La armadura longitudinal del pilar llega hasta el mallazo (malla conformada de barras cruzadas), por lo cual se colocan armaduras de diámetro iguales que las de los pilares.

Solape mínimo: Considerar 30 veces el diámetro de la barra más gruesa del pilar.

## **2.5 DISEÑO ESTRUCTURAL**

Para los cálculos del diseño estructural se utilizará el Software CYPECAD 2014, cuyos resultados serán verificados manualmente de los elementos más solicitados, basados en la Norma Boliviana del Hormigón CBH-87.

Las cargas que serán sujetas para un análisis estructural serán las siguientes:

## **Cargas muertas:**

- Peso propio
- Peso del muro

## **Cargas vivas:**

- Sobrecarga de uso
- Carga de viento

**- Cargas Permanentes:** Cargas constituidas por el peso propio de la estructura, peso debido a

todos los elementos constructivos, instalaciones fijas, pisos, mampostería y otros elementos de presencia permanente que soporta el elemento. Constituye parte de la carga muerta.

La determinación del peso de un cuerpo homogéneo se hará, en general multiplicando su volumen por su peso específico aparente.

## **- Sobrecarga de servicio**

Es la sobrecarga debida al peso de todos los objetos y/o personas que puedan gravitar por el servicio que prestarán en su explotación e incluso durante la ejecución.

Para cada parte del edificio se elegirá un valor de sobrecarga de uso adecuado al destino que vaya a tener, sin que el valor elegido sea menor que el correspondiente a su uso, tomando como referencia la norma CBH-87.

#### **- Cargas accidentales**

Carga accidental es aquella que sucede eventualmente en la vida de una estructura, no es constante y pude alcanzar grandes magnitudes. Esta no se debe al funcionamiento normal del inmueble y se presenta solo durante lapsos breves. Una carga accidental puede ser ocasionada por sismo, viento, explosiones, incendios, y otros fenómenos extraordinarios que puedan presentarse.

#### **- Sobrecarga del viento.**

El viento produce sobre cada elemento superficial de una construcción, tanto orientado a barlovento como a sotavento, una sobrecarga unitaria W (kg/m²) en la dirección de su normal, positiva (presión) o negativa (succión), de valor:

$$
W\ C^*P
$$

## Dónde:

C=Coeficiente eólico, positivo para presión o negativo para succión, para el proyecto se tomaran el siguiente valor que se indican a continuación:

 $C1 = -0.04$  (succión).

P=Presión dinámica del viento (kg/m²).

W=Sobrecarga unitaria del viento (kg/m²).

#### **- Presión dinámica del viento.**

La velocidad del viento produce una presión dinámica en los puntos donde la velocidad se anula, de valor:

$$
P \frac{V^2}{16}
$$

Dónde:

V=Velocidad del viento (m/s), para el proyecto se tomó una velocidad de 27.78m/s

P=Presión dinámica del viento (kg/m²)

### **2.5.1 Estructura de Sustentación de la Edificación**

La estructura a porticada de hormigón armado se diseñará y analizará en base a la Norma Boliviana del Hormigón **CBH-87.**

### **2.5.1.1 El Hormigón Armado**

### **- Adherencia entre el hormigón y el acero**

La adherencia entre el hormigón-acero es el fenómeno básico sobre el que descansa el funcionamiento del hormigón armado como material estructural. Si no existiese adherencia, las barras serían incapaces de tomar el menor esfuerzo de tracción, ya que el acero se deslizaría sin encontrar resistencia en toda su longitud y no acompañaría al hormigón en sus deformaciones, lo que causaría una rotura brusca. La Norma Boliviana de Hormigón Armado dice *"la adherencia permite la transmisión de esfuerzos tangenciales entre el hormigón y armadura, a lo largo de toda la longitud de ésta y también asegura el anclaje de la armadura en los dispositivos de anclaje de sus extremos".*

## **- Resistencia a compresión**

Es la característica fundamental del hormigón y de hecho la mayoría de sus cualidades crece paralelamente a la resistencia, se miden y controlan a través de ella. La resistencia característica del hormigón es un resultado de un control estadístico realizado con probetas de ensayo cuyo resultado sigue una curva de distribución de frecuencias (curva de Gauss); éste es un valor con un 95 % de probabilidad que ocurra.

Se emplea como probeta normalizada la cilíndrica de 15 cm de diámetro y 30 cm. de altura, curada a una humedad relativa no inferior al 95% y a 20 ± 2 ºC y rota en estado húmedo a los 28 días de edad. Se adopta como resistencia característica del hormigón a compresión  $(f_{ck})$ , a la resistencia que alcanza el hormigón a los 28 días.

La resistencia a compresión del proyecto, f<sub>ck</sub>, en ningún caso será inferior a 125 Kg/cm<sup>2</sup>. (12,5 MPa).

## **- Resistencia a tracción**

La resistencia a tracción del hormigón varía entre 8% y 15% de su resistencia a la compresión. Una razón principal para esta baja resistencia, es que el concreto contiene un gran número de grietas muy finas.

La resistencia a tracción es determinada a partir de ensayos con probetas. Esta resistencia puede determinase mediante:

## **Prueba del módulo de ruptura:**

Este módulo se mide al cargar una viga rectangular de hormigón de 6 pulg. x 6 pulg. x 30 pulg. (Con apoyos simples a 24 pulg entre centros) a la falla de cargas concentradas iguales en los tercios del claro, de acuerdo con el método ASTM C-78.

## **Prueba radial de cilindro:**

La prueba radial de cilindro, que utiliza probetas cilíndricas, de 15 cm de diámetro y 30 cm de altura, de veintiocho días de edad, el ensayo se realiza según la disposición indicada en la siguiente figura, por lo que la rotura se produce por hendimiento.

## **Figura 7:** Probeta cilíndrica

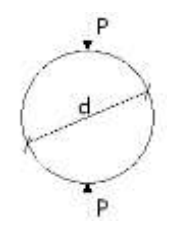

**Fuente:** Elaboración propia

El cilindro se fracturará a la mitad de extremo a extremo cuando se alcance su resistencia a la tracción.

Por el hecho de que la resistencia a tracción es mínima, para el cálculo se la desprecia, asumiendo que el hormigón no tiene resistencia a tracción.

#### **- Clasificación de los hormigones, según su resistencia**

Los hormigones se tipifican, de acuerdo con su resistencia de proyecto a compresión a los 28 días, en probetas cilíndricas normales, según la siguiente serie:

H 12,5; H 15; H 17,5; H 20; H 25; H 30; H 35; H 40; H 45; H 50; H 55

Donde las cifras corresponden a las resistencias de proyecto  $f_{ck}$ , en MPa.

Los tipos H 12,5 a H 25 se emplean generalmente, en estructuras de edificación y los restantes de la serie se aplican en obras importantes de ingeniería y en prefabricación.

### **- Disposición de las armaduras**

**Generalidades.-** Las armaduras que se utilizan en el hormigón armado pueden clasificarse en principales y secundarias, debiendo distinguirse entre las primarias las armaduras longitudinales y las armaduras transversales.

El principal objetivo de las armaduras longitudinales es el de absorber los esfuerzos de tracción originados en los elementos sometidos a flexión o tracción directa, o bien reforzar las zonas comprimidas del hormigón.

Las armaduras transversales se emplean para absorber las tensiones de tracción originadas por los esfuerzos tangenciales (cortantes y torsores), para asegurar la necesaria ligadura entre armaduras principales, de forma que se impida su pandeo y la formación de fisuras localizadas. En cuanto a las armaduras secundarias, son aquellas que se disponen, bien por razones meramente constructivas, bien para absorber esfuerzos no preponderantes, más o menos parásitos. Su disposición puede ser longitudinal o transversal.

#### **Distancia entre barras**

Las barras de acero que constituyen las armaduras de las piezas de hormigón armado deben tener unas separaciones mínimas, para permitir que la colocación y compactación del hormigón pueda efectuarse correctamente, de forma que no queden coqueras o espacios vacíos. La Norma Boliviana de Hormigón Armado recomienda los valores que se indican a continuación:

a) La distancia libre, horizontal y vertical, entre dos barras aisladas consecutivas de la armadura principal debe ser igual o mayor que el mayor de los tres valores siguientes:

Dos centímetros

El diámetro de la barra más gruesa

1.25 veces el tamaño máximo del árido

b) Si se disponen de dos o más capas horizontales de barras de acero, las de cada capa deben situarse en correspondencia vertical una sobre otra, y el espacio entre columnas de barras debe ser tal que permita el paso de un vibrador interno.

c) En forjados, vigas y elementos similares pueden colocarse en contacto dos barras de la armadura principal de Ø≤32mm (una sobre otra), e incluso tres barras de Ø≤25mm. El disponer estos grupos de barras (así como el aparear los estribos) es una práctica recomendable cuando haya gran densidad de armaduras para asegurar el buen paso del hormigón y que todas las barras queden envueltas por él.

#### **- Distancia a los paramentos**

Se denomina recubrimiento geométrico de una barra, o simplemente recubrimiento, a la distancia libre entre su superficie y el paramento más próximo de la pieza. El objeto del recubrimiento es proteger las armaduras tanto de la corrosión como de la acción del fuego, por ello, es fundamental la buena compacidad del hormigón del recubrimiento, más aún que su espesor.

Las diferentes normas establecen para los recubrimientos las limitaciones coincidentes con las que recomendamos a continuación:

a) Como norma general, cualquier barra debe quedar a una distancia libre del paramento más próximo igual o mayor a un diámetro y a los seis quintos del tamaño máximo del árido.

b) El valor máximo admisible para el recubrimiento de la capa exterior de armaduras es de cinco centímetros. Si es necesario disponer un mayor recubrimiento y salvo casos especiales de ambientes agresivos, conviene colocar una malla fina de reparto en medio del espesor del recubrimiento, para sujetar el hormigón del mismo.

El recubrimiento mínimo en cualquier caso deberá ser mayor que 1,5cm.

## **Tabla 3:** Recubrimientos Mínimos

| Para losas y paredes en el interior de los edificios | $1.5$ cm.        |
|------------------------------------------------------|------------------|
| Para losas y paredes al aire libre                   | 1.5 cm.          |
| Para vigas y pilares en el interior de edificios     | 1.5 cm.          |
| Para vigas y pilares al aire libre                   | $2 \text{ cm}$ . |
| Para piezas en contacto con el suelo                 | $3 \text{ cm}$ . |
| Para un hormigón en un medio fuertemente agresivo    | 4 cm.            |

**Fuente**: Norma Boliviana del Hormigón Armado CBH-87

## **- Doblado de las armaduras**

Con independencia del ensayo de doblado-desdoblado de las armaduras, encaminado a comprobar las características plásticas del acero, en las piezas de hormigón armado las barras deben doblarse con radios más amplios que los utilizados en este ensayo para no provocar una perjudicial concentración de tensiones en el hormigón de la zona de codo. En este sentido conviene advertir que las tracciones transversales que tienden a desgarrar el hormigón suelen ser más peligrosas que las compresiones originadas directamente por el codo.

**Tabla 4:** Radios de curvatura para ganchos y estribos

| Diámetro de la armadura   CA-25   CA-32   CA-40   CA-50   CA-60 |                       |                             |                |                |                |
|-----------------------------------------------------------------|-----------------------|-----------------------------|----------------|----------------|----------------|
| $\mathcal{O}$ <20mm                                             | $2\varnothing$        | $2\varnothing$              | $2\varnothing$ | $\sqrt{2.5}$ Ø | $3\varnothing$ |
| $\varnothing$ > 20 mm                                           | $2.5\,\mathrm{\odot}$ | $2.5\,\mathrm{\varnothing}$ | $3\emptyset$   | 4 Ø            | 5 Ø            |

**Fuente**: Hormigón Armado de Jiménez Montoya 13<sub>a</sub> Edición.

Ø= Diámetro de la barra (mm).

a) En el caso de estribos con Ø<10 mm. Los radios de curvatura internos podrán ser adoptados igual a 1.50 Ø cualquiera que sea el acero

b) Para barras de acero liso fraccionadas de acero CA-25 y CA-32 con  $\varnothing$  > 6 mm. Es obligatorio colocar gancho en las extremidades del anclaje.

Radios de curvatura para la armadura principal son los que se muestran en la siguiente tabla:

**Tabla 5:** Radios de curvatura de la armadura principal

| Acero                                    |                           |     | $CA-25$ $CA-32$ $CA-40$ $CA-50$ $CA-60$ |     |
|------------------------------------------|---------------------------|-----|-----------------------------------------|-----|
| Radio mínimo $\vert 5 \varnothing \vert$ | $6\,\mathrm{\varnothing}$ | 6 Ø | $7.5\,\mathrm{\odot}$                   | 190 |

**Fuente**: Hormigón Armado de Jiménez Montoya 13<sup>a</sup> Edición.

En el caso de que el doblado sea en varias capas para evitar el colapso y la fisuración del hormigón en la región, se aumenta el radio mínimo de doblaje en función de la cantidad de capas:

Para 2 capas de hierro doblado aumentar 50%,

Para 3 capas de hierro doblado aumentar 100%

#### **- Anclaje de las armaduras**

El concepto de la longitud de anclaje de las barras conformadas y los alambres conformados solicitados a tracción se basa en la tensión de adherencia promedio que se logra en la longitud embebida de las barras o alambres. Este concepto exige que las armaduras tengan longitudes mínimas especificadas o que se prolonguen las distancias mínimas especificadas más allá de las secciones en las cuales la armadura está solicitada a las tensiones máximas.

Jiménez Montoya dice *"la longitud de anclaje de una armadura en función de sus características geométricas de adherencia, de la resistencia del hormigón, y de la posición de la barra con respecto a la dirección del hormigonado, del esfuerzo en la armadura y de la forma del dispositivo de anclaje".*

Las fórmulas que se utilizan para calcular la longitud de anclaje por prolongación recta son:

$$
lb_1 \frac{*f_{yd}}{4*_{bu}}
$$

**Para aceros lisos**

$$
_{bu} 0.90* \sqrt{f_{cd}} (kgf/cm^{2}); \qquad \qquad bu \, 0.28* \sqrt{f_{cd}} (MPA)
$$

**Para aceros corrugados**

$$
{}_{bu} 0.90^{*3} \sqrt{f_{cd}^{2}} (kgf/cm^{2}); \qquad \qquad {}_{bu} 0.40^{*3} \sqrt{f_{cd}^{2}} (MPA)
$$

#### **Cuando la armadura real es mayor que la necesaria**

$$
k f * As
$$
  
\n
$$
lb \xrightarrow{\text{val}} \xrightarrow{calc}
$$
  
\n
$$
4 * b
$$
  
\n
$$
lb 10 *
$$
  
\n
$$
k A s
$$
  
\n
$$
a k
$$
  
\n
$$
a k
$$
  
\n
$$
a k
$$
  
\n
$$
a k
$$
  
\n
$$
a k
$$
  
\n
$$
a k
$$
  
\n
$$
a k
$$
  
\n
$$
a k
$$
  
\n
$$
a k
$$
  
\n
$$
a k
$$
  
\n
$$
a k
$$
  
\n
$$
a k
$$
  
\n
$$
a k
$$
  
\n
$$
a k
$$
  
\n
$$
a k
$$
  
\n
$$
a k
$$
  
\n
$$
a k
$$
  
\n
$$
a k
$$
  
\n
$$
a k
$$
  
\n
$$
a k
$$
  
\n
$$
a k
$$
  
\n
$$
a k
$$
  
\n
$$
a k
$$
  
\n
$$
a k
$$
  
\n
$$
a k
$$
  
\n
$$
a k
$$
  
\n
$$
a k
$$
  
\n
$$
a k
$$
  
\n
$$
a k
$$
  
\n
$$
a k
$$
  
\n
$$
a k
$$
  
\n
$$
a k
$$
  
\n
$$
a k
$$
  
\n
$$
a k
$$
  
\n
$$
a k
$$
  
\n
$$
a k
$$
  
\n
$$
a k
$$
  
\n
$$
a k
$$
  
\n
$$
a k
$$
  
\n
$$
a k
$$
  
\n
$$
a k
$$
  
\n
$$
a k
$$
  
\n
$$
a k
$$
  
\n
$$
a k
$$
  
\n
$$
a k
$$
  
\n
$$
a k
$$
  
\n
$$
a k
$$
  
\n
$$
a k
$$
  
\n<math display="block</math>

1 5 *cm* 

*r ea l*

En el caso de que la armadura real colocada en la pieza sea mayor que la armadura necesaria determinada por el cálculo estructural (donde el esfuerzo de las barras no llega a la tensión de cálculo) podemos recalcular el tamaño del anclaje en función de la relación de la armadura calculada y la armadura real colocada en la pieza.

Dónde:

Ø=Diámetro de la armadura

fyd =Es la resistencia de cálculo de la armadura

fcd =Resistencia de cálculo del hormigón a compresión

lb1=Es el tamaño mínimo para la transmisión de la fuerza de cálculo al hormigón

La tensión de adherencia desarrollada alrededor de la barra de acero *bu*

Para un contacto de 2 barras se deberá aumentar un 20% más de la longitud de anclaje y para un contacto de 3 barras o más se deberá aumentar un 33%.

El tamaño del anclaje rectilíneo puede ser disminuido en el caso de que la armadura termine en un gancho, una buena parte de la solicitación de la fuerza del arrancamiento será resistida por el gancho. Se adoptan las siguientes consideraciones.

## **Para aceros lisos**

$$
lb_{1} \ \ lb \ \ lb \ \ (lb \ 15^*) \ \ 10^*
$$

$$
\frac{15}{cm}
$$

*lb* /3

## **Para aceros corrugados**

*lb*/<sub>1</sub> *lb lb lb* 
$$
(lb \ 10^*) \ 10^*
$$
 *15cm*

El tipo de anclaje empleado en los estribos no debe provocar un riesgo de hendimiento o desconchado del hormigón del recubrimiento. Son indispensables los anclajes por gancho (135° a 180°), en el caso de las barras lisas; los anclajes por patilla (90° a 135°), sólo se admite para barras corrugadas.

Se considera que hay un anclaje total cuando las porciones curvas se prolongan a través de porciones rectilíneas de longitud por lo menos igual a:

50 o 50 mm, a continuación de un arco de círculo de 135° o más.

10Ø o 70mm, a continuación de un arco de círculo de 90°.

### **- Empalme de las armaduras**

Las barras de acero que se comercializan están entre 10 y 12 m. de largo cuando tenemos una pieza estructural de un mayor tamaño es necesario hacer un empalme para cubrir las solicitaciones determinadas en los diagramas. Otras veces se tiene la obra un pedazo de armadura que se lo puede reutilizar con las otras armaduras respectando los empalmes.

### **- Empalme por traslapo o solapo**

Es el tipo de empalme más común no es utilizado en barras de acero cuyo diámetro sea mayor a 25 mm. y explícitamente prohibido utilizado en tirantes.

La idea básica es transferir esfuerzo de una barra para la otra por medio de la adherencia en un largo igual al largo del anclaje el mismo es corregido por un coeficiente Ψ que lleva en cuenta la cantidad de barras traccionadas empalmadas en la misma región.

Ecuación para poder determinar el empalme por traslapo o solape

$$
lv * lb_{1}
$$

## **Con ganchos para aceros lisos**

$$
20cm
$$
  
  $lv (*lv 15*) 15*$   
  $0.50*lb_1$ 

### **Con ganchos para aceros corrugados**

$$
20cm
$$
  
  $lv$  (\* $lv$  10\*) 10\*  
  $0.50$ \* $lb$ <sub>1</sub>

Coeficiente ; que multiplica el largo de anclaje rectilíneo depende de los siguientes factores:

- Del porcentaje de barras empalmadas en la misma sección
- El largo del empalme también depende de la distancia "a" que es la distancia entre ejes de las barras empalmadas en la misma sección transversal
- También depende la distancia "b" que la distancia de la barra externa empalmada hasta la parte de la pieza.

**Figura 8:** Empalme por traslapo

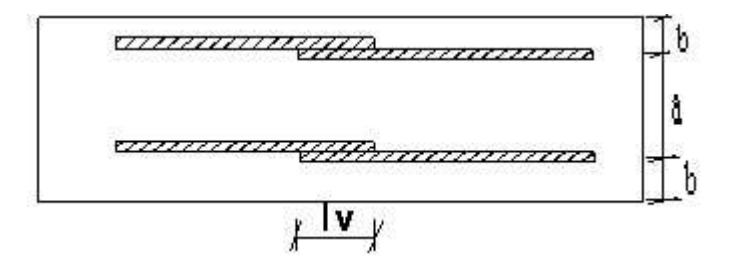

**Fuente:** Norma Boliviana del Hormigón Armado CBH-87

**Tabla 6:** Para obtener los coeficientes Ψ

|           |            | Distancia   Distancia   Porcentaje máximo de barras empalme |      |      |      |         |  |
|-----------|------------|-------------------------------------------------------------|------|------|------|---------|--|
| a         |            | 20%                                                         | 25%  | 33%  | 150% | $>50\%$ |  |
| $a<10*$ Ø | $B < 5*$ Ø | 1.20                                                        | 1.40 | 1.60 | 1.80 | 2.00    |  |

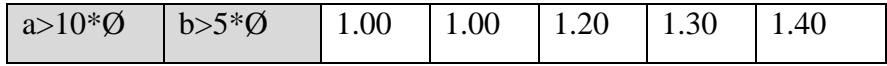

**Fuente**: Hormigón Armado de Jiménez Montoya 13<sup>a</sup> Edición.

La norma también limita el porcentaje de los empalmes de las barras traccionadas en una misma sección transversal en función al tipo de solicitación.

Existen varios tipos de empalmes, pero sólo se limitará al empalme por traslape porque es más utilizado en este proyecto. La norma recomienda que el deslizamiento relativo de las armaduras empalmadas no rebase 0,1mm.

Para poder asegurar la transmisión del esfuerzo de una barra de acero a otra, es fundamental que el espesor del hormigón que exista alrededor del empalme sea suficiente. El valor mínimo que recomienda la Norma Boliviana de Hormigón Armado para ese espesor, es de dos veces el diámetro de las barras.

## **2.5.1.2 Combinaciones de Carga para la Estructura de Hormigón Armado**

Para cada fase de comprobación y para cada estado límite de que se trate se considerarán las dos hipótesis de carga que a continuación se indican y se elegirá la que, en cada caso, resulte más desfavorable. En cada hipótesis deberán tenerse en cuenta solamente aquellas acciones cuya actuación simultánea sea compatible.

*HIPÓTESIS I*  $*G y *Q$ *HIPÓTESIS II* 0.90( *fg* \**G y fq* \**Q* ) 0.90 \* \**W fq*

Dónde:

G= Valor característico de las cargas permanentes, más las acciones indirectas con carácter de permanencia.

Q= Valor característico de las cargas variables de explotación, de nieve, del terreno, más las acciones indirectas con carácter variable, excepto la sísmicas.

W= Valor característico de la carga del viento.

 =Coeficiente de ponderación de las cargas permanentes, si su efecto es desfavorable se *fg* tomará = , aplicando simultáneamente a todas las acciones del mismo origen que *fg f*

actúen en la estructura; si su efecto es favorable se tomará el valor ponderado  $\bar{f}_g$  =0,90.

 $_{fq}$ =Coeficiente de ponderación de las cargas variables, si su efecto es desfavorable se tomará  $\bar{f}_g = \bar{f}_f$  *fg* si el efecto es favorable se tomará  $f_g = 0$ .

 =Coeficiente de ponderación que lo define el proyectista de acuerdo a su criterio, para los *<sup>f</sup>* estados limites últimos no deberá ser menor que  $\frac{1}{f}$ 1,25 pero si mayor.

Los coeficientes de ponderación γ, para el caso de control normal de ejecución que recomienda Jiménez Montoya son los siguientes:

 $_{f_{\sigma}}$ =1 si el efecto de las cargas permanentes es favorable.

=1,50 si el efecto de las cargas permanentes es desfavorable. *fg*

 $_{fa}$ =0 si el efecto de las cargas variables es favorable.

 $_{fq}$ =1,60 si el efecto de las cargas variables es desfavorable.

# **2.5.1.3 Coeficientes de Minoración de Resistencias de Materiales y Mayoración de Cargas**

Los coeficientes de minoración de la resistencia de los materiales y mayoración de las cargas en los estados límites últimos que indica la Norma Boliviana de Hormigón Armado, son los que se indican en los siguientes cuadros:

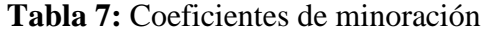

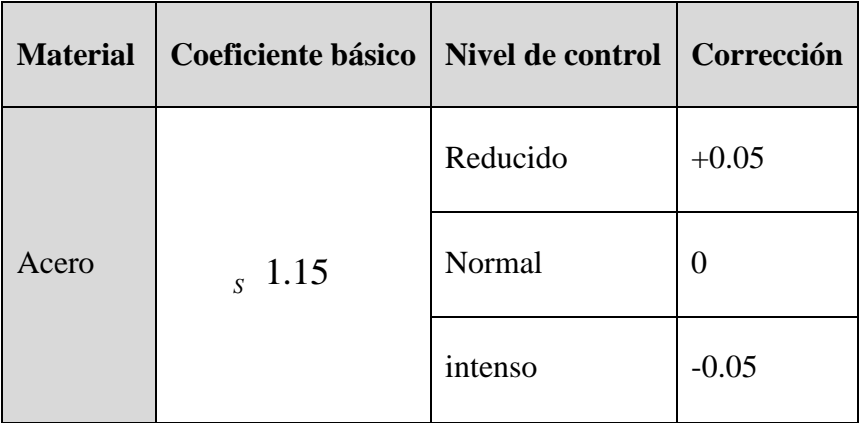

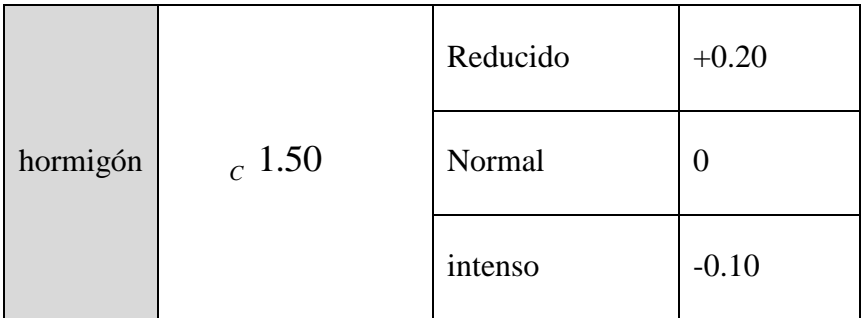

**Fuente**: Norma Boliviana del Hormigón Armado CBH-87.

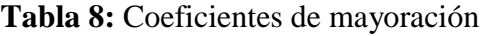

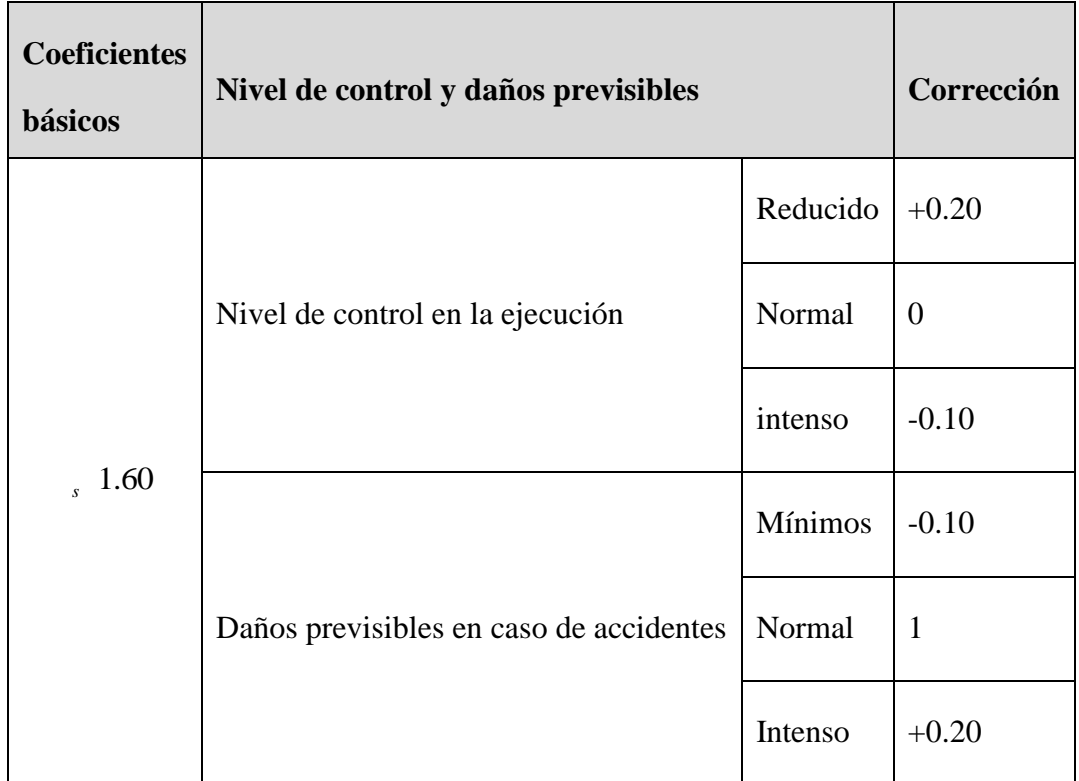

**Fuente**: Norma Boliviana del Hormigón Armado CBH-87.

## **2.5.1.4 Vigas de Hormigón Armado**

Las vigas son elementos estructurales lineales, con diferentes formas de sección transversal y que, por lo general, están solicitadas principalmente a flexión.

Solamente se analizará el caso de secciones rectangulares de hormigón armado.

# **- Proceso de cálculo a flexión simple**

1.-Se deberá mayorar el momento de diseño por un coeficiente de seguridad γs de acuerdo con

la Norma Boliviana.

2.-Se deberá calcular el momento reducido de cálculo con la siguiente ecuación:

Dónde:

bw= Ancho de la viga

d= Es la distancia del borde más comprimido hasta el centro de gravedad de la armadura más traccionada (también llamada canto útil)

fcd= Resistencia de cálculo del hormigón

3.- Se calculará el valor de  $\mu$  lim, del formulario de la norma boliviana del hormigon armado.

- **1.** no necesita armadura a compresión
- **2.** necesita armadura a compresión

#### **- Cálculo de las armaduras a tracción y compresión**

Para el primer caso cuando la viga no necesite armadura a compresión se deberá disponer de una armadura que soporte los esfuerzos de tracción

Proceso de cálculo de la armadura a tracción:

- **a)** Con el valor del momento reducido, se obtiene la cuantía mecánica de la armadura
- **b)** Calcular la armadura para el momento flector tanto positivo como negativo

**Donde:**

w= Cuantía mecánica de la armadura

fyd= Resistencia de cálculo del acero

As=Área de la armadura de acero que resiste el esfuerzo de tracción.

**c)** Calcular la armadura mínima y el valor de w se obtiene de la Norma Boliviana.

La ecuación que se muestra, sólo es para secciones rectangulares

**d)** Se tomará la mayor armadura de los dos valores anteriores mencionados.

Para el segundo caso, cuando la viga necesite armadura a compresión, como de una armadura que soporte los esfuerzos de tracción, se deberá seguir los pasos que se mencionan a continuación:

**a)** Determinar la cuantía mecánica para la armadura a tracción y compresión

**Donde:**

Wlim= Este valor se obtiene del formulario de hormigón armado

Ws1= Cuantía mecánica para la armadura a tracción

Ws2= Cuantía mecánica para la armadura a compresión

=Relación entre el recubrimiento y el canto útil

r=Recubrimiento geométrico.

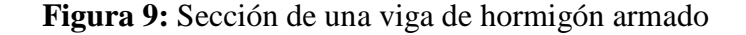

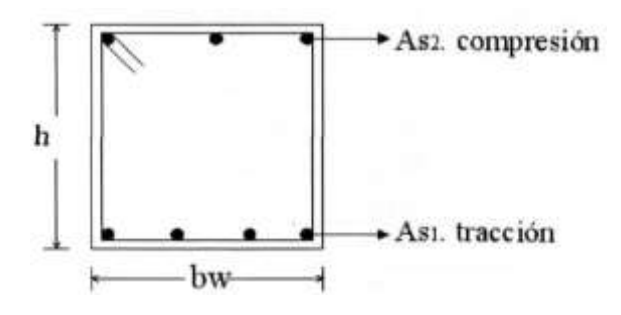

#### **Fuente:** Elaboración propia.

**b)** Determinar la armadura tanto para tracción como para compresión

**Dónde:**

Asl= Área de la armadura de acero que resiste el esfuerzo de tracción.

As2= Área de la armadura de acero que resiste el esfuerzo de compresión.

**c)** Calcular la armadura mínima, y el valor de μ se obtiene de tablas

**d)** Se tomará la mayor armadura de los dos valores anteriores mencionados

## **Cálculo del esfuerzo cortante**

Para el cálculo del esfuerzo cortante, Jiménez Montoya dice: en caso particular de inercias constantes tenemos que la tensión de cizallamiento es definida por la ecuación ya conocida de la resistencia de los materiales".

## **Donde:**

 $\tau$ =Esfuerzo cortante.

V=Cortante en la sección que estamos verificando la tensión del cizallamiento.

m=Momento estático en la sección donde se está verificando la tensión de cizallamiento.

b= Ancho de la pieza donde se está verificando la tensión de cizallamiento.

I= Momento de inercia respecto del centro de gravedad de la pieza en la dirección en que estamos diseñando.

#### **Cálculo de la armadura transversal**

El hormigón y las armaduras en conjunto resisten el esfuerzo cortante, la armadura transversal está constituida por estribos, barras levantadas.
En virtud a todos los efectos favorables, el hormigón puede resistir el esfuerzo cortante sin armadura.

# $\sqrt{\phantom{a}}$ (kg/cm<sup>2</sup>)

Cuando el esfuerzo cortante real es mayor que el esfuerzo cortante que resiste la pieza, es necesario colocar una armadura transversal para resistir el esfuerzo cortante de la diferencia.

La norma recomienda, en todas las piezas de hormigón armado se debe colocar por lo menos una armadura mínima; así, para el estribo vertical es el 2 %, de la sección transversal de la pieza multiplicada por t.

La norma recomienda que la máxima resistencia característica del acero sea de 4200kg/cm $^2$ .

A continuación, se muestra un diagrama de flujo en orden secuencial para el cálculo de la armadura transversal, donde se indican las fórmulas y criterios de cálculo.

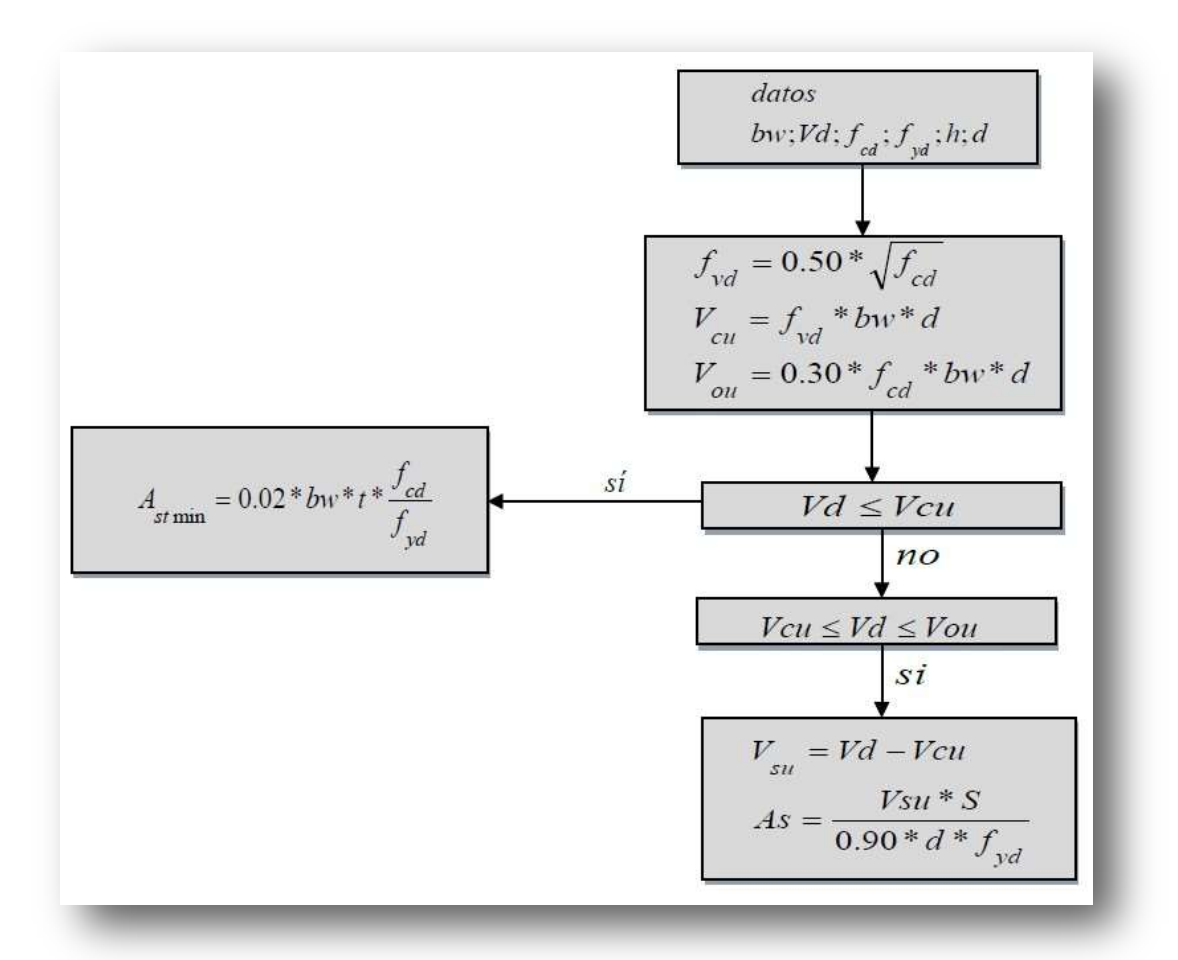

**Figura 10:** Diagrama de flujo para el cálculo de la armadura transversal

#### **Fuente:** Elaboración propia

#### **2.5.2 Columnas de Hormigón Armado**

Las columnas son elementos estructurales generalmente de hormigón armado donde el esfuerzo principal es el nominal. Su función principal es absorber los esfuerzos de la estructura y transmitirlos a la cimentación. Su forma común es la cuadrada, rectangular y

circular en la cual las armaduras longitudinales tendrán un diámetro no menor de 12 mm y se situarán en las proximidades de las caras del pilar, debiendo disponerse por lo menos una barra en cada esquina de la sección. En los soportes de secciones circulares debe colocarse un mínimo de 6 barras.

La armadura es constituida por barras longitudinales que son las que absorben los esfuerzos principales junto con el hormigón y la armadura transversal que son los estribos, tienen la función de evitar la rotura por deslizamiento, evitando el pandeo de la armadura longitudinal y absorber los esfuerzos cortantes.

Para poder determinar la longitud de pandeo, se utiliza la siguiente ecuación: *Longitud de pandeo l k* \**l* (*k o se obtiene entrando con* )

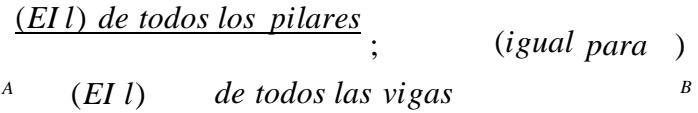

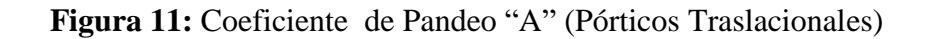

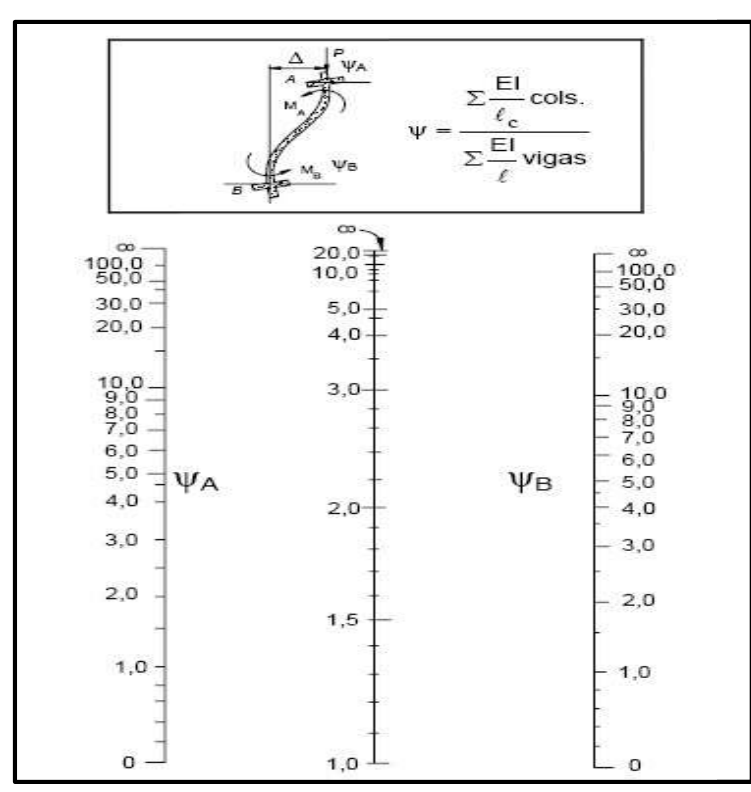

**Fuente**: Hormigón Armado de Jiménez Montoya 13<sup>a</sup> Edición

#### **- Columnas cortas y largas:**

Las columnas son elementos axiales que en la mayoría de los casos trabajan sólo a compresión pero ofrecen el problema del pandeo o flexión lateral que hace que pierdan capacidad resistente.

Su forma común es la cuadrada y la rectangular las columnas pueden clasificarse en:

 $\blacksquare$  Columnas Cortas "λ < 35" Columnas Intermedia " 35<λ<100 " Columnas Largas " $100 < \lambda < 200$ "

La determinación de una columna corta o larga está directamente ligada a la esbeltez de la misma, si la esbeltez es menor que 35 se trata de una columna corta, y si es mayor se trata de una columna larga.

## **- Relación de esbeltez**

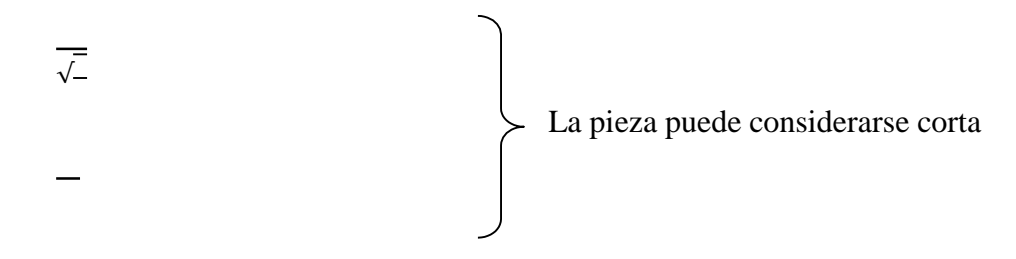

lo: Longitud de pandeo

i: Radio de giro

k: Coeficiente de pandeo

#### **- Compresión simple**

La compresión simple corresponde al caso ideal en que la solicitación exterior es un esfuerzo normal N que actúa en el baricentro plástico de la sección.

En la práctica es muy difícil que se presente una compresión simple, dada la incertidumbre del punto de aplicación del esfuerzo normal. Por esta causa, la mayor parte de las normas recomiendan que las piezas sometidas a compresión se calculen con una excentricidad mínima accidental, o bien que se aumenten convenientemente los coeficientes de seguridad.

#### **- Excentricidad mínima de cálculo:**

Debido a la dificultad que se tiene en la práctica para que la carga actúe realmente en el baricentro, la Norma Boliviana considera una excentricidad constructiva (dependiendo la dirección en que se está considerando el pandeo) igual al mayor de los dos valores:

 $\begin{array}{c} \fline \end{array}$ 

#### **Dónde:**

h: Canto total en la dirección considerada

#### **- Resistencia del hormigón:**

De acuerdo con la norma, cuando se trata de piezas de cierta altura hormigonadas verticalmente, la resistencia del hormigón debe rebajarse en un 10 por 100, con el objeto de prever la pérdida que dicha resistencia puede experimentar debido a que, durante el proceso de compactación el agua tiende a elevarse a la parte superior de la pieza.

**- Excentricidad de primer orden:**

Se tomará como excentricidad de primer orden la correspondiente al extremo de mayor momento.

#### **- Excentricidad ficticia:**

Para piezas de sección rectangular viene dada por:

 $($   $\longrightarrow$   $)$   $\longrightarrow$   $\longrightarrow$ 

c: Dimensión de la sección, paralela al plano de pandeo

i: Radio de giro.

**- Excentricidad total:**

#### **Armaduras.**

#### **Armadura longitudinal:**

#### **Para piezas sin pandeo y solicitadas por carga axial.**

En caso de secciones rectangulares con armaduras simétricas y para un acero de dureza natural, la resistencia máxima de la columna es:

Despejando As de la ecuación:

La armadura mínima es:

La armadura máxima es:

Para piezas con pandeo se calculará la armadura longitudinal con el abaco en roseta para flexión esviada que sea necesario utilizar ( VER ANEXO A.7 TABLA N° 6).

#### **Armadura transversal:**

Para el cálculo de la armadura transversal en las columnas, la separación entre estribos será:

**Figura 12:** Separación de armadura transversal

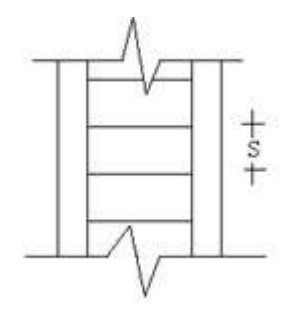

**Fuente:** Elaboración propia

El diámetro del estribo será:

{

{

# **2.5.3 Fundaciones**

**Figura 13:** Solicitaciones presentes en una zapata aislada

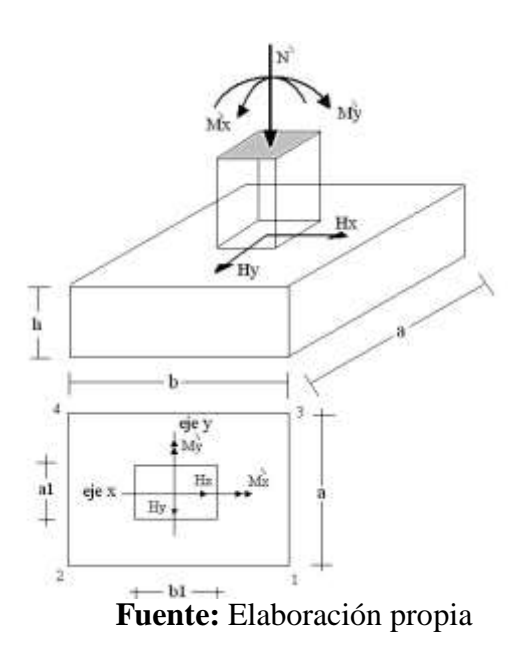

**Proceso de cálculo**

**Los datos necesarios para el cálculo de la zapata son:**

Momento en el eje x (Mx) Momento en el eje y (My)

Cortante en el eje x (Vx) Cortante en el eje y (Vy)

Carga vertical que llega a la zapata (N).

**1.-** Se calculará el peso propio de la zapata, asumiendo un valor igual al 5% del total de la carga N:

**2.-** Para estimar las dimensiones a y b de la zapata, encontramos el área mínima necesaria que deberá tener y en función a esta área se encuentra los valores de a2 y b2.

Escogemos un área mayor a la necesaria y determinamos las dimensiones tentativas de a y b, estos deben ser valores constructivos.

Para comprobar si las dimensiones cumplen, verificamos el punto más crítico:

**3.-** Para estimar la altura de la zapata, lo hacemos con las siguientes fórmulas (que llevan en cuenta las solicitaciones por punzonamiento y el corte)

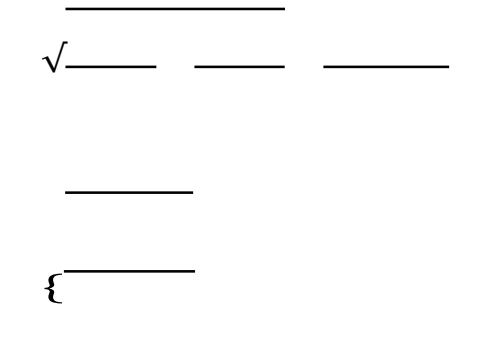

\_ \_

Dónde:

√

El **σreal** puede ser el **σmax** o el **σadm**

Se asumirá un recubrimiento de la zapata de 5 cm.

Por lo tanto, la altura de la zapata será igual a d + 5cm

La altura mínima que deberá tener una zapata es de 20 cm.

**4.-** Cálculo del peso propio real de la zapata con la siguiente fórmula:

Los esfuerzos cortantes en la base de la columna generan momentos flectores en la base de la zapata. Dichos momentos serán:

#### **2.5.3.1 Verificación de la Resistencia del Suelo**

#### **2.5.3.2 Verificación al Vuelco**

 $\overline{\phantom{a}}$ 

Todo elemento de cimentación sometido a momentos flectores o fuerzas horizontales. Deberá comprobarse su seguridad al vuelco.

#### **Verificación para la dirección X-X**

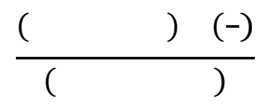

**Verificación para la dirección Y-Y**

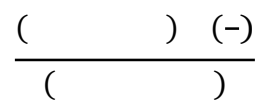

#### **Dónde:**

Npl= Es la carga de servicio transmitida al soporte.

Mx y My=Momentos en las direcciones X y Y, pero sin mayorar.

Vx y Vy=Esfuerzos cortantes en las direcciones X y Y, pero sin mayorar.

a y b= Las dimensiones en planta de la zapata medianera.

Nc1 = El peso propio de la zapata medianera.

h=Altura total del elemento de cimentación.

#### **2.5.3.3 Verificación al Deslizamiento**

Como fuerza estabilizante se contará sólo con el rozamiento entre la base del elemento de cimentación y el terreno, o la cohesión de éste. Se verifica que cumpla las siguientes recomendaciones:

#### **Para suelos sin cohesión (arenas)**

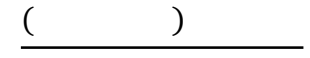

 $($  )

#### **Para suelos cohesivos (arcillas)**

$$
\frac{A*C_d}{V_x} \ge 1,50
$$
\n
$$
\frac{A*C_d}{V_y} \ge 1,50
$$

#### **Dónde:**

A=Área de la base de la zapata medianera.

φd=(2\*φ/3)=Valor de cálculo del ángulo de rozamiento interno.

Cd=0,50\*C=Valor de cálculo de la cohesión.

#### **Cálculo de la armadura**

Para calcular la armadura de la zapata, debemos encontrar el momento de diseño. Para esto calculamos las tensiones de la zapata, sin tomar en cuenta el peso propio de la misma.

**Figura 14:** Diagrama de esfuerzos en la zapata

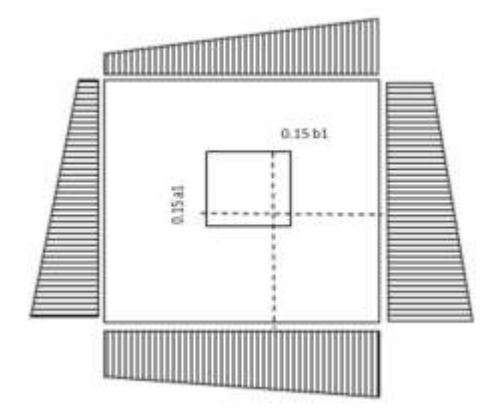

**Fuente:** Elaboración propia

Luego encontramos el momento (Me) a una distancia de 15 cm. de la cara de la columna del bloque más comprimido.

Luego el momento mayorado será:

El área de armadura será:

Con la cuantía mínima **wmin** se determinará la armadura mínima necesaria en la pieza.

## **Para calcular la armadura longitudinal:**

Se utilizará el área de armadura mayor de los dos valores encontrados

## **Dónde:**

As= Área de la armadura

As1= Área de una barra de acero

Recubrimiento= Se asumirá (3 cm)

## **Para calcular la armadura transversal:**

Se trabaja con Asmin para completar la armadura de la zapata:

As min= Área de la armadura mínima

As2= Área de una barra de acero

Recubrimiento= Se asumirá (3 cm)

Se recomienda que el diámetro de las barras de acero sea como mínimo de 10 mm, tengan una separación máxima de 30 cm y de separación mínima de 10cm.

## **2.5.3.4 Verificación de la Adherencia en Dirección x-x**

Para garantizar la suficiente adherencia entre las armaduras y el hormigón del elemento de cimentación, deberá verificarse que:

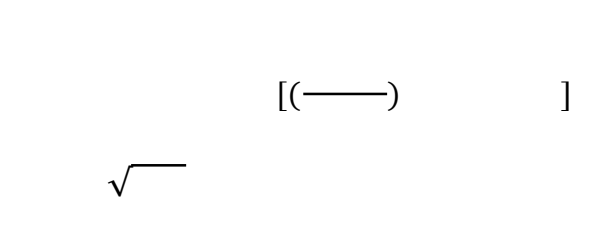

# {

## **Dónde:**

Tb= Tensión tangencial de adherencia

τbd=Resistencia de cálculo para adherencia

Vd1 =Fuerza cortante mayorada en la sección.

d=Canto útil

n= Número de barras

u=Perímetro de cada barra

σtl- Tensión o presión con la que trabaja el suelo, en la zapata medianera

fcd= Resistencia de cálculo del hormigón *(kg/cm2)*

γt1 =Coeficiente de mayoración de cargas.

k=Es un coeficiente que se toma 0,95 para zapatas rígidas y 2 para zapatas flexibles

Se define como zapatas flexibles a las que cuyo vuelo máximo es superior a 2h, en alguna de las direcciones principales.

Se define como zapatas rígidas, todas aquellas que tengan un vuelo máximo de la cimentación, medido en ambas direcciones principales, donde el paramento del elemento que se cimienta, no sea superior a 2h

#### **2.5.3.5 Verificación de la Adherencia en Dirección y-y**

Para garantizar la suficiente adherencia entre las armaduras y el hormigón del elemento de cimentación, deberá verificarse que:

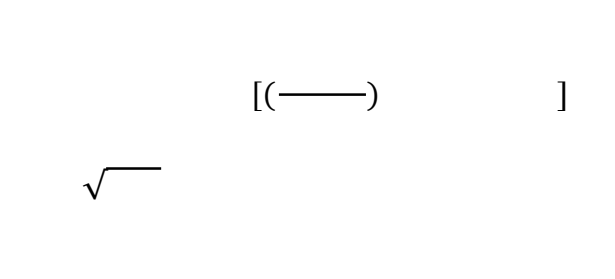

# {

#### **2.5.4 Losas de Hormigón Armado**

#### **Introducción**

Las losas son elementos estructurales bidimensionales, en los que la tercera dimensión es pequeña comparada con las otras dos dimensiones básicas. Las cargas que actúan sobre las losas son esencialmente perpendiculares al plano principal de las mismas, por lo que su

comportamiento está dominado por la flexión.

#### **Tipos de losas:**

Las losas pueden estar soportadas perimetral e interiormente por vigas monolíticas de mayor peralte, por vigas de otros materiales independientes o integradas a la losa; o soportadas por muros de hormigón, muros de mampostería o muros de otro material, en cuyo caso se las llama **losas sustentadas sobre vigas** o **losas sustentadas sobre muros**, respectivamente.

Si la geometría de la losa y el tipo de apoyo determinan que la magnitud de los esfuerzos en dos direcciones ortogonales sea comparable, se denominan **Losas Bidireccionales**. Si los esfuerzos en una dirección son preponderantes sobre los esfuerzos en la dirección ortogonal, se llaman **Losas Unidireccionales**.

#### **2.5.4.1 Losas Unidireccionales**

Las Losas Unidireccionales se comportan básicamente como vigas anchas, que se suelen diseñar tomando como referencia una franja de ancho unitario (un metro de ancho). Existen consideraciones adicionales que serán estudiadas en su momento.

Cuando las losas rectangulares se apoyan en dos extremos opuestos, y carecen de apoyo en los otros dos bordes restantes, trabajan y se diseñan como losas unidireccionales.

Las losas de entrepisos están conformadas por viguetas pretensadas CONCRETEC con complemento de plastoformo y una capa de compresión.

#### **2.5.4.2 Losas Bidireccionales**

Cuando las losas se sustentan en dos direcciones ortogonales, se desarrollan esfuerzos y deformaciones en ambas direcciones, recibiendo el nombre de **Losas Bidireccionales**.

La ecuación general que describe el comportamiento de las losas bidireccionales macizas, de espesor constante, es conocida como la Ecuación de Lagrange o Ecuación de Placas, que se presenta a continuación:

$$
\Delta \Delta w = \frac{\partial^4 w}{\partial x^4} + 2 \frac{\partial^4 w}{\partial x^2 \partial y^2} + \frac{\partial^4 w}{\partial y^4} = \frac{q}{D}
$$
  

$$
D = \frac{E.h^3}{12(1-\mu^2)}
$$

#### Dónde:

- w : ordenada de la elástica de deformación de la placa en un punto de coordenadas (x, y)
- D : rigidez a la flexión de la placa, análoga al producto E . I en vigas
- E : módulo de elasticidad longitudinal del hormigón
- h : espesor de la placa

m : coeficiente de Poisson del hormigón (su valor está comprendido entre 0.15 y 0.20)

La ecuación de Lagrange utiliza como fundamento la Ley de Deformación Plana de Kirchhoff que establece que una placa plana delgada, sometida a cargas perpendiculares a su plano principal, se deformará de modo que todos los puntos materiales que pertenecen a una recta normal a la superficie sin deformarse permanecerán dentro de la correspondiente recta normal a la superficie deformada (la versión simplificada para vigas diría que las secciones transversales planas antes de la deformación permanecen planas después de la deformación).

Las solicitaciones unitarias internas que se desarrollan en las placas quedan definidas por las siguientes expresiones.

$$
m_x = -D\left[\frac{\partial^2 w}{\partial y^2} + \mu \frac{\partial^2 w}{\partial x^2}\right]
$$
  
\n
$$
m_y = -D\left[\frac{\partial^2 w}{\partial x^2} + \mu \frac{\partial^2 w}{\partial y^2}\right]
$$
  
\n
$$
m_{xy} = -D(1-\mu)\frac{\partial^2 w}{\partial x \partial y}
$$
  
\n
$$
v_x = -D\frac{\partial}{\partial x}\left[\frac{\partial^2 w}{\partial x^2} + \frac{\partial^2 w}{\partial y^2}\right]
$$
  
\n
$$
v_y = -D\frac{\partial}{\partial y}\left[\frac{\partial^2 w}{\partial x^2} + \frac{\partial^2 w}{\partial y^2}\right]
$$

Dónde:

mx : momento flector alrededor del eje x, por unidad de ancho de losa my : momento flector alrededor del eje y, por unidad de ancho de losa mxy : momento torsor, por unidad de ancho de losa

vx : esfuerzo cortante en la dirección x, por unidad de ancho de losa

vy : esfuerzo cortante en la dirección y, por unidad de ancho de losa

Es importante notar que las deformaciones producidas por flexión en una de las direcciones generan esfuerzos flexionantes en la dirección perpendicular debido al efecto de Poisson. También debe tomarse en consideración de que simultáneamente a la flexión en las dos direcciones, aparecen momentos torsionantes que actúan sobre la losa.

Las dos primeras ecuaciones son análogas a la Ecuación General de la Flexión en Vigas, pero se incluye la deformación provocada por los momentos flexionantes transversales.

Las solicitaciones de diseño para las losas bidireccionales dependen de las cargas y las condiciones de apoyo. Existen tablas de diseño de losas para las cargas y las condiciones de apoyo (o de carencia de apoyo) más frecuentes (empotramiento o continuidad total; apoyo fijo con posibilidad de rotación; borde libre o voladizo), y en casos de geometrías y cargas excepcionales se pueden utilizar los métodos de las *Diferencias Finitas* o de los *Elementos Finitos.*

#### **- Condiciones Geométricas de la Losa reticular.**

La instrucción española establece que:

Los nervios: son los elementos encargados de transmitir las acciones a los soportes. La separación entre nervios puede ser variable en función del diseño estructural, la separación máxima de 100 cm y el ancho de nervio de 10cm a 15cm.

Capa de compresión: las losas nervadas deberán disponer de una capa de compresión no inferior a 5cm y esta deberá disponer de una armadura de reparto en malla.

Canto de la losa: el canto óptimo de losa aligerada debe disponer de un canto total de espesor constante no inferior a L/25, siendo L la luz de cálculo mayor entre los soportes.

Limitaciones dimensionales para losas nervadas:

bmin  $\geq 100$ mm h  $\geq 3.5$  bmin s  $\leq 800$ mm

El espesor de losa de hormigón hf (capa de compresión) debe ser:

hf  $\geq$  5cm

#### **2.5.4.3 Análisis de Estructuras con Forjados Reticulares por el Método de los Pórticos**

#### **Virtuales**

#### **Planteamiento del método.**

El método se basa en discretizar el forjado en bandas virtuales tomando las líneas medias entre pilares, y considerándolas a manera de enormes vigas planas que hacen las veces de dintel o jácena de un pórtico ordinario.

En el pórticos virtuales se puede establecer una planta ideal de un edificio según los ejes X e Y.

**Figura 15:** Planta y ancho de las vigas que deberían considerarse en los pórticos virtuales.

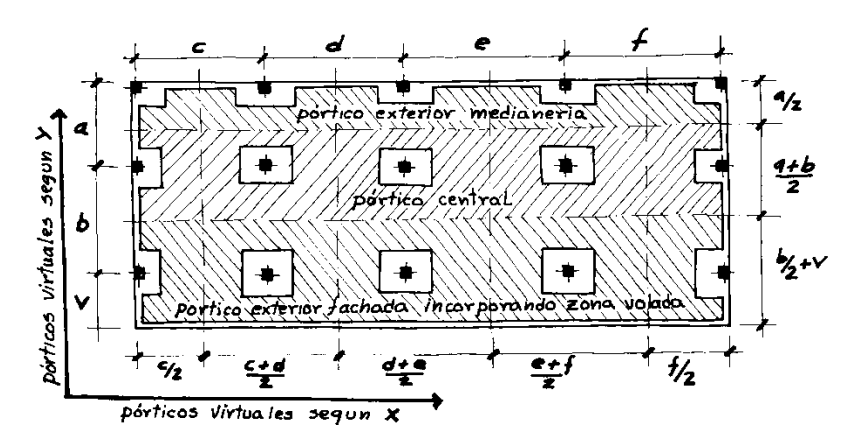

**Fuente:** Forjados reticulares de Florentino regalado.

Es preceptivo que se establezcan y calculen todos los pórticos virtuales diferentes que existen en la planta del edificio, siguiendo las dos direcciones que se hayan adoptado al definir y modular los nervios del forjado.

Los pórticos virtuales deberán analizarse con la totalidad de la carga actuando en una dirección y con la totalidad de la carga actuando sobre la otra; con lo cual, sobre los pilares, se obtendrán dos momentos de flexión  $(M_x, M_y)$  y dos axiles. Para dimensionar los pilares se tendrán en cuenta los dos momentos de flexión, y solamente el axil mayor con el objeto de no duplicar las cargas sobre los mismos.

Como ya se ha explicado anteriormente para otros puntos, dentro de la geometría del ancho total del dintel virtual, el método distingue a efectos de repartir los esfuerzos resultantes del análisis en los nervios que forman parte del mismo, una serie de semibandas esquemáticas llamadas bandas centrales y banda de soportes.

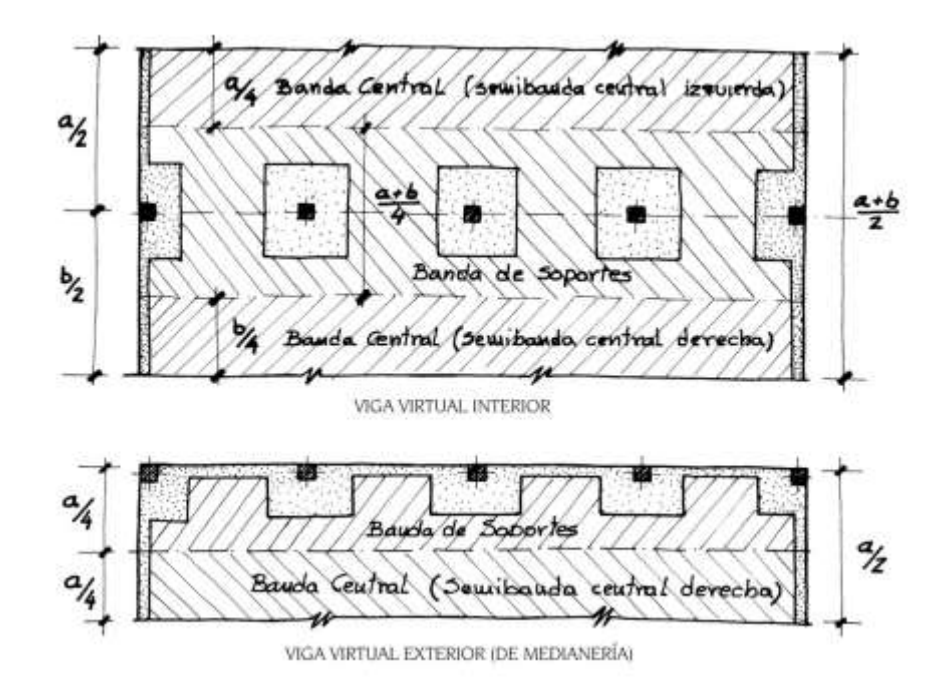

**Figura 16:** Bandas de la viga virtual a efectos de repartir los esfuerzos de flexión

**Fuente:** Forjados reticulares de Florentino regalado

## **Criterios de distribución de momentos en las bandas centrales y de soportes.**

Una vez obtenidos los momentos flectores envolventes de las diferentes hipótesis contempladas en cada una de las barras ideales del pórtico virtual, calculado por cualquiera de los métodos conocidos: Cross, Matricial, etc…, o por algún método de tipo directo con las limitaciones propias de la CBH-87, es necesario proceder a la distribución de los momentos en las distintas bandas establecidas con los criterios definidos en las siguientes tablas:

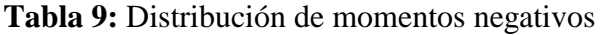

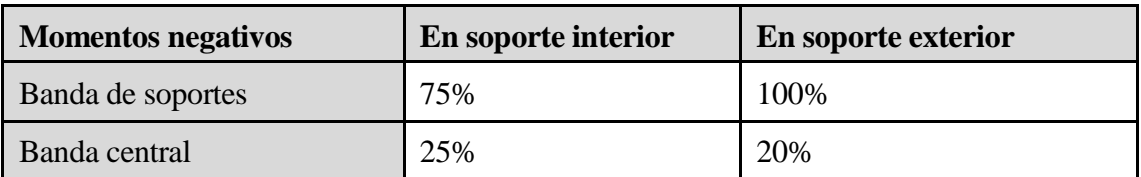

**Fuente:** Norma Boliviana del Hormigón Armado CBH-87

#### **Tabla 10:** Distribución de Momentos positivos

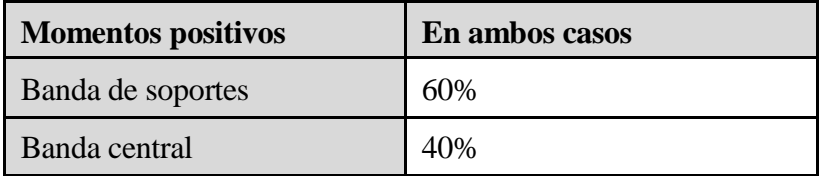

**Fuente:** Norma Boliviana del Hormigón Armado CBH-87

#### **2.5.5 Estructuras Complementarias**

#### **Escaleras**

La escalera es el conjunto de peldaños dispuestos sobre un plano inclinado con los que se tiene acceso a plantas de distinto nivel.

Una escalera se compone de las siguientes partes:

**Peldaño:** es cada una de las partes de un tramo de escalera en la que se apoya el pie al subir o bajar por ella. La parte horizontal se llama "huella" y la parte vertical se llama "contrahuella o tabica".

**Tramo:** Es una serie de peldaños continuados. Si la escalera es de varios tramos termina en una superficie horizontal llamada meseta o rellano. El final de la escalera se llama desembarco.

**Caja de escalera:** es el espacio que ocupa la escalera dentro de un edifico. Cuando este espacio es ocupado por completo por el conjunto se llama escalera ciega; y cuando hay un espacio central, éste recibe el nombre de ojo de escalera.

**Arranque de escalera:** es la parte donde se apoya la escalera en, el comienzo.

El ancho o ámbito de una escalera es el espacio comprendido entre las caras exteriores de las zancas o la longitud del peldaño en un tramo recto. El ancho mínimo que debe tener es de 60 cm., mientras que para el cruce de dos personas deberá tener como mínimo 80 cm., aunque en escaleras para viviendas el ancho mínimo que se utiliza es de 1 metro.

La Altura de Paso o Escapada es: la distancia libre en vertical entre el suelo del primer peldaño y el techo que tiene encima; siendo la distancia normal la comprendida entre 2 y 2,40 m.; sólo en casos de excepción y en escaleras de poca importancia se puede reducir la medida hasta 1,80 m.

El Ancho o Huella de un peldaño, suele oscilar entre los 25 y 30 cm. para que pueda apoyarse el pie por completo. La altura de la contrahuella o tabica está comprendida entre los 11 y 22 cm., siendo las cómodas las que tienen entre 11 y 17 cm.

La huella, al encontrarse con la contrahuella, casi siempre queda ligeramente prolongada entre 2 y 4 cm; a esta saliente se la denomina bordón y sirve para disminuir el desarrollo de la escalera; a la vez que consigue un ancho mayor de huella, no teniéndose en cuenta este saliente para el avance de la escalera.

Este espacio o vacío existente entre dos tramos, en la parte central de la escalera, se denomina ojo o hueco de la misma. Cuando esta parte es llena o maciza se denomina espigón o árbol de la escalera.

Las barandillas: son elementos de protección y seguridad; así como una ayuda para que sea más fácil el ascenso o descenso por la escalera. Las barandillas están coronadas por los pasamanos y su altura con respecto al vértice del peldaño debe ser entre 85 y 90 cm. En la siguiente figura se pueden observar los elementos de una escalera.

#### **Figura 17:** Partes constitutivas de una escalera

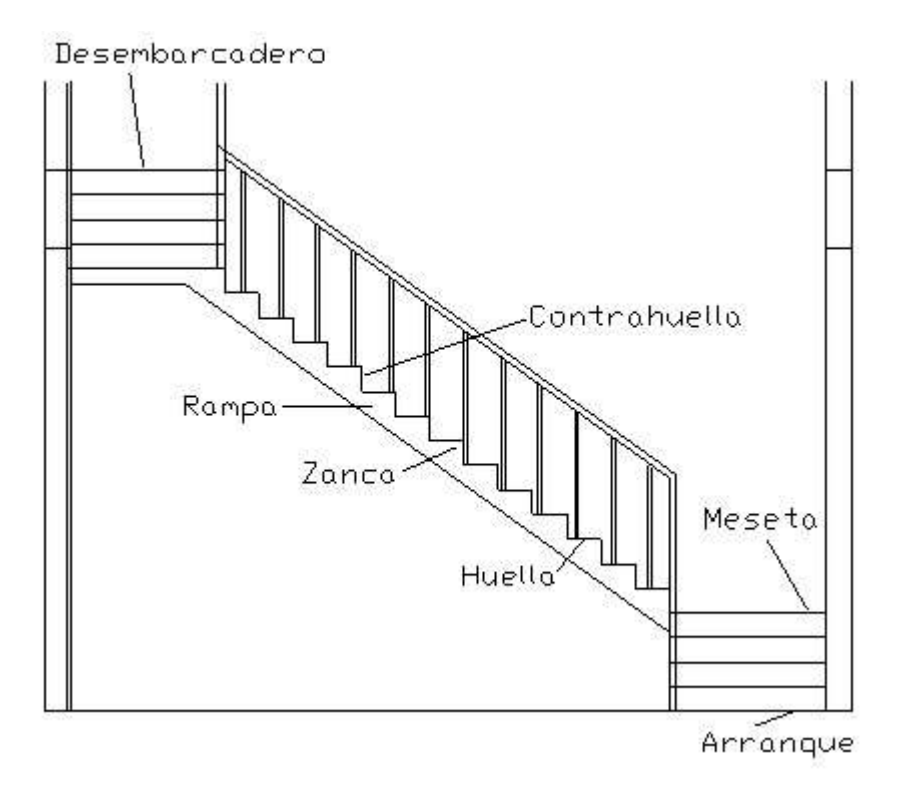

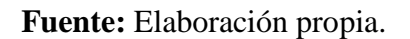

Su proceso de cálculo se puede describir de la siguiente manera:

Se adoptan las cargas que ejercerán en la estructura por unidad de superficie para luego evaluar las solicitaciones de la estructura como una viga bi-apoyada de un metro de ancho para posteriormente, determinar el área de acero conforme se realiza en losas macizas utilizando los mismos parámetros de diseño del Código Boliviano del Hormigón CBH-87.

#### **2.6 ESTRATEGIA PARA LA EJECUCIÓN DEL PROYECTO**

Para realizar la ejecución del proyecto, es necesario, primero, determinar las especificaciones técnicas necesarias para la realización de la obra; seguidamente, se realizará los cómputos métricos con sus precios unitarios para la elaboración del presupuesto y así realizar el planeamiento y cronograma respectivo

#### **2.6.1 Especificaciones Técnicas**

Las especificaciones técnicas en el caso de la realización de estudios o construcción de obras, forman parte integral del proyecto y complementan lo indicado en los planos respectivos y el contrato. Son muy importantes para definir la calidad de los acabados.

En general, las especificaciones técnicas se hicieron en base a las especificaciones nacionales oficiales del país.

#### **2.6.2 Precios Unitarios**

Los precios unitarios se refieren al costo por unidad de volumen, área o longitud, según corresponda, para cada ítem de construcción.

El análisis de precios unitarios realizado para cada ítem, comprende los siguientes puntos: materiales, mano de obra, equipo, maquinaria y herramientas; tomado en cuenta que los beneficios sociales se encuentra en el rango de 55% al 71.18% de la mano de obra, como herramientas menores el 5% de la mano de obra, de los beneficios sociales y del IVA; como gastos generales el 10 %, una utilidad del 10% y para impuestos se tomó un valor de IVA del 13 % y un valor de IT del 3,09 %.

#### **2.6.3 Cómputos Métricos**

Los cómputos métricos se calculan mediante el uso de fórmulas matemáticas más o menos complejas para las cantidades de cada tarea de la obra, para obtener una valoración anticipada de ésta y poder predecir las cantidades y volúmenes de material que llevará la realización de la misma, se vale de los planos y documentación definitoria del proyecto.

#### **2.6.4 Presupuesto**

El presupuesto de la obra se determina de acuerdo a los precios unitarios para cada cómputo métrico referido en la obra; con ésto anticipamos el costo total de la obra y poder estimar una utilidad conveniente. Se debe tener cuidado porque un mal presupuesto puede generar pérdidas para la empresa encargada de la construcción de la obra.

#### **2.6.5 Planeamiento y Cronograma**

El planeamiento y cronograma de una construcción se lo determina de acuerdo a una ruta crítica y cantidad de obreros necesarios en cada una de las etapas de la construcción de la obra, existen varios métodos como ser PERT, CPM, PERT-CPM y GANTT. En nuestro caso usaremos el método GANTT para la elaboración del planeamiento y determinar el cronograma de la obra.

# **CAPÍTULO III**

# **INGENIERÍA DEL PROYECTO**

En este capítulo se presenta la Ingeniería del Proyecto: análisis, dimensionamiento y cálculos, basados en el Capítulo II aplicando normativas y metodologías mencionadas en dicho capítulo.

# **3.1 ANÁLISIS DEL LEVANTAMIENTO TOPOGRÁFICO**

El levantamiento topográfico proporcionado por la organización "Central de Comunidades Campesinas de Uriondo".

Visitando al lugar de emplazamiento del proyecto se pudo apreciar que, el terreno de la Organización tiene una dimensión de 25 m x 45 m, una superficie total de 1.125 m². Presentando pendientes mínimas y desniveles pequeños debido a que el terreno es semiplano. Verificando las cotas de las curvas de nivel tenemos un desnivel de 45 cm. se puede apreciar en el plano que se encuentra en ANEXO A.9.

# **3.2 ANÁLISIS DEL ESTUDIO DE SUELOS**

El estudio de suelos fue realizado en el lugar que se emplazará el proyecto en la localidad del Valle de La Concepción del municipio de Uriondo. Estudio que fue realizado por mi persona con el material prestado del laboratorio de suelos de la carrera de Ingeniería Civil y con la ayuda del encargado. Fue realizado a una profundidad de 1,80 metros donde se determinó el esfuerzo admisible del terreno para su fundación de la estructura.

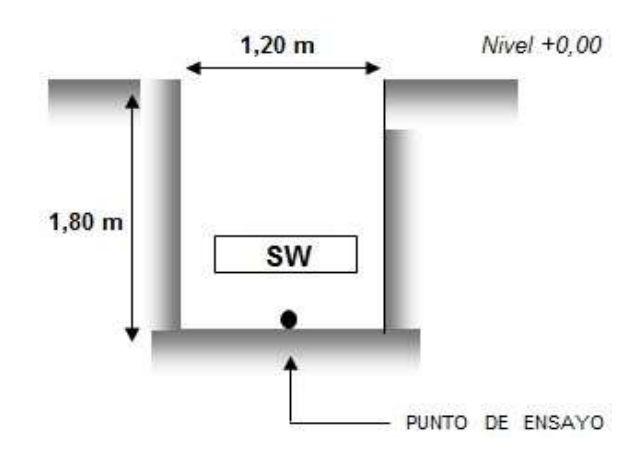

**Figura 18:** Ensayo de penetracion estandar S.P.T.

**Fuente:** Elaboración propia

Después del levantamiento de datos de campo posteriormente se realizó los ensayos correspondientes en el laboratorio de suelos, dando como resultado una granulometría con material arenoso con gravas, que no presentó limites líquidos ni plástico.

Para la determinación de la capacidad portante del suelo se realizó la práctica de S.P.T. obteniendo un total de 24 golpes, con este número por el método de la cuchara normal se obtiene la capacidad admisible del suelo, arrojando el siguiente resultado:

Pozo  $N^{\circ}1$  (h = 1,8m)

La clasificación del suelo se lo realizó con el método SUCS y AASHTO, arrojando como resultados de la clasificación por el método SUCS, encontrándose en el grupo: SW y por el método AASHTO encontrándose en el grupo de materiales granulares: **A-1-b(0)**, tratándose de suelos bien graduados con arenas y grava con poco material fino (limos)

Para la introducción de datos al Software CYPECAD 2014, se utilizó un margen de seguridad de 80% del esfuerzo admisible ( $\sigma_{\text{adm}} = 3.00 \text{ kg/cm}^2$ ), con el objetivo de darlo seguridad a la estructura, utilizando los siguientes datos:

Altura de cimentación:  $h = 1,80$  m.

Capacidad portante del suelo:

Los ensayos realizados, tablas y sus correspondientes resultados se encuentran en la sección de ANEXO A.1, documento avalado por el laboratorio de suelos de la carrera de Ingeniería Civil,

## **3.3 ANÁLISIS DEL DISEÑO ARQUITECTÓNICO.**

El diseño arquitectónico toma en cuenta todos los requerimientos mínimos para la construcción de una estructura, el proyectista debe realizar un análisis de la arquitectura y modelar la estructura de acuerdo a los planos arquitectónicos correspondientes se lo puede apreciar detalladamente en la sección de ANEXO A.9.

#### **3.4 PLANTEAMIENTO ESTRUCTURAL.**

Para el planteamiento estructural de los diferentes elementos que componen la estructura se utilizaron los siguientes datos generales:

Normas y métodos a utilizar:

- Estructura HºAº: Código Boliviano del Hormigón CBH-87

Resistencias características de los materiales para Hormigón Armado:

- fck = 210 kg/cm² Resistencia característica del Hormigón
- fyk = 4.000 kg/cm² Resistencia característica del Acero

Coeficientes de minoración de la resistencia de los materiales:

- $\gamma c = 1.5$  Para el hormigón.
- $\gamma s = 1,15$  Para el acero.

Coeficientes de mayoración de las cargas:

 $-$  γ = 1,6

Nivel de control en la ejecución:

- El nivel de control en la ejecución de los elementos de Hormigón Armado para el proyecto es el CONTROL NORMAL.

Velocidad del viento:

-

- Para determinar la sobrecarga del viento se tomó una velocidad de viento de 100 km/h lo que significa aproximadamente 28 m/seg.

Capacidad portante del suelo:

# **3.5 ESTRUCTURA DE LA EDIFICACIÓN.**

La estructura de sustentación para el proyecto en estudio se trata una estructura aporticada con elementos estructurales de Hormigón Armado como se muestra en la siguiente imagen:

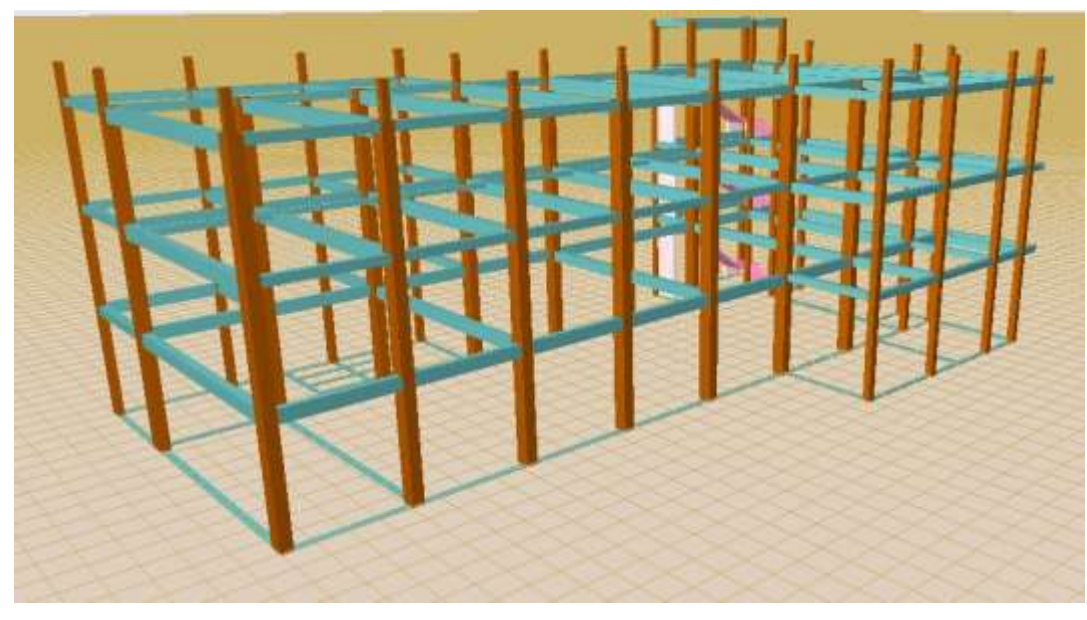

**Figura 19:** Idealización de la estructura de sustentación

**Fuente:** Elaboración propia

La altura de cimentación para la estructura es de 1,80 m.

La altura para la planta baja es de 4,15 m. y para la primera y segunda planta es de 3,60 m.

El cálculo de las columnas, vigas y zapatas se las realizó con el software CYPECAD 2014, verificando manualmente los elementos estructurales más solicitados.

La cubierta está compuesta con losa alivianada con viguetas pretensadas.

#### **3.6 FUNDACIONES**

La estructura de edificación de la Central de Comunidades Campesinas de Uriondo cuenta con tres plantas, por lo que las cargas provenientes de la estructuras son moderadas, por lo que se definió utilizar zapatas aisladas.

Las zapatas aisladas son más económicas, puesto que los volúmenes de hormigón que requieren para materializar este tipo de fundación son reducidos en comparación con otros tipos de fundación como ser las losas de fundación.

Después de realizar un estudio de suelos, se adoptó una cota de fundación a un desnivel de 1.80 m por debajo de la cota del terreno tal y como se observa en la siguiente imagen de las zapatas aisladas presentes en el cálculo estructural.

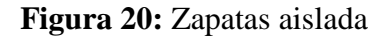

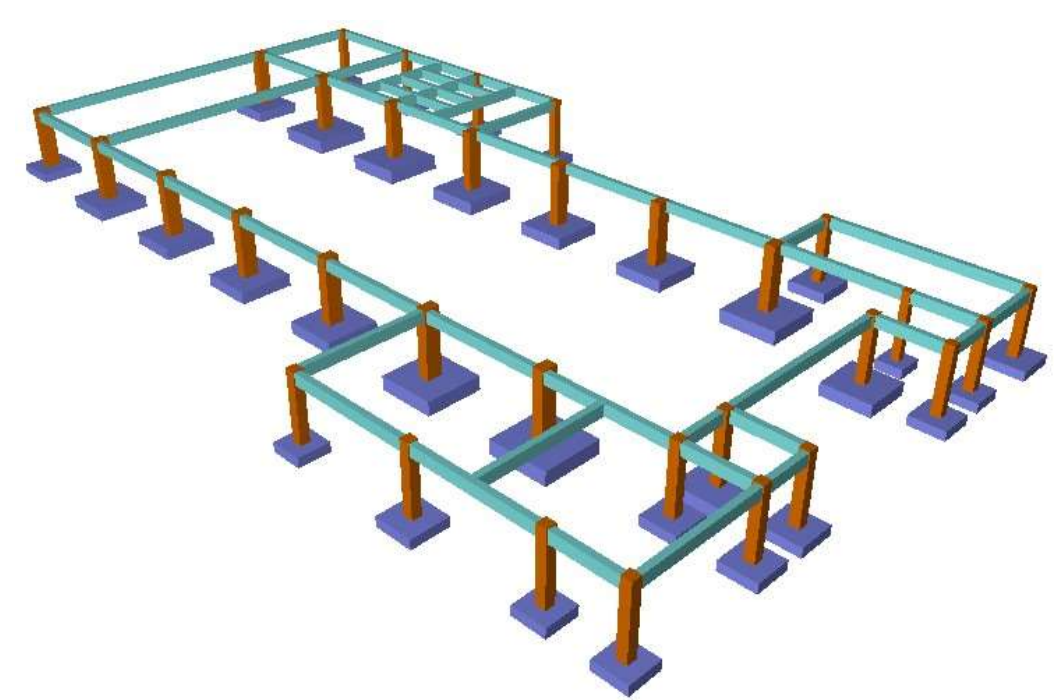

**Fuente:** Elaboración propia

# **3.7 ANÁLISIS, CÁLCULO Y DISEÑO ESTRUCTURAL**

De acuerdo a los planos arquitectónicos se procedió a su respectivo análisis, cálculo y diseño estructural de la nueva infraestructura "Sede Central de Comunidades Campesinas de Uriondo", por lo que a continuación se demostrará dicho procedimiento en sus tres fases: estructura de sustentación de la edificación (columnas y vigas), las fundaciones (zapatas aisladas) y estructura de sustentación de niveles (losas).

## **3.7.1 Estructura de Sustentación de la Edificación.**

Para este punto es importante aclarar que se realizará todo el proceso de diseño para un solo elemento, y los demás resultados se los podrá apreciar en los respectivos anexos.

## **3.7.1.1 Diseño de Vigas de Hormigón Armado.**

El cálculo de las vigas que componen la estructura del proyecto, se calcularon con el software CYPE CAD 2014, en esta etapa se realizará el cálculo de la viga más solicitada o más crítica (entre el pilar P9 y P22), para demostrar: el cálculo, el funcionamiento del programa, la sección obtenida por el mismo, etc.

**Verificación de la flecha máxima:**

## **1.81 cm < 1,90 cm** *Cumple!!!*

**Datos geométricos, esfuerzos máximos y características mecánicas de los materiales:**

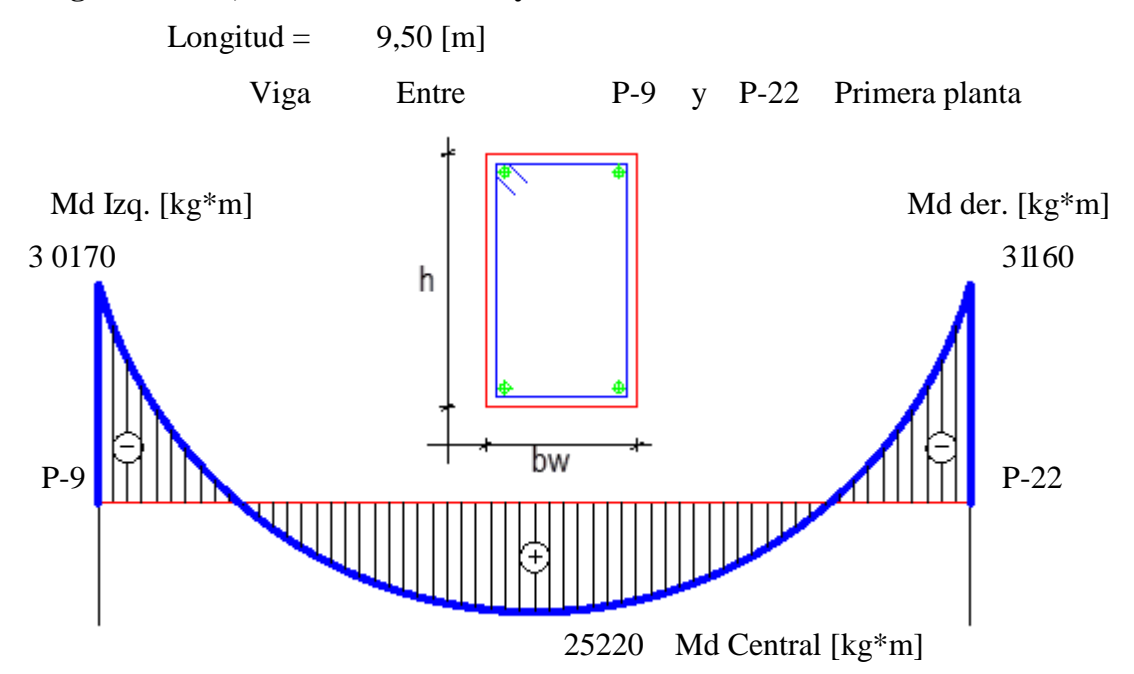

# **ARMADURA POSITIVA DATOS:**

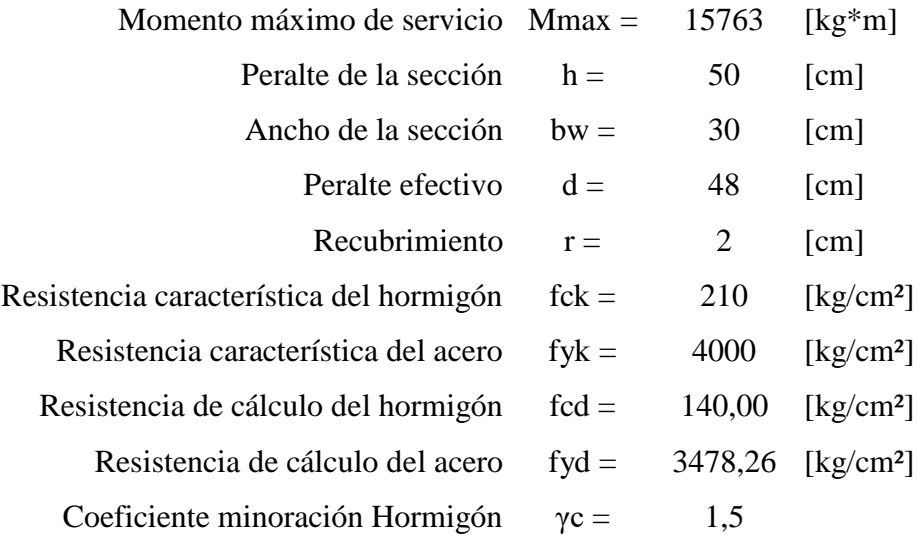

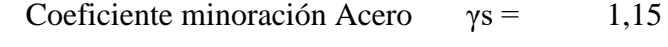

Coeficiente mayoración de cargas  $\gamma f =$  1,6

# **CÁLCULOS**

Momento mayorado:

$$
M_d = M_{max} * \gamma_f
$$

$$
Md = 25220 \,[kg*m]
$$

Momento reducido:

$$
\mu_d = \frac{M_d}{b_w * d^2 * f_{cd}}
$$
  
 
$$
\mu \text{d} = 0,261
$$

Entonces :  $\mu$ lim = 0,335 valor en función al tipo de acero

Como:  $\mu$ d <  $\mu$ lim no necesita armadura a compresión

Cuantía geométrica: w = 0,324 *De tabla 13.3 en función µd* Armadura Necesaria:

$$
A_s = w * bw * d * \frac{f_{cd}}{f_{yd}}
$$

$$
As = 18,78 \, [\text{cm}^2]
$$

Determinación de la armadura mínima Wmin=0,0033 (Tabla 10.8) Armadura mínima:

$$
A_{s\,min} = w_{min} * b_w * h
$$

$$
As_{min} = 4.95 \text{ [cm}^2\text{]}
$$

Armadura escogida:

| As = $18,78 \text{ [cm}^2\text{]}$      |                       |    |           |
|-----------------------------------------|-----------------------|----|-----------|
| Armadura Capa 1:                        | $4\Phi 20 + 3\Phi 16$ |    |           |
| Armadura Capa 2:                        | $2\Phi 12$            |    |           |
| Asaprov = $20,86 \text{ [cm}^2\text{]}$ |                       |    |           |
| Asaprov                                 | >                     | As | Cumple!!! |

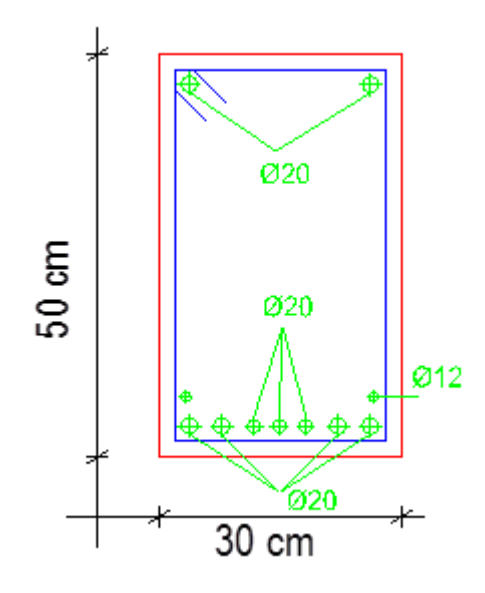

Según Norma la separación entre barras verticales es > a 2cm, se tomará 3 cm de altura libre. Si en la capa 2 existen más de dos armaduras se colocarán trozos de armadura de diámetro pequeño cruzados a lo largo de la viga, atados a los propios estribos.

Porcentaje de error:

Armadura aprovechable programa  $=$  21,11 [cm<sup>2</sup>] % error =  $1,18\%$ 

# **CÁLCULO ARMADURA NEGATIVA IZQUIERDA P-9 DATOS:**

Momento máximo de servicio Mmax = 18856,25 [kg\*m]

# **CÁLCULOS**

Momento mayorado:

$$
M_d = M_{max} * \gamma_f
$$
  
Md = 30170 [kg\*m]

Momento reducido:

$$
\mu_d = \frac{M_d}{b_w * d^2 * f_{cd}}
$$

$$
\mu d = 0.3118
$$

Entonces :  $\mu$ lim = 0,335 valor en función al tipo de acero

Como:  $\mu$ d <  $\mu$ lim no necesita armadura a compresión

Cuantía geométrica: w = 0,4167 *De tabla 13.3 en función µd*

Armadura necesaria:

$$
A_s = w * bw * d * \frac{f_{cd}}{f_{yd}}
$$

$$
As = 24,15 [cm2]
$$

Determinación de la armadura mínima Wmin=0,0033 (Tabla 10.8)

Armadura mínima:

$$
A_{s\ min} = w_{\min} * b_w * h
$$
  
As<sub>min</sub> = 4,95 [cm<sup>2</sup>]

**Armadura escogida:**

 $As = 24,15$  [cm<sup>2</sup>] Armadura Capa 1: **6Ф20** Armadura Capa 2: **3Ф16 Asaprov = 24,88 [cm²] Asaprov > As** *Cumple!!!*

Según Norma la separación entre barras verticales es > a 2cm, se tomará 3 cm de altura libre. Si en la capa 2 existen más de dos armaduras se colocarán trozos de armadura de diámetro pequeño cruzados a lo largo de la viga, atados a los propios estribos.

Porcentaje de error:

```
Armadura aprovechable programa = 24,88 [cm<sup>2</sup>]
                   \% = 0\%
```
## **CÁLCULO ARMADURA NEGATIVA DERECHA P-22 DATOS:**

Momento máximo de servicio Mmax = 19475 [kg\*m]

## **CÁLCULOS**

Momento mayorado:

$$
M_d = M_{max} * \gamma_f
$$

 $Md = 31160$  [kg\*m]

Momento reducido:

$$
\mu_d = \frac{M_d}{b_w * d^2 * f_{cd}}
$$
  
 
$$
\mu d = 0,322
$$

Entonces :  $\mu$ lim = 0,335 valor en función al tipo de acero

Como:  $\mu$ d <  $\mu$ lim no necesita armadura a compresión

Cuantía geométrica: w = 0,438 *De tabla 13.3 en función µd*

Armadura Necesaria

$$
A_s = w * bw * d * \frac{f_{cd}}{f_{yd}}
$$
  
As = 25,38 [cm<sup>2</sup>]

Determinación de la armadura mínima Wmin=0,0033 (Tabla 10.8)

Armadura mínima:

$$
A_{s\ min} = w_{\min} * b_w * h
$$
  
As<sub>min</sub> = 4,95 [cm<sup>2</sup>]

Armadura escogida

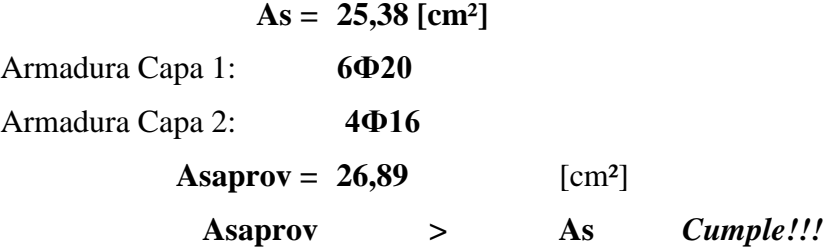

Según Norma la separación entre barras verticales es > a 2cm, se tomará 3 cm de altura libre. Si en la Capa 2 existen más de dos armaduras se colocarán trozos de armadura de diámetro pequeño cruzados a lo largo de la viga, atados a los propios estribos.

Porcentaje de error:

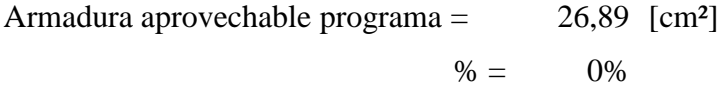

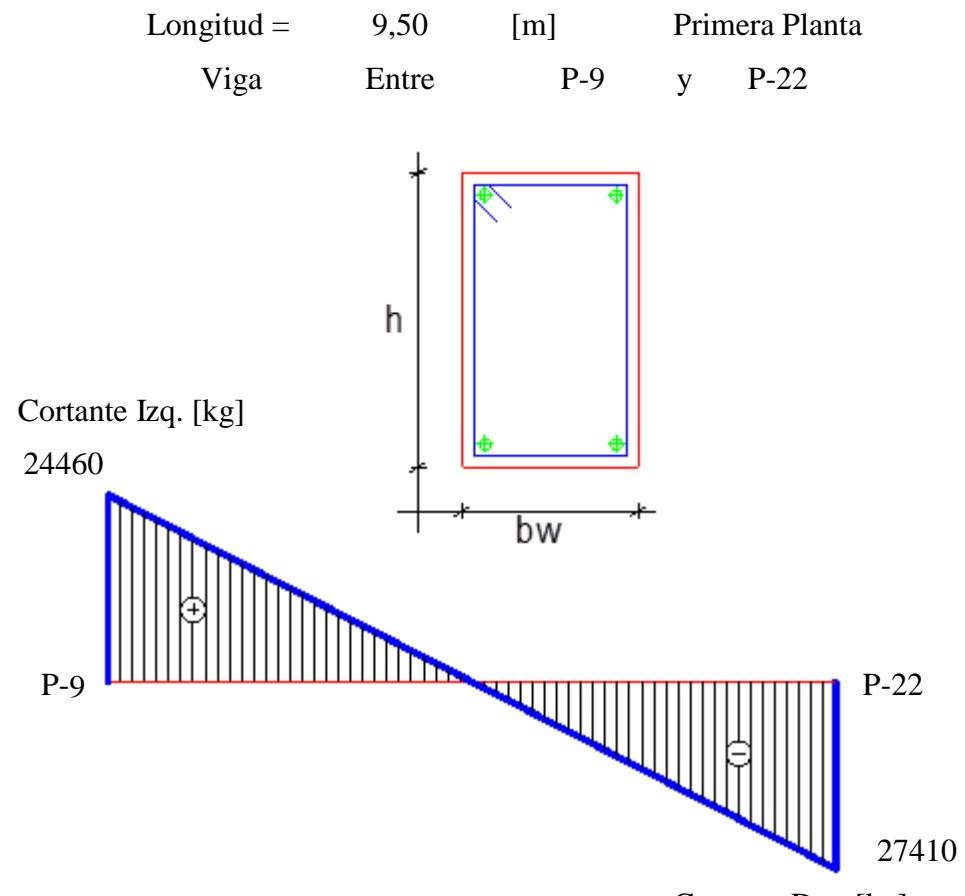

# **CÁLCULO DE LA VIGA SOMETIDA A CORTE**

Cortante Der. [kg]

# **ARMADURA TRANSVERSAL IZQUIERDA P-9 DATOS:**

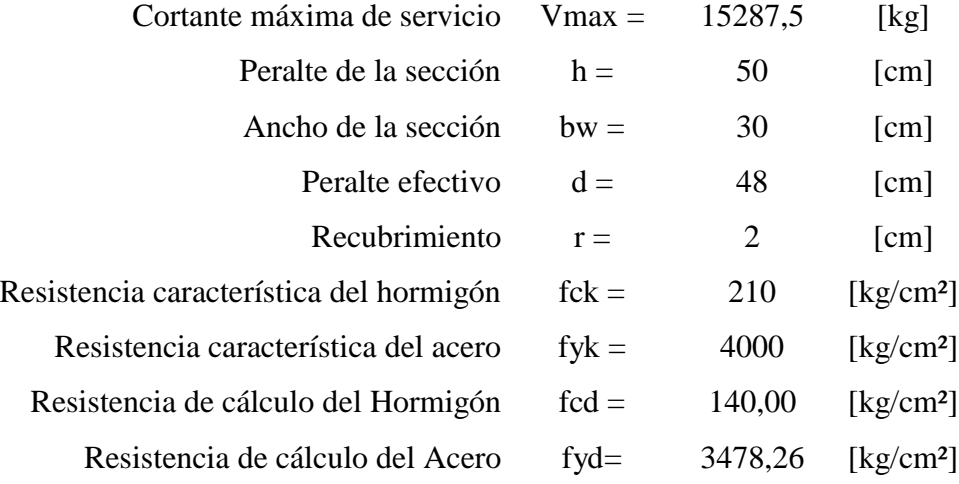

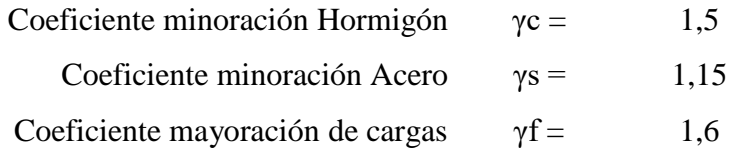

# **CÁLCULOS**

Cortante mayorado de cálculo:

$$
Vd=1,6*V
$$

$$
Vd = 24460 \,[kg]
$$

Resistencia a cortante del hormigón:

$$
fvd = 0.5 * \sqrt{fcd}
$$
  
fvd = 5.92 [kg/cm<sup>2</sup>]

Cortante resistente por el hormigón:

$$
V_{cu} = f_{vd} * bw * d
$$
  
\n
$$
Vcu = 8524,80 \text{ [kg]}
$$
  
\n
$$
8524,80 > 24460
$$
  
\n
$$
Vd \text{ Vcu}
$$

Se necesita armadura transversal

Esfuerzo cortante de agotamiento por compresión:

 $V_{ou} = 0.30 * fcd * bw * d$ Vou =  $60480$  [kg]

Cortante resistida por el acero:

$$
Vsu = Vd - Vcu
$$

$$
Vsu = 15935,20 [kg]
$$

Armadura Transversal:

$$
A_{st} = \frac{V_{su}*t}{0.90*d*fyd}
$$

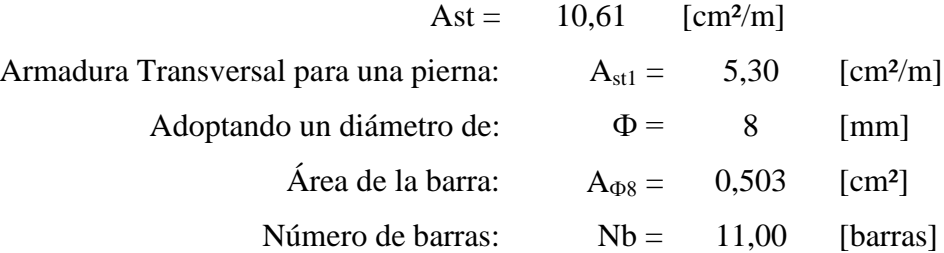

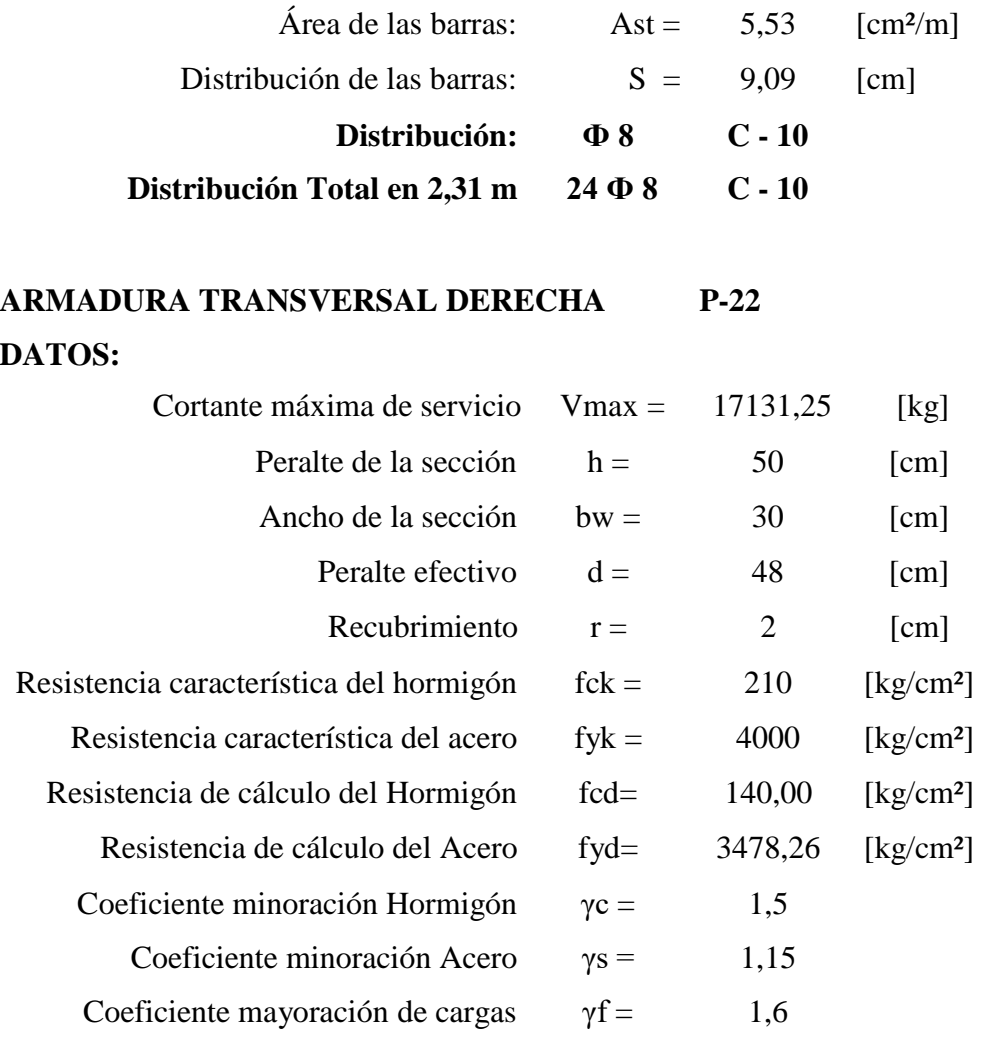

# **CÁLCULOS**

Cortante mayorado de cálculo:

$$
Vd = 1.6 * V
$$
  
Vol = 27410 [kg]

Resistencia a cortante del hormigón:

$$
fvd = 0.5 * \sqrt{fcd}
$$
  
fvd = 5.92 [kg/cm<sup>2</sup>]

Cortante resistente por el hormigón:

$$
V_{cu} = f_{vd} * bw * d
$$
  
\n
$$
Vcu = 8524,80 \text{ [kg]}
$$
  
\n
$$
8524,80 > 27410
$$
  
\n
$$
Vd \text{ Vcu}
$$

Se necesita armadura transversal

Esfuerzo cortante de agotamiento por compresión:

$$
V_{ou} = 0.30 * fcd * bw * d
$$
  
\n $\text{You} = 60480 \quad [\text{kg}]$ 

Cortante resistida por el acero:

$$
Vsu = Vd - Vcu
$$

$$
Vsu = 18885,20 [kg]
$$

Armadura Transversal:

$$
A_{st} = \frac{V_{su} * t}{0.90 * d * fyd}
$$
  
Ast = 12.57 [cm<sup>2</sup>/m]

Armadura Transversal para una pierna:

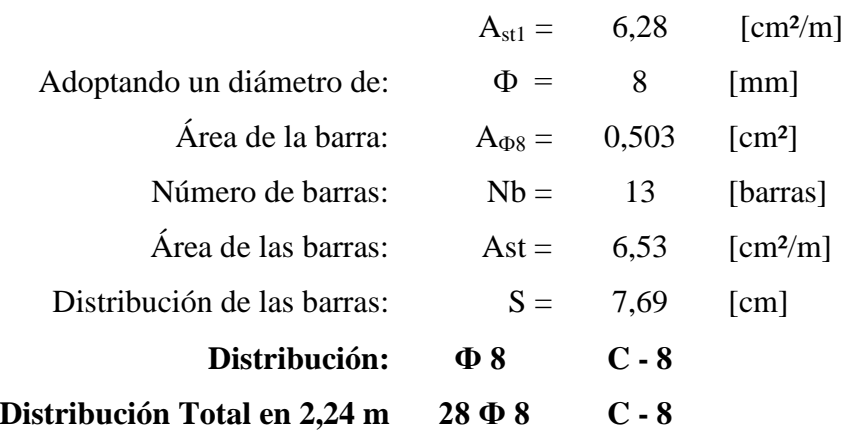
## **3.7.1.2 Diseño de Columnas de Hormigón Armado**

Como se dijo al principio se comprobará la columna P-20, por ser una de las más solicitada. Los datos necesarios son los siguientes:

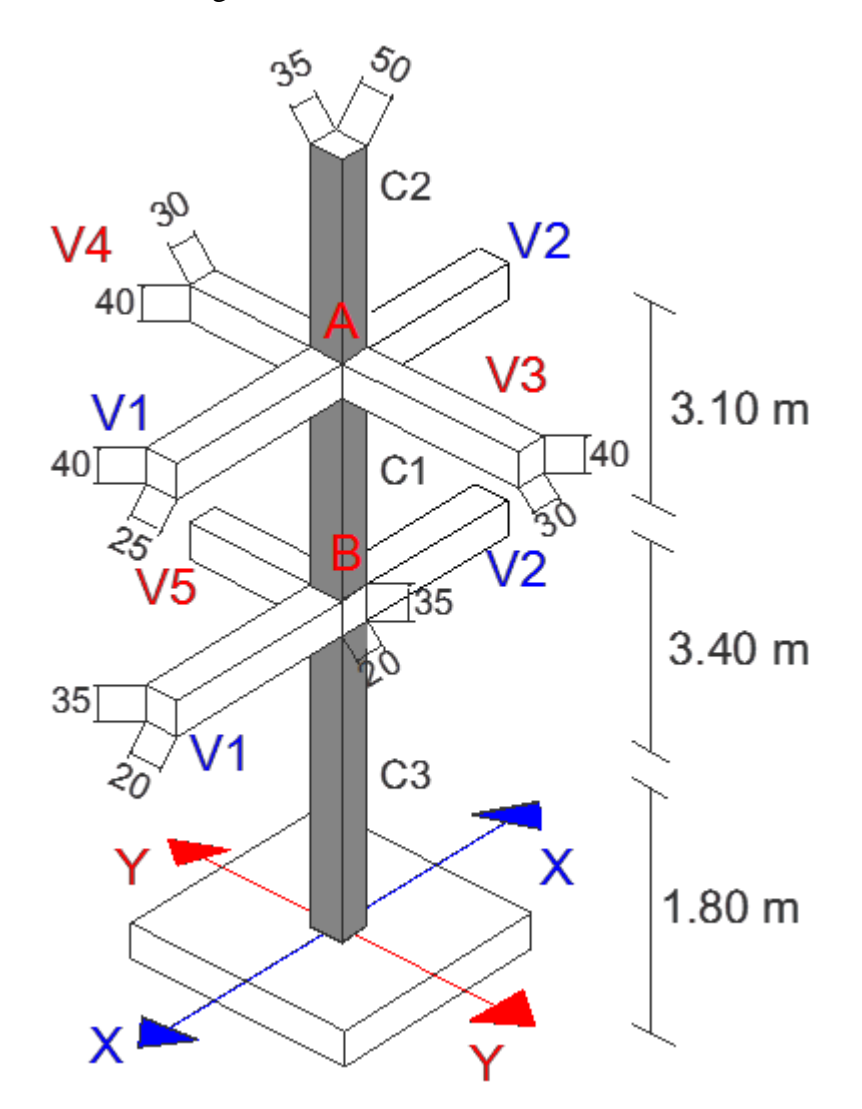

**Datos geométricos, esfuerzos máximos y características mecánicas de los materiales:** 

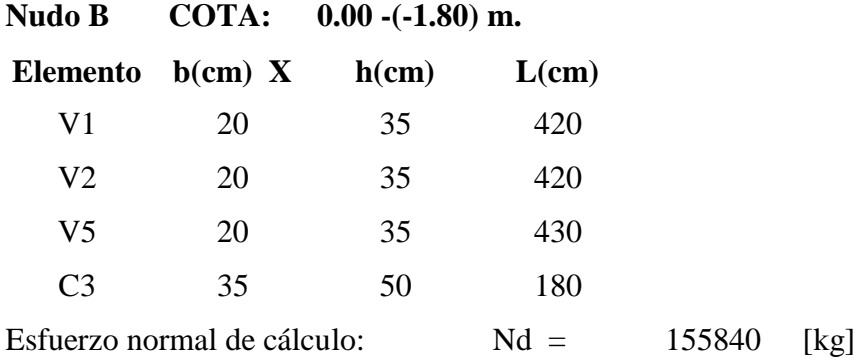

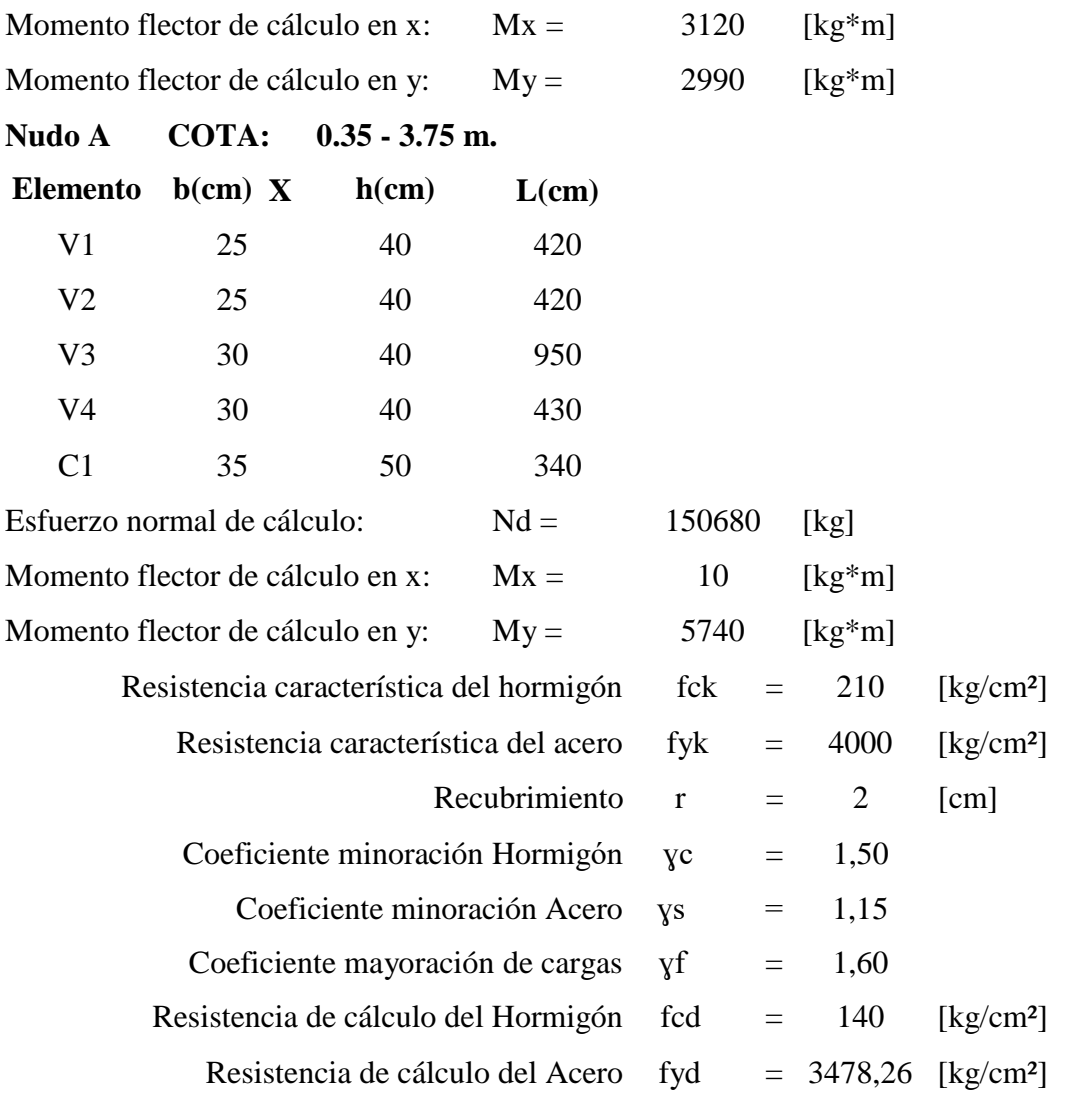

# **CÁCULO DE LA ESBELTEZ GEOMÉTRICA - COMPROBACIÓN A PANDEO**

# **Cálculo del coeficiente de pandeo**

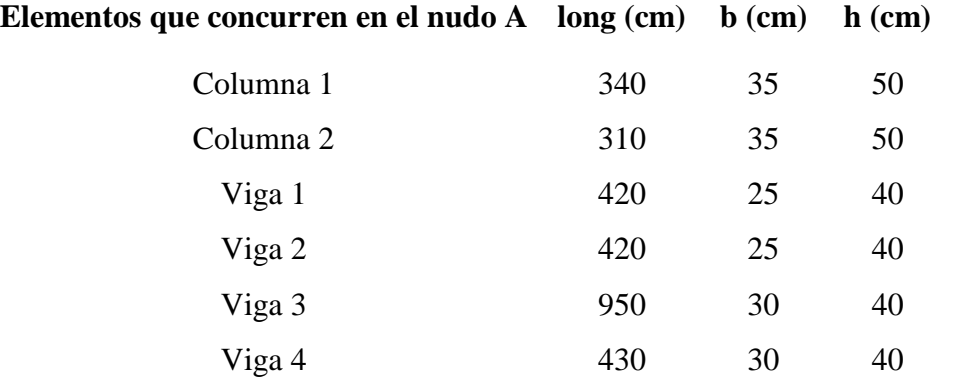

Se calculará las inercias en la dirección "x , y"

Las inercias de las vigas son:

| $I_{vgas} x = \frac{b * h^3}{12}$              | $I_{vigas} y = \frac{h * b^3}{12}$             |
|------------------------------------------------|------------------------------------------------|
| $X$                                            | $Y$                                            |
| $I v x l = 133333, 3$ [cm <sup>4</sup> ]       | $I v y l = 52083, 3$ [cm <sup>4</sup> ]        |
| $I v x 2 = 133333, 3$ [cm <sup>4</sup> ]       | $I v y 2 = 52083, 3$ [cm <sup>4</sup> ]        |
| $I v x 3 = 160000$ [cm <sup>4</sup> ]          | $I v y 3 = 90000$ [cm <sup>4</sup> ]           |
| $I v x 4 = 160000$ [cm <sup>4</sup> ]          | $I v y 4 = 90000$ [cm <sup>4</sup> ]           |
| $\sum (EI \div l) = 938,96$ [cm <sup>4</sup> ] | $\sum (EI \div l) = 788,53$ [cm <sup>4</sup> ] |

Las inercias de las columnas son:

$$
I_{columns} x = \frac{b * h^{3}}{12}
$$
  
\nX  
\nI cx1= 364583 [cm<sup>4</sup>]  
\nI cx2= 364583 [cm<sup>4</sup>]  
\nI cx2= 364583 [cm<sup>4</sup>]  
\nI cy1= 178646 [cm<sup>4</sup>]  
\nI cy2= 178646 [cm<sup>4</sup>]  
\nI cy2= 178646 [cm<sup>4</sup>]  
\n
$$
\sum (EI + l) = 2248,38 [cm4]\nI cy2= 178646 [cm4]\n
$$
\sum (EI + l) = 1101,71 [cm4]
$$
$$

Los módulos de deformación longitudinal del hormigón se pueden simplificar debido a que se trabaja con un mismo fck para toda la estructura, de donde se tiene:

$$
\psi_A = \frac{\sum (EI + l) \ de \ todos \ los \ pilares}{\sum (EI + l) \ de \ todos \ las \ vigas} =
$$
\n
$$
\psi_A x = \frac{\frac{Icx}{Lc1} + \frac{Icx}{Lc2}}{\frac{Ivx1}{Lv1} + \frac{Ivx2}{Lv2} + \frac{Ivy3}{Lv3} + \frac{Ivy4}{Lv4}} =
$$

$$
\psi_A y = \frac{\frac{Icy}{Lc1} + \frac{Icy}{Lc2}}{\frac{Ivy}{Lv1} + \frac{Ivy}{Lv2} + \frac{Ivx3}{Lv3} + \frac{Ivx4}{Lv4}} = 1,40
$$

# **Cálculo del coeficiente de pandeo**

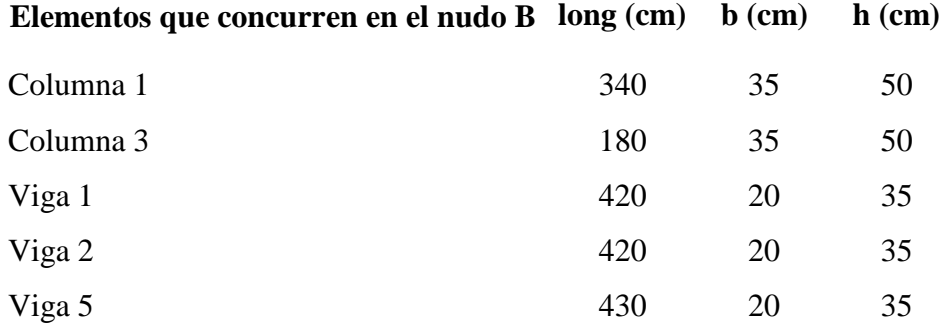

Se calculará las inercias en la dirección "x , y"

Las inercias de las vigas son:

$$
I_{vigas} x = \frac{b * h^{3}}{12}
$$
  
\n
$$
I_{vigas} y = \frac{h * b^{3}}{12}
$$
  
\n
$$
I_{vigas} y = \frac{h * b^{3}}{12}
$$
  
\n
$$
Y
$$
  
\n
$$
I_{vigas} y = \frac{h * b^{3}}{12}
$$
  
\n
$$
Y
$$
  
\n
$$
I_{vigas} y = \frac{h * b^{3}}{12}
$$
  
\n
$$
Y
$$
  
\n
$$
I_{vigas} y = \frac{h * b^{3}}{12}
$$
  
\n
$$
Y
$$
  
\n
$$
I_{vigas} y = \frac{h * b^{3}}{12}
$$
  
\n
$$
Y
$$
  
\n
$$
I_{vigas} y = \frac{h * b^{3}}{12}
$$
  
\n
$$
Y
$$
  
\n
$$
I_{vigas} y = \frac{h * b^{3}}{12}
$$
  
\n
$$
Y
$$
  
\n
$$
I_{vigas} y = \frac{h * b^{3}}{12}
$$
  
\n
$$
Y
$$
  
\n
$$
I_{vigas} y = \frac{h * b^{3}}{12}
$$

Las inercias de las columnas son:

$$
I_{columns} x = \frac{b * h^{3}}{12}
$$
  
\n
$$
I_{columns} x = \frac{h * h^{3}}{12}
$$
  
\n
$$
I_{cohumnas} y = \frac{h * b^{3}}{12}
$$
  
\n
$$
Y
$$
  
\n
$$
I_{C91} = 178646 \text{ [cm}^{4}\text{]}
$$
  
\n
$$
I_{C91} = 178646 \text{ [cm}^{4}\text{]}
$$
  
\n
$$
I_{C93} = 178646 \text{ [cm}^{4}\text{]}
$$
  
\n
$$
\sum (EI + l) = 3097,77 \text{ [cm}^{4}\text{]}
$$
  
\n
$$
\sum (EI + l) = 1517,91 \text{ [cm}^{4}\text{]}
$$

Los módulos de deformación longitudinal del hormigón se pueden simplificar debido a que se trabaja con un mismo fck para toda la estructura, de donde se tiene:

$$
\psi_B = \frac{\sum (EI \div l) \, \text{de todos los pilares}}{\sum (EI \div l) \, \text{de todos las vigas}} =
$$

$$
\psi_B x = \frac{\frac{Icx}{Lc1} + \frac{Icx}{Lc2}}{\frac{Ivx}{Lv1} + \frac{Ivx}{Lv2} + \frac{Ivy}{Lv3} + \frac{Ivy}{Lv4}} = 7,85
$$

$$
\psi_{B} y = \frac{\frac{Icy}{Lc1} + \frac{Icy}{Lc2}}{\frac{Ivy}{Lv1} + \frac{Ivy}{Lv2} + \frac{Ivx3}{Lv3} + \frac{Ivx4}{Lv4}} = 5,47
$$

Los coeficientes de pandeo en el nudo A y B son:

A B *ᴪxA =* 2,39 *ᴪxB =* 7,85  $\psi yA = 1,40$   $\psi yB = 5,47$ 

**Entrando al Nomograma con los valores obtenidos se tiene el valor de ∞:**

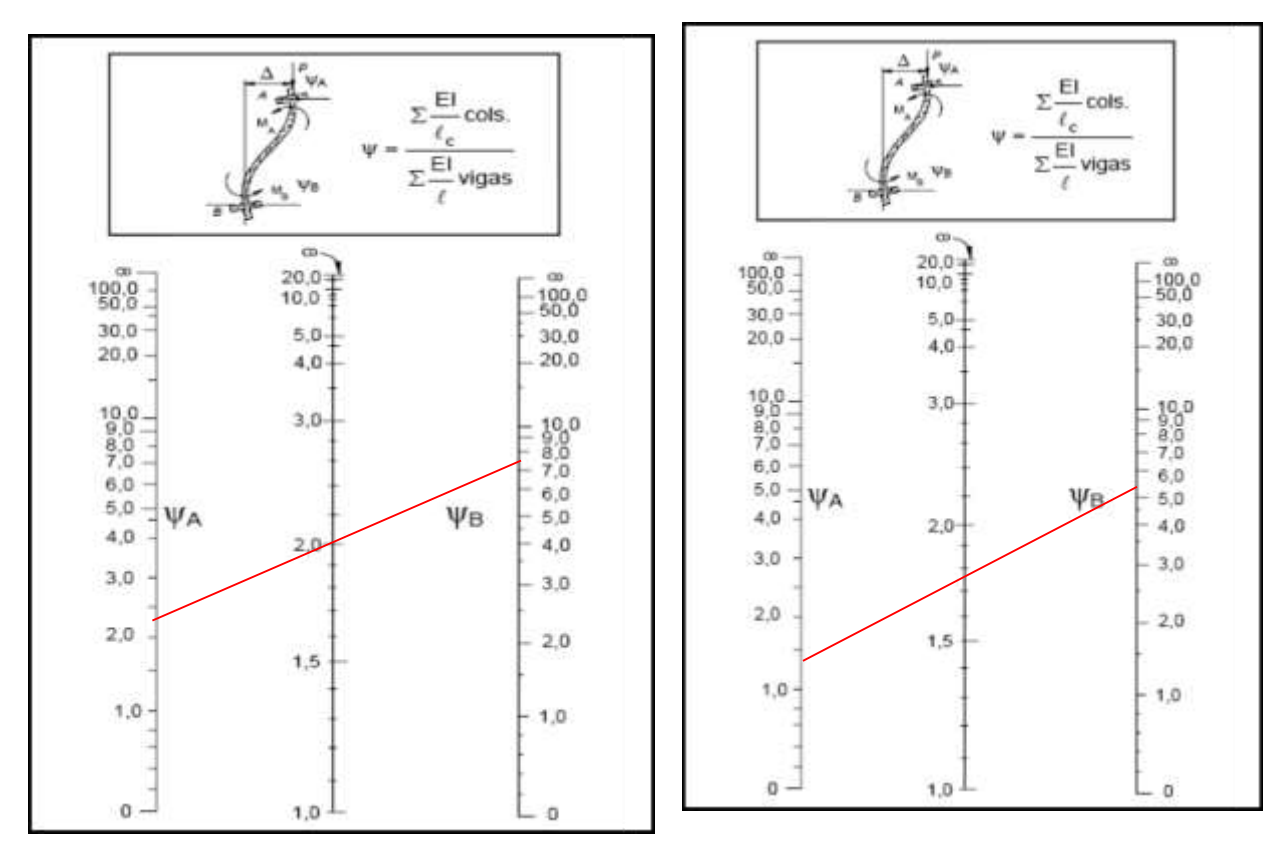

Tramo B-A:

$$
\infty X = 2,00
$$
 L = 340,00 [cm]  
 $\infty Y = 1,75$ 

Longitud de pandeo  $l_o = \alpha * l$ PLANTA BAJA:

$$
lox = 680 \quad [cm]
$$
  

$$
loy = 595 \quad [cm]
$$

**Calculo de la Esbeltez Mecánica:**

$$
\lambda x = \frac{l_o}{i} = \frac{k \cdot l}{\sqrt{\frac{I}{A}}} = 47,11
$$
\n
$$
\lambda y = \frac{l_o}{i} = \frac{k \cdot l}{\sqrt{\frac{I}{A}}} = 58,89
$$

Como: λx=59,43 y λy=65,69 (35<λ<100)

Se trata de una columna intermedia ya que la esbeltez es mayor a 35 y menor a 100; por lo tanto; si se necesita realizar una verificación de pandeo.

## **Calculo esbeltez geométrica:**

Dónde:

h = Es la dimensión de la columna en la dirección que se desea comprobar.

PLANTA BAJA:

$$
\lambda gx = 19,43
$$
  

$$
\lambda gy = 11,90
$$

En ambos casosse trata de una columna intermedia ya que la esbeltez geométrica es mayor a 10, por lo tanto; se necesita realizar una verificación de pandeo. Presenta excentricidad de primer orden.

**Reducción de la resistencia de los materiales:**

$$
f_{cd} = 0.90 * \frac{f_{ck}}{\gamma_c} = 126 \quad \text{[kg/cm²]}
$$

$$
f_{yd} = \frac{f_{yk}}{\gamma_s} = 3478,26 \quad \text{[kg/cm²]}
$$

# **Excentricidad de primer orden:**

**Columna 1: 35x50 cm**

$$
e_{ox} = \frac{M_{dx}}{N_d} =
$$
  
\n
$$
e_{oy} = \frac{M_{dy}}{N_d} =
$$
  
\n
$$
e_{oy} = \frac{M_{dy}}{N_d} =
$$
  
\n
$$
e_{oy} = 3.81
$$
 [cm]

# **Excentricidad ficticia de Segundo Orden:**

$$
e_{\text{fic}} = \left(3 + \frac{f_{\text{yd}}}{3500}\right) * \frac{b + 20 * e_0}{b + 10 * e_0} * \frac{l_0^2}{i} * 10^{-4}
$$
  
eficx = 6,19 [cm]  
eficy = 6,49 [cm]

Excentricidad total:

et = efic + eo **etx = 6,20** [cm] **ety = 10,30** [cm]

#### **REFUERZO LONGITUDINAL**

# **DATOS**

**COTA: 0.35 - 3,75 m**

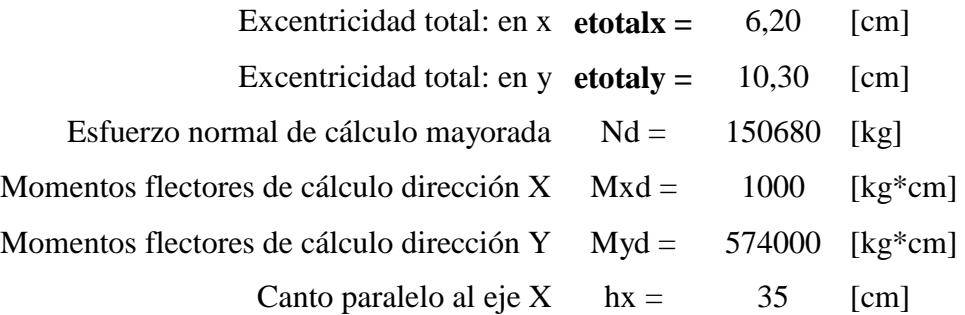

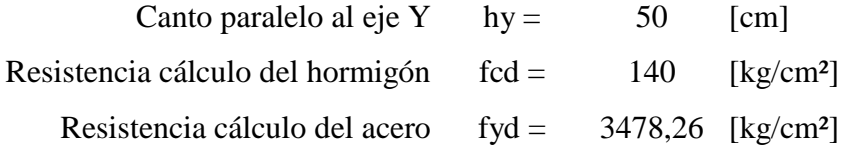

## **CALCULOS**

Axial reducido:

$$
\frac{N_d}{h.b.f_{cd}}
$$
  

$$
v = 0,62
$$

Momento reducido alrededor del eje X:

$$
\frac{Nd \, e_{total}}{h \, b^2 \, fcd}
$$
\n
$$
\mu x = 0.076
$$

Momento reducido alrededor del eje Y:

$$
\frac{Nd \, e_{\text{total}}}{h \, b^2 \, fcd}
$$
\n
$$
\mu y = 0,1
$$

El mayor de los momentos reducidos:

$$
\mu 1 = 0,1
$$

El menor de los momentos reducidos:

$$
\mu 2 = 0.07
$$

Con los valores obtenidos se entra en el ábaco en roseta para flexión esviada (ANEXO A.7 TABLA N° 6**)**, con armadura en las cuatro esquinas y en las cuatro caras:

Al utilizar el ábaco en roseta para flexión esviada, de una sección con armadura en las cuatro esquinas y en las cuatro caras, se obtuvieron las siguientes cuantías mecánicas:

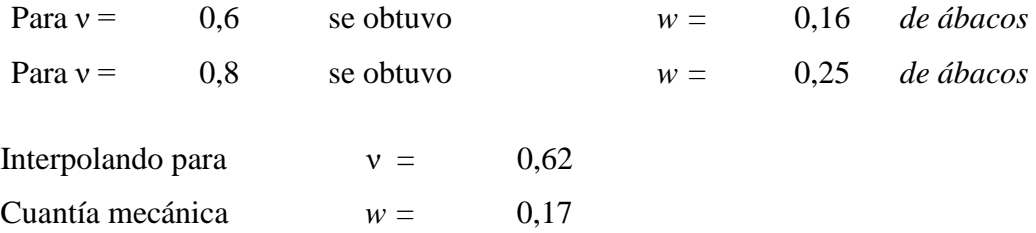

Armadura de Acero total:

As 
$$
\frac{b.h.f_{cd}}{f_{yd}}
$$
  
As = 11,97 [cm]

**Calculando la armadura mínima necesaria:**

$$
0.1 * N_d \leq A_{s\min} * f_{yd} \leq A_c * f_{yd}
$$

$$
A_{s\min} = \frac{0.1 * N_d}{f_{yd}}
$$

Armadura mínima:

$$
A_{\min} = 4,33 \quad \text{[cm}^2\text{]}
$$

**Armadura escogida:**

$$
As = 11,97 \quad [\text{cm}^2]
$$

**Disposición de la armadura:**

| esquinas:                          | $4\Phi 16$ |
|------------------------------------|------------|
| direction x:                       | $2\Phi 12$ |
| direction y:                       | $2\Phi 12$ |
| Asaprov = 12,57 [cm <sup>2</sup> ] |            |
| Asaprov > As Cumple!!!             |            |

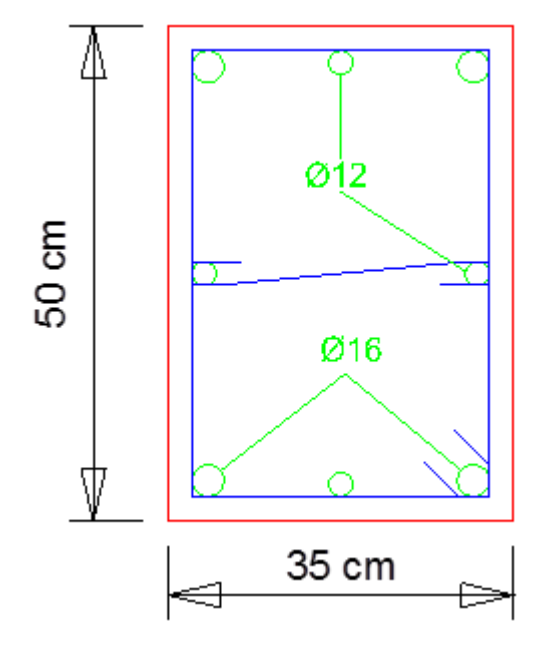

## **REFUERZO TRANSVERSAL**

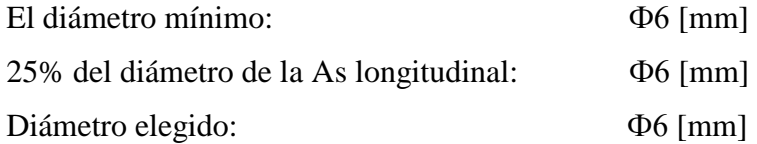

La separación de estribos no será mayor que la menor de las siguientes dimensiones:

$$
0.85^*d = 28,05
$$
 [cm]  
\n $S > 30 \text{ cm} = 30$  [cm]  
\n $12\Phi_{\text{long,min}} = 14,4$  [cm]

Por lo tanto, y por facilidad constructiva, se tomará el siguiente espaciamiento para toda la columna:

$$
S = 15 \quad [cm]
$$

Finalmente la disposición de la armadura transversal es la siguiente:

# **Ф6 C/15**

# **3.7.1.3 Diseño de Zapatas Aisladas de H°A°.**

Se realiza la comprobación de la zapata correspondiente a la columna P-20, la misma es una zapata aislada con las características que se indica a continuación:

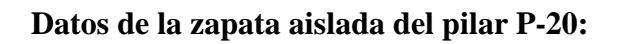

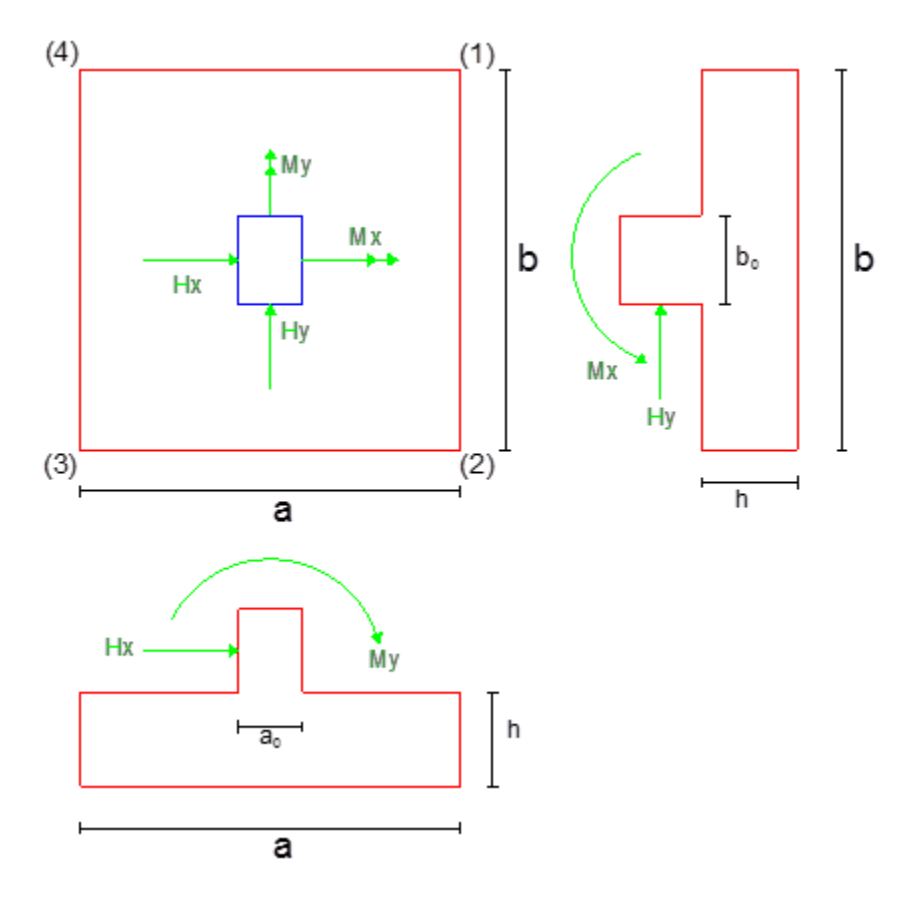

# **DATOS**

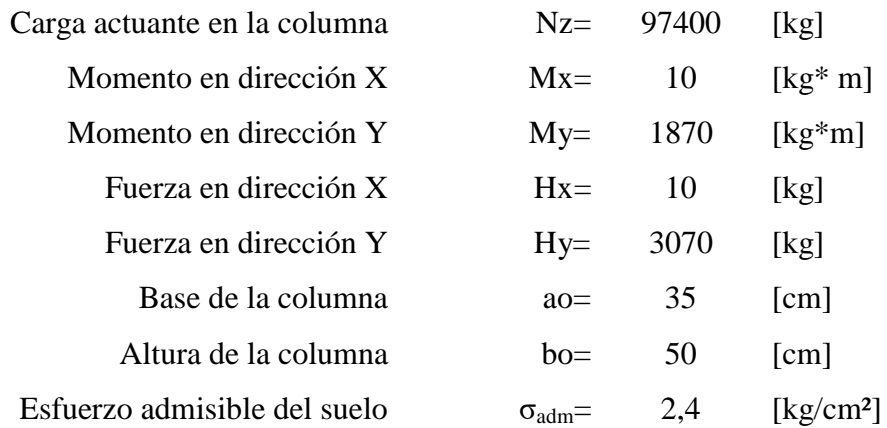

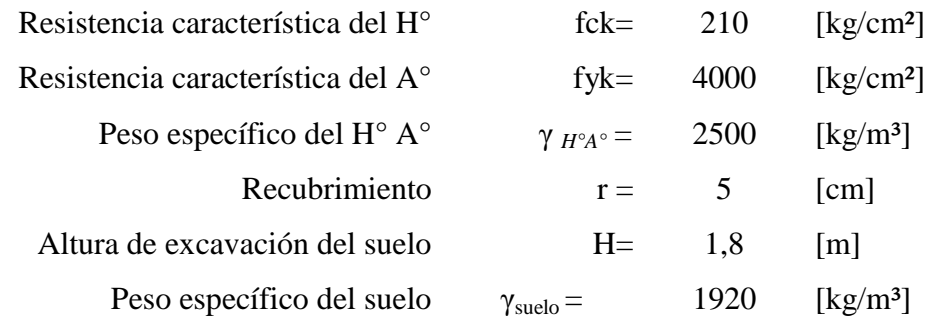

Tipo de Suelo: Arenas bien graduadas con gravas

#### **Cálculos previos:**

Mayoramos el valor de la fuerza normal N, en un 5% por desconocer el valor del peso propio de la zapata.

## **PRIMERA TENTATIVA**

.05\*N

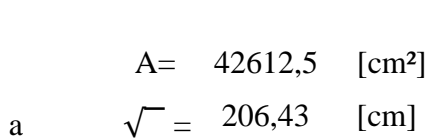

Tomando en cuenta una zapata cuadrada se tiene:

$$
\text{Si}: \text{a} = \text{b}
$$
\n
$$
\text{a} = 235 \text{ [cm]}
$$
\n
$$
\text{b} = 235 \text{ [cm]}
$$

Verificando:

$$
\sigma_{\max} = \frac{N}{A} + \frac{6Mx}{ab^2} + \frac{6My}{ba^2} \le \sigma_{adm}
$$
  
\n
$$
\sigma_{\max} = 1,85 \le \sigma_{\min} = 1,68
$$

# **Determinación del canto útil:**

Utilizamos las siguientes expresiones para encontrar el canto útil "d", para obtener un canto útil eficaz, y así evitar las comprobaciones debidas a cortante y punzonamiento el canto útil d, debe ser el mayor de cualesquiera de las siguientes expresiones:

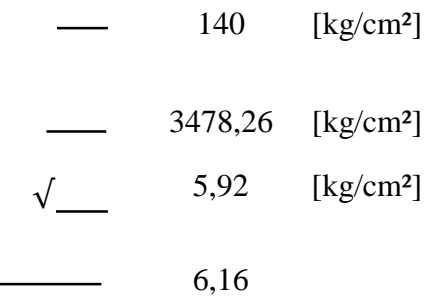

dónde:

f*vd =* Resistencia convencional del hormigón a cortante

*fcd =* Resistencia de cálculo de hormigón a compresión

*γf =* Coeficiente de seguridad de la solicitación a flexión

*σt =* Tensión uniforme del terreno sin tomar en cuenta el peso de la zapata.

# *Calculo de Canto por Punzonamiento:*

$$
d_1 = \sqrt{\frac{a_o.b_o}{4} + \frac{a.b}{2.k - 1}} - \frac{a_o + b_o}{4} = 51,65 \quad \text{[cm]}
$$

*Calculo del Canto por Corte:*

$$
d_2 = \frac{2.(a - a_o)}{4 + k} = 39,36
$$
 [cm]  

$$
d_3 = \frac{2.(b - b_o)}{4 + k} = 36,41
$$
 [cm]

Se toma el mayor:

d1= 51,65 [cm]

Tomando una altura de:

$$
d= 55,00 \text{ [cm]}
$$

Altura de la zapata:

60,00 [cm] *Cumple!!!*

Constructivamente

$$
h=60 \text{ [cm]}
$$

# **Corrección de Momentos:**

185200 [kg\*cm]

187600 [kg\*cm]

Cálculo del peso propio de la zapata:

Pzap = 8283,75 [kg]

Cálculo del peso propio de la tierra de relleno:

$$
\begin{bmatrix}\n1 & 12320, 64 \text{ [kg]}\n\end{bmatrix}
$$

Verificación de esfuerzos:

*σmax =* 2,22 [kg/cm²] **≤** 2,4 *Cumple!!!*

# **VERIFICACIÓN AL VUELCO**

Para la verificación al vuelco, se comprobará que los momentos estabilizadores de las fuerzas exteriores (N, Pzap, Pre), respecto a un punto, superen a los momentos de vuelco (M, H) en ambas direcciones.

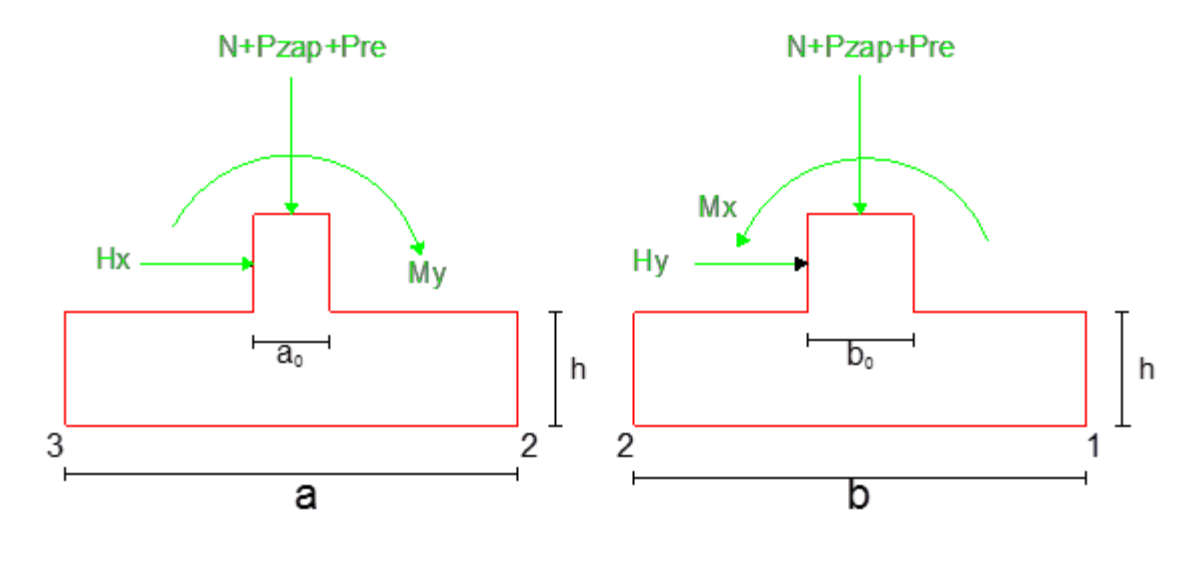

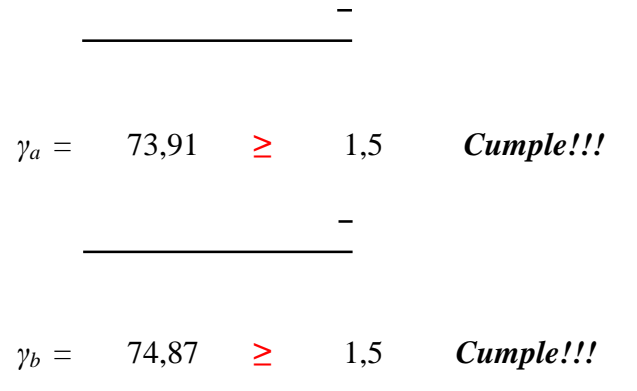

# **VERIFICACIÓN AL DESLIZAMIENTO**

Para la verificación al deslizamiento, se debe garantizar que la fuerza estabilizante, esto es el rozamiento existente entre la base de la zapata y el terreno o la cohesión (base suelo), superen a las fuerza deslizantes (H).

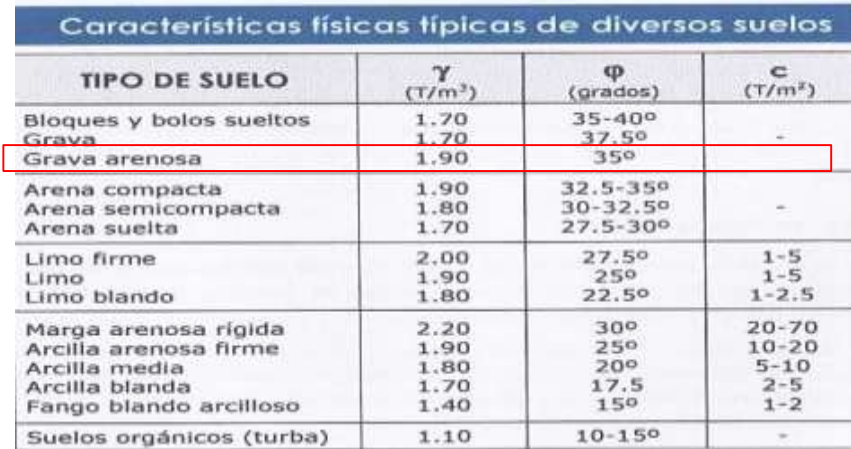

Sin cohesión (grava arenosa)

Ángulo de interno de rozamiento de suelo:

$$
\gamma_b = 35^\circ
$$

$$
23,33
$$

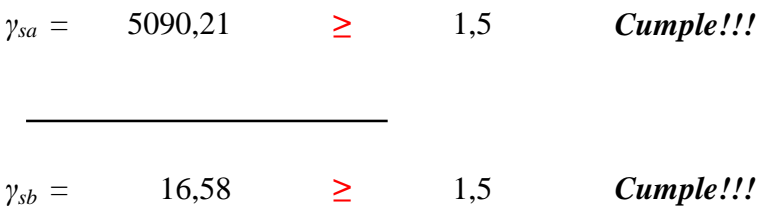

# **Determinación de esfuerzos con los momentos y normal corregidos:**

Calculando las tensiones de la zapata tomando en cuenta la normal y los momentos corregidos:

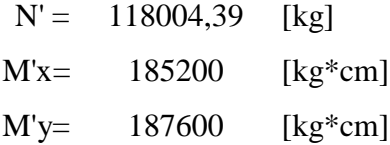

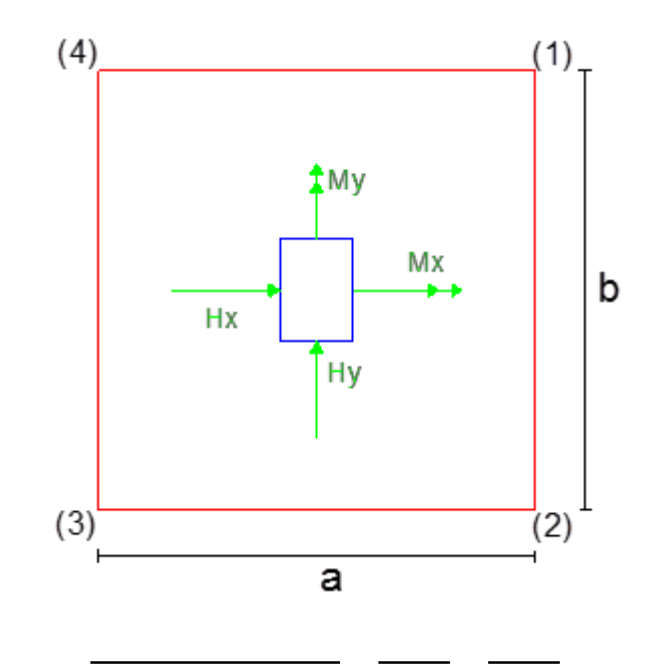

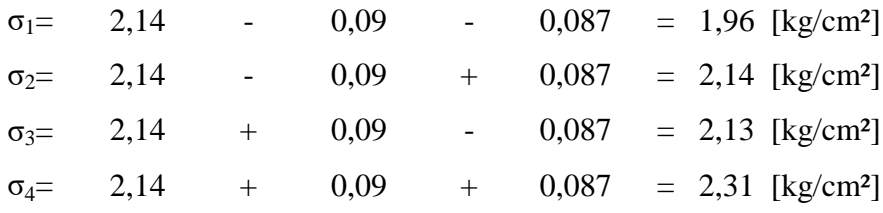

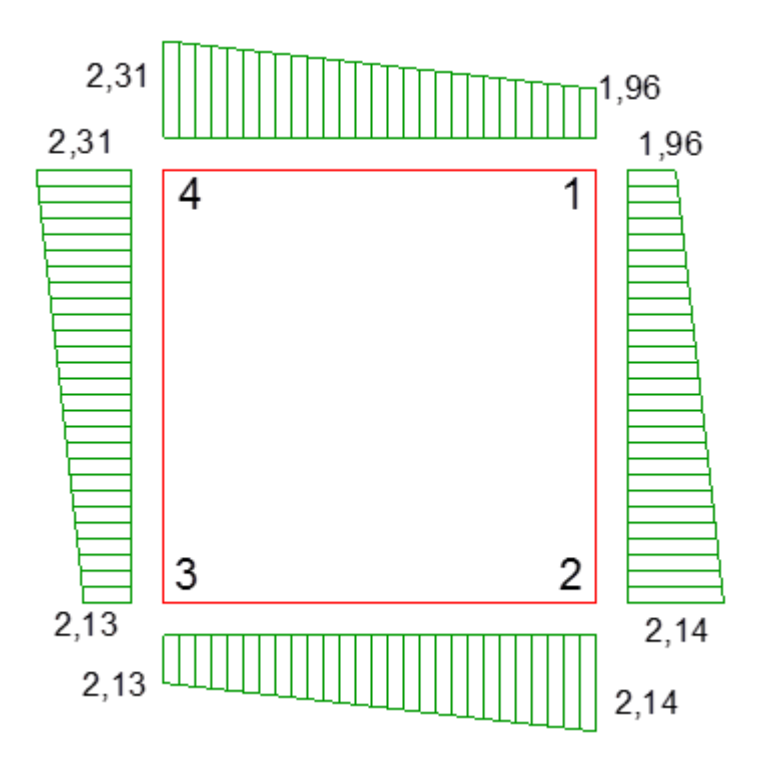

**CÁLCULO DE LA ARMADURA EN LA DIRECCIÓN X (la)**

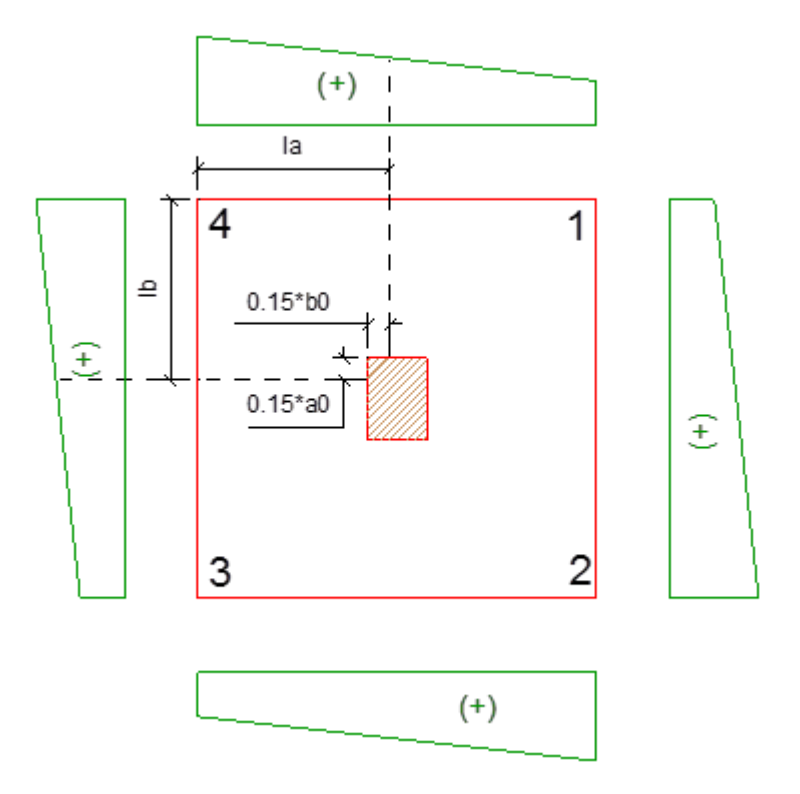

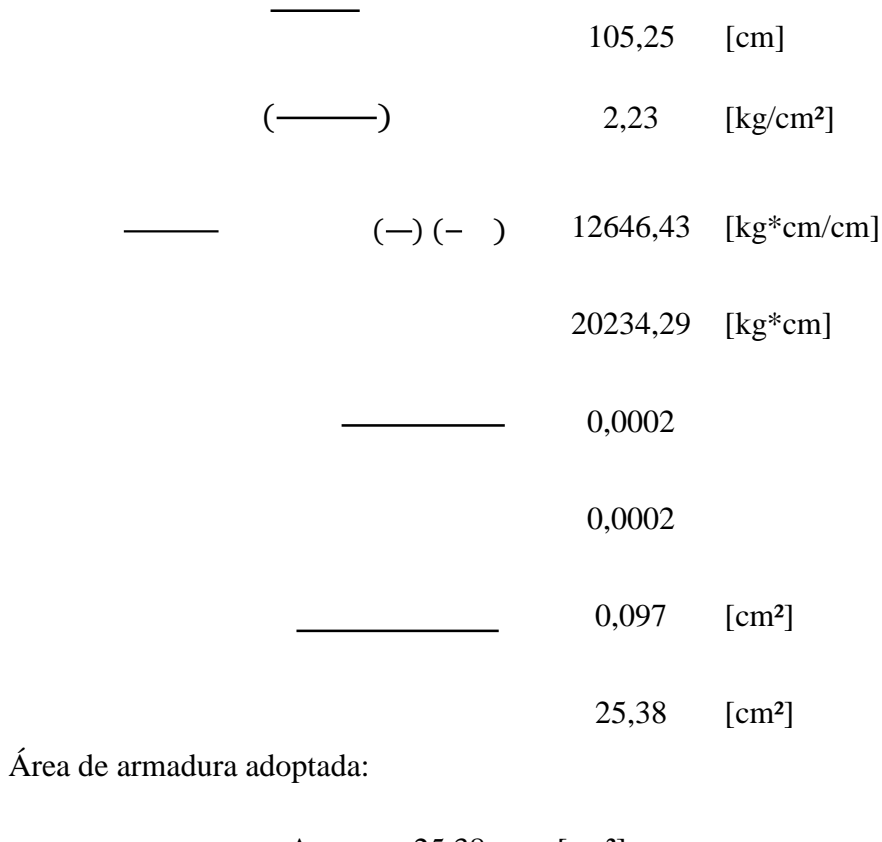

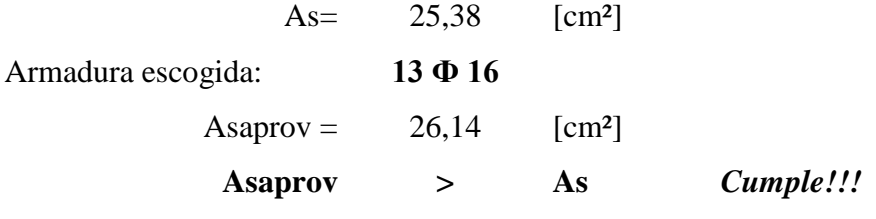

**Espaciamiento entre barras:**

 $S = 17,02$  [cm]

Distribución de Armadura en la dirección "X" :

**13 Ф16 /c 15 cm**

# **CÁLCULO DE LA ARMADURA EN LA DIRECCIÓN Y (lb)**

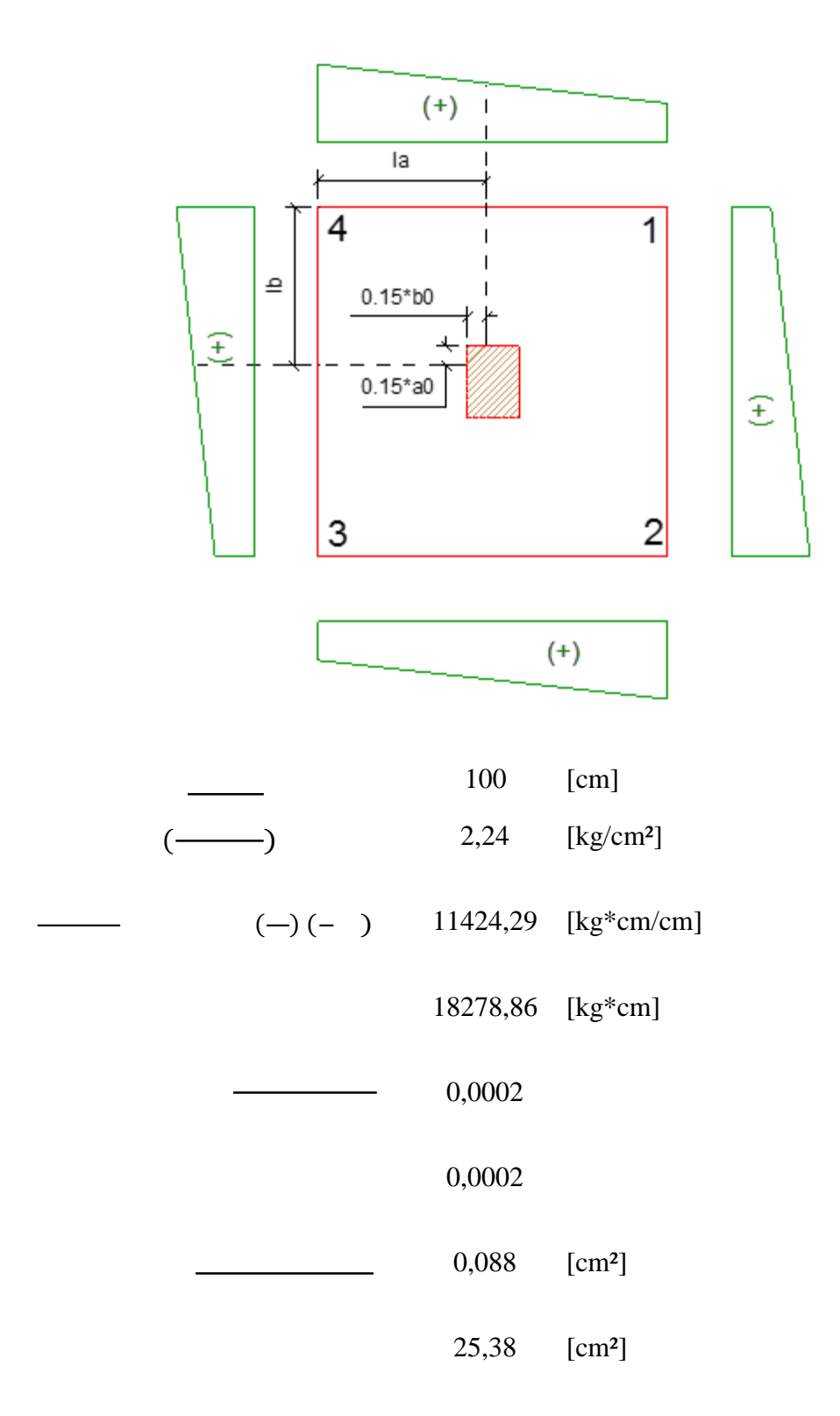

Área de armadura adoptada:

As= 25,38 [cm²]

Armadura escogida:

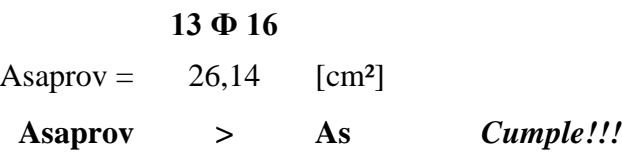

**Espaciamiento entre barras:**

 $S = 17,02$  [cm]

Distribución de Armadura en la dirección "Y" :

√

### **13 Ф16 /c 15 cm**

#### **Verificación a la adherencia:**

Para garantizar la suficiente adherencia entre las armaduras y el hormigón del elemento de cimentación, deberá verificarse que:

Dónde :  $k = 2$ 

$$
fbd = 53,92 \quad \text{[kg/cm²]}
$$

√

En Dirección X:

[ ] *Vda =* 82102,26 [kg] τba = 27,37 [kg/cm²] **≤** 53,92 *Cumple!!!*

En Dirección Y:

 $[$   $]$ 

$$
V_{db} = 78973,45 \quad \text{[kg]}
$$
\n
$$
\tau_{bb} = 22,38 \quad \text{[kg/cm$^2$]} \quad \leq \quad 53,92 \quad \text{Cumple} \text{!!}
$$

# **3.7.2 Resultados del Diseño de la Escalera.-**

**Idealización estructural:** la estructura se considera como empotramiento de la estructura en las vigas.

La geometría de la estructura como se muestra a continuación de forma gráfica:

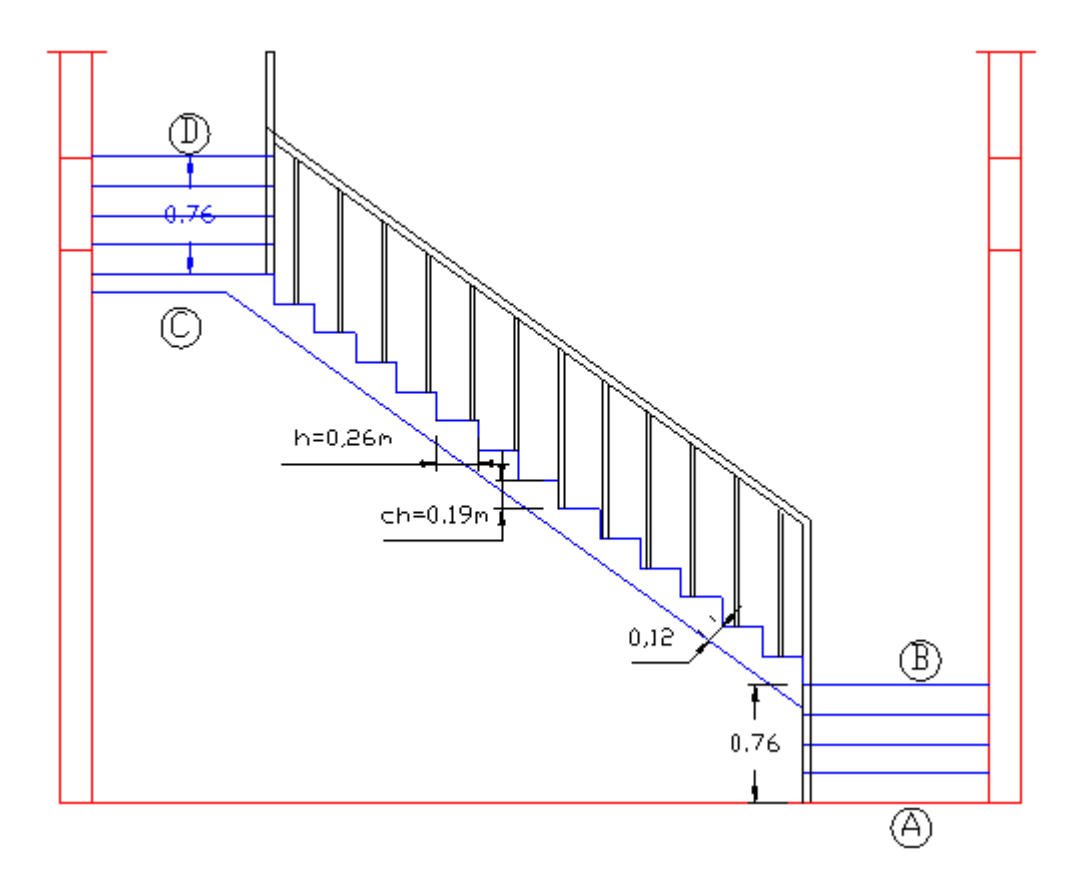

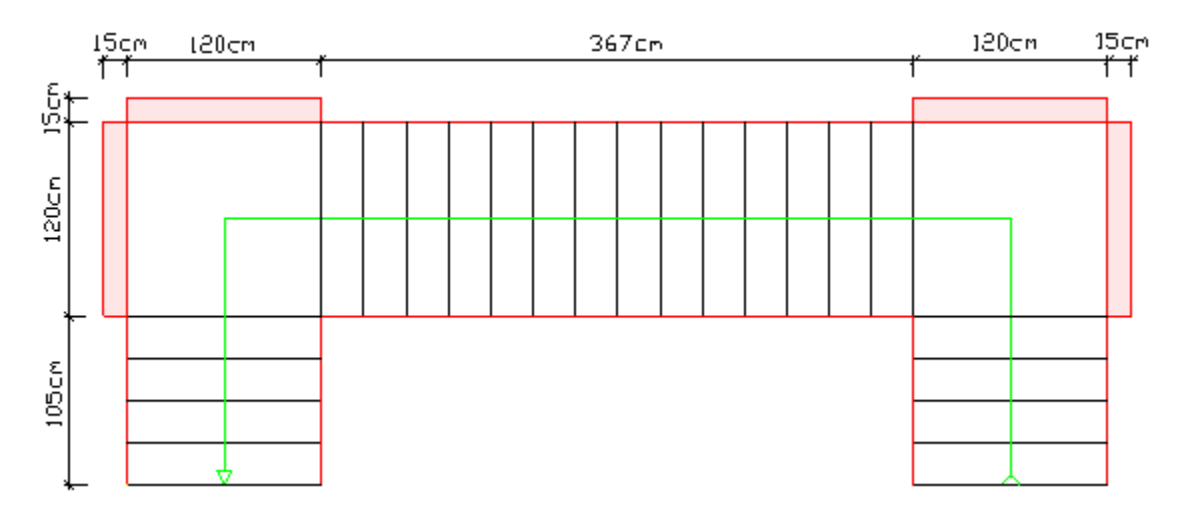

# **DATOS GENERALES:**

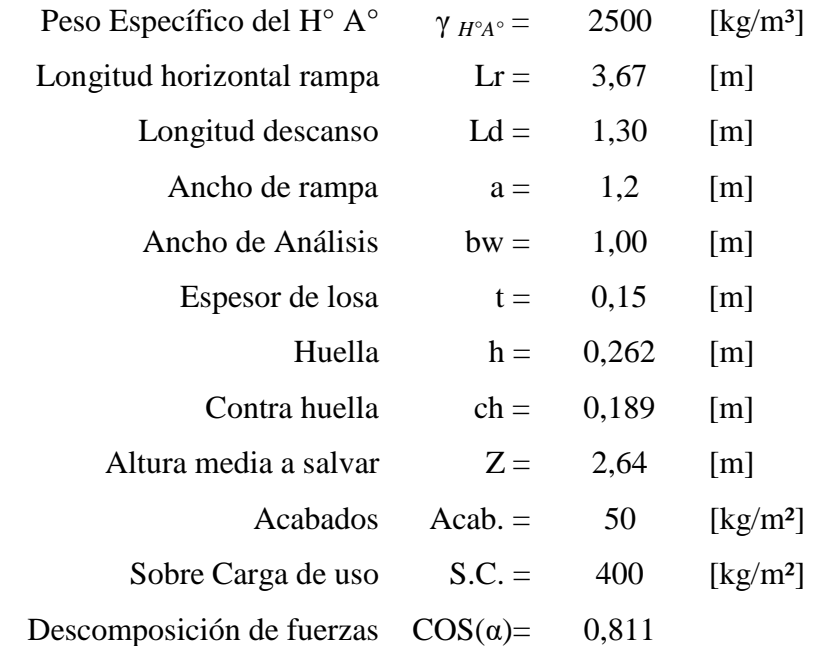

# **ANÁLISIS DE CARGAS**

## **a). Tramo inclinado rampa**

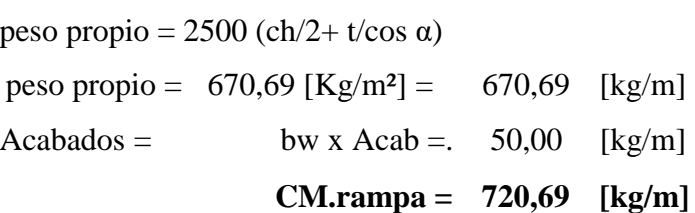

# **b). Tramo descanso**

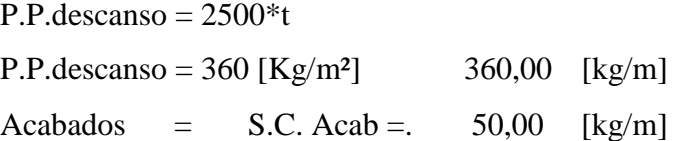

$$
CM.degc. = 410,00 [kg/m]
$$

# **c). Sobrecarga de uso (cv):**

$$
CV. = 400,00 \text{ [kg/m]}
$$

Carga última actuante con la siguiente combinación:

$$
QU=1.6\text{*}CM+1.6\text{*}CV
$$

## **Tramo inclinado rampa:**

Qrampa = 1153,11 [kg/m] Longitud rampa:  $Qcv = 640,00$  [kg/m]  $Lr = 3,67$  [m]

## **Tramo descanso:**

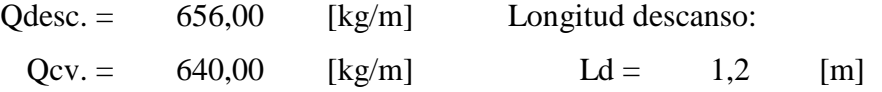

Idealizando el tramo más solicitado de la escalera, se tiene el siguiente esquema:

## TRAMO B-C

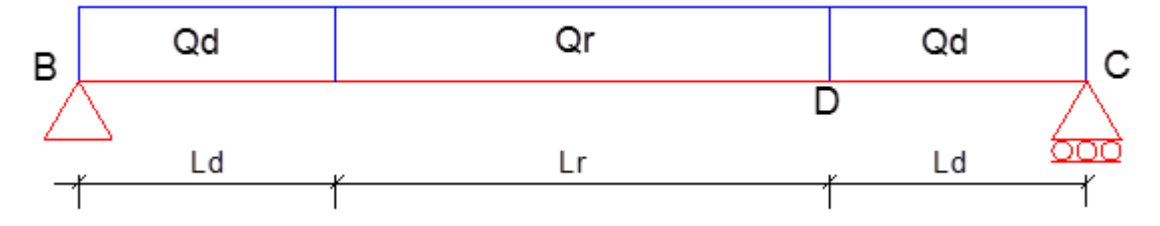

Se obtiene el momento y cortante máximo:

 $Mmax + = 4642,46$  [kg\*m]  $Vmax + = 2845,56$  [kg]

Para el momento negativo se recomienda tomar el valor de losa apoyada en viga perimetral:

Según Fuente: Diseño de escaleras de Carlos Antonio Fernandez Chea

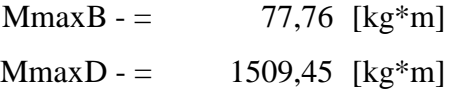

# **REFUERZO ARMADURA POSITIVA POR METRO**

#### **DATOS**

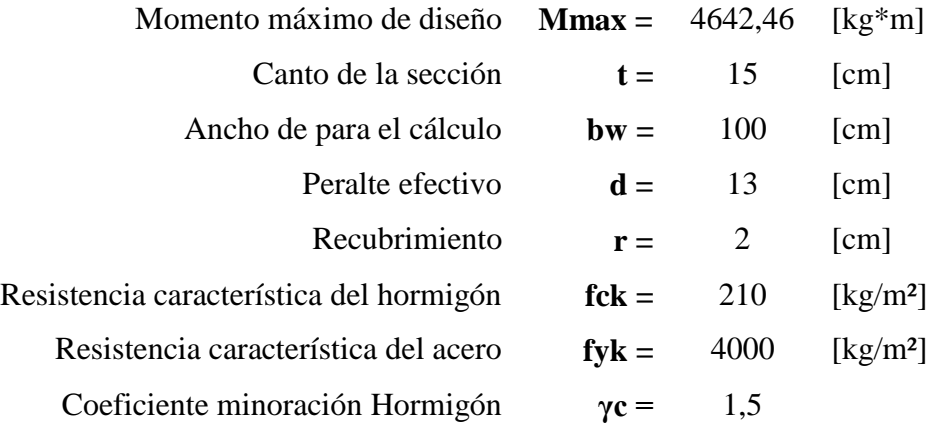

# **CÁLCULOS**

Momento reducido:

$$
\mu_d = \frac{M_d}{b_w * d^2 * f_{cd}}
$$

$$
\mu \mathbf{d} = 0.196
$$

Cuantía geométrica: **w =** 0,227 *De tablas*

$$
\mathbf{w} = 0.227 \text{ De tablas}
$$

 $\mathbf{r}$ 

Armadura Necesaria:

$$
A_s = w * bw * d * \frac{f_{cd}}{f_{yd}}
$$
  
As = 11,90 [cm<sup>2</sup>]

Armadura mínima:

$$
A_{s\,min} = w_{min} * b_w * h
$$

$$
As_{\min} = 2.7 \text{ [cm}^2\text{]}
$$

**Área de Armadura escogida:**

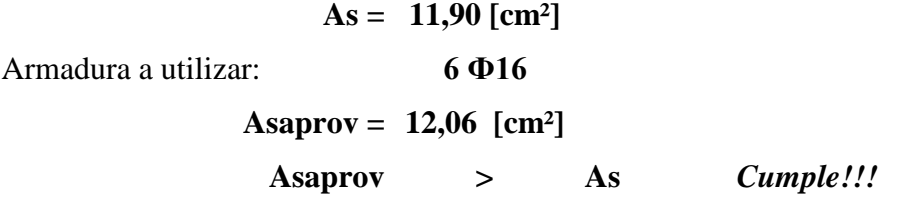

**Cálculo de número de barras:**

$$
\Phi_{16} = 6 \text{ barras}
$$

**Espaciamiento:**

$$
\frac{100}{N^{\circ} \text{barras}} = 16,67
$$

**Constructivamente se utilizara:**

**6 Ф16 c/15 cm**

### **ARMADURA NEGATIVA POR METRO**

## **DATOS**

Momento máximo de diseño **Mmax =** 1509,45 [kg\*m]

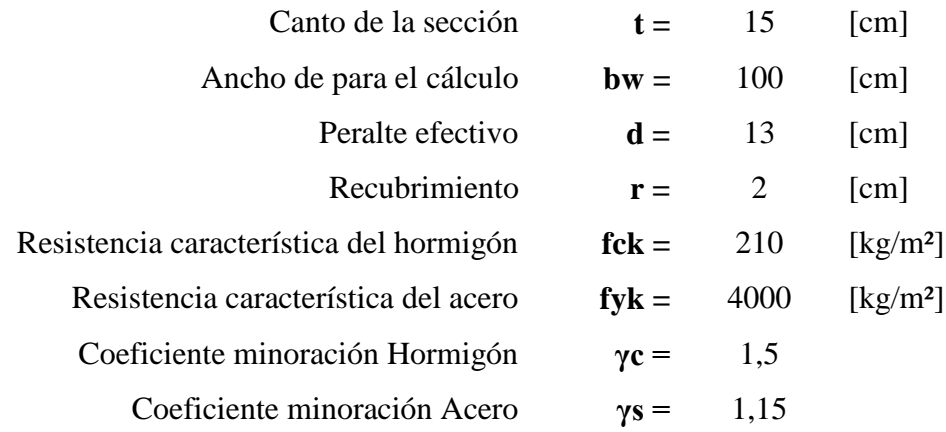

# **CÁLCULOS**

Momento reducido:

$$
\mu_d = \frac{M_d}{b_w * d^2 * f_{cd}}
$$

$$
\mu \mathbf{d} = 0.064
$$

Cuantía geométrica: **w =** 0,067 *De tablas*

Cumple!!!

Armadura Necesaria:

$$
A_s = w * bw * d * \frac{f_{cd}}{f_{yd}}
$$
  
As = 3,51 [cm<sup>2</sup>]

Armadura mínima:

$$
A_{s\ min} = w_{\ min} * b_w * h
$$

$$
As_{\min} = 2.7 \text{ [cm}^2\text{]}
$$

**Área de la Armadura escogida:**

$$
As = 3,51 [cm2]
$$
  
Armadura a utilizar: 6  $\Phi$  10  
Asaprov = 4,71 [cm<sup>2</sup>]  
Asaprov > As

**Cálculo de número de barras :**

$$
\Phi_{10} = 5 \text{ barras}
$$

 $\overline{\phantom{0}}$ 

**Espaciamiento:**

$$
\frac{100}{N^{\circ} \,bar\,}
$$
 = 16,67

**Constructivamente se utilizará:**

### **6 Ф 12 c/ 15 cm**

# **VERIFICACIÓN AL CORTE**

# **DATOS:**

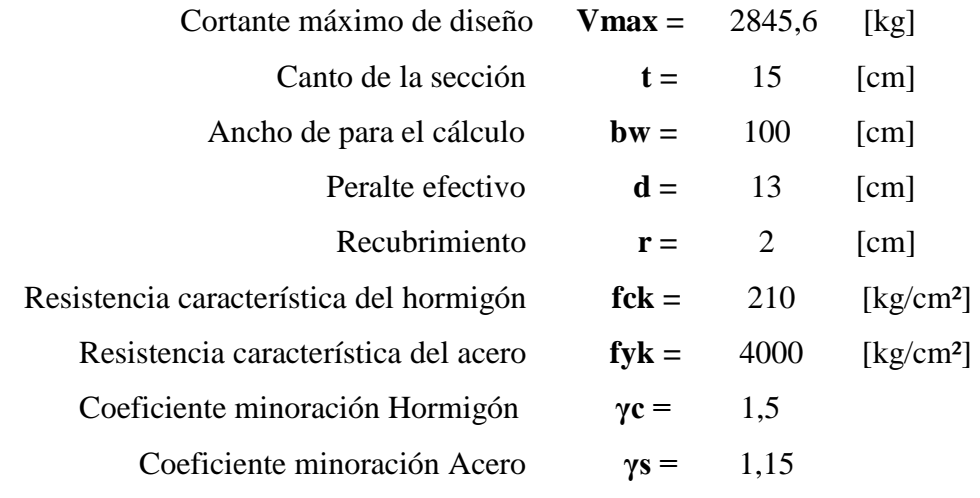

#### **CALCULOS**

Resistencia a cortante del hormigón:

$$
fvd = 0.5 * \sqrt{fcd}
$$

fvd =  $5,92$  [kg/cm<sup>2</sup>]

Cortante resistente por el hormigón:

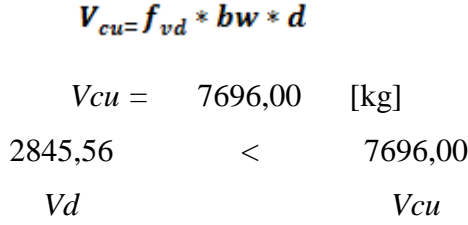

# **No necesita armadura transversal**

## **ARMADURA SUPERIOR POR TEMPERATURA**

Se dispondrá de armadura mínima, por lo tanto:

Armadura mínima:

 $As_{\text{min}} = 2.7$  [cm<sup>2</sup>]

Armadura a utilizar: **Ф 6 c/10 cm**

**Asaprov = 2,83 [cm²]**

Se dispondrá de armadura mínima:

$$
10 \Phi 6 c/10 cm
$$

#### **3.7.3 Losa Alivianada con Viguetas de Hormigón Pretensado**

Como se dijo en el Capítulo II, para la losa de la primera y segunda planta se empleó viguetas de hormigón pretensado (CONCRETEC) con aligeramientos de plastoformo.

Las características resistentes de las viguetas pretensadas hacen que éstas sean auto resistentes, es decir, que son capaces de resistir por si solas la totalidad de las cargas que son transmitidas a ellas. Todo esto, gracias a la resistencia del acero y hormigón empleados en su fabricación (acero con fyk  $\geq$  18.000 kg/cm<sup>2</sup> y hormigón con fck =350 Kg/cm<sup>2</sup> a 400 kg/cm<sup>2</sup>). Garantizando la empresa (CONCRETEC) su resistencia de la viguetas pretensadas.

Se rigidiza más aún la losa con el hormigón vertido como carpeta de compresión que generalmente es de 5 cm y con la armadura de distribución o de reparto.

La armadura de reparto se coloca, para garantizar las acciones indirectas ocasionadas por las variaciones de temperatura y retracción en la parte superior de la losa.

Para el cálculo de la armadura de reparto la norma recomienda disponer una armadura mayor o igual a la siguiente expresión:

$$
A \quad \frac{50 * h_o}{f_{cd}} \quad \frac{200}{f_{cd}}
$$

#### **Dónde:**

As  $=$  Área de la sección de la armadura de reparto, en cm<sup>2</sup>/m.

ho = Espesor de la carpeta de compresión, en cm.

*fcd* = Resistencia de cálculo de la armadura de reparto, en Mpa.

Realizando el cálculo con esta expresión y con los datos se obtiene:

Resistencia característica del hormigón:

 $fck = 210$  [ $kg/cm^2$ ]

Resistencia característica del acero:

 $fyk = 4.000$  [kg/cm<sup>2</sup>]

Coeficiente minoración Hormigón:

 $\gamma c = 1.5$ 

Coeficiente minoración Acero:

 $γs = 1,15$ 

Altura capa de compresión;

 $ho = 5$  [cm]

Resistencia de cálculo del hormigón:

fcd  $=14$  [Mpa]

Resistencia de cálculo del acero:

fyd = 347,83 [Mpa]

Calculando:

```
50*ho/fcd = 0,72
200/fcd = 0,58
As \geq 0,68 \geq 0,55As = 0.72 [cm<sup>2</sup>/m]
```
El número de hierros a disponer por metro de losa utilizando un  $\Phi$  = 6 mm es:

**N° hierros =2,42**

## **Se utilizará: 3 barras**

Por razones constructivas y para garantizar una mejor distribución de la armadura, se dispondrá separaciones de 25 cm en ambas direcciones.

#### **Se dispondrá armadura mínima en ambas dirección:**

# **Ф 6mm c/25 cm**

**Vista en Planta**

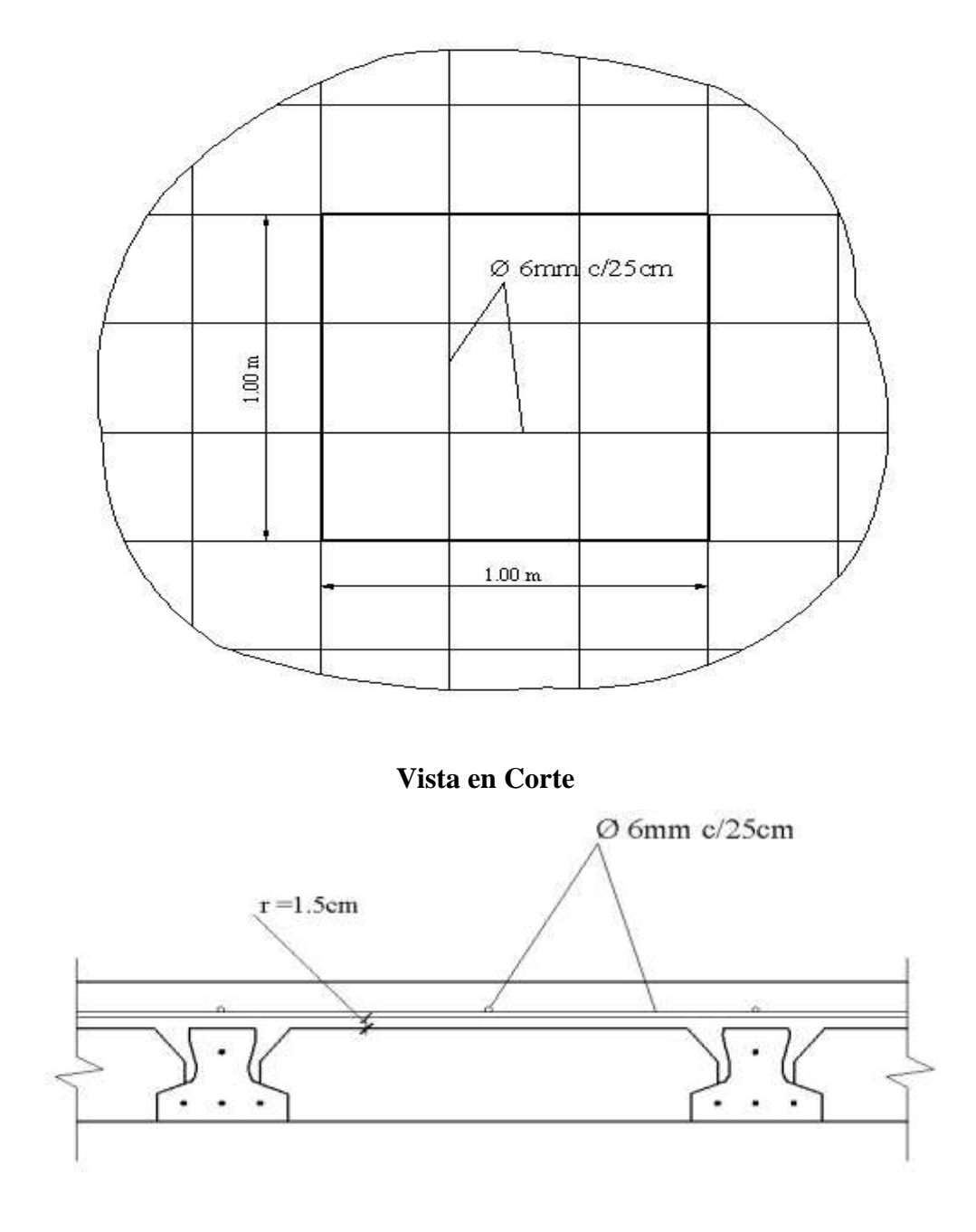

# **3.8 DESARROLLO DE LA ESTRATEGIA PARA LA EJECUCIÓN DEL PROYECTO**

## **3.8.1 Cómputos Métricos**

Los cómputos métricos se realizaron según el marco teórico los cuales se pueden ver a detalle en el ANEXO A.3.

## **3.8.2 Precios Unitarios**

El análisis de precios unitarios realizado para cada ítem se lo hizo como se definió en el marco teórico:

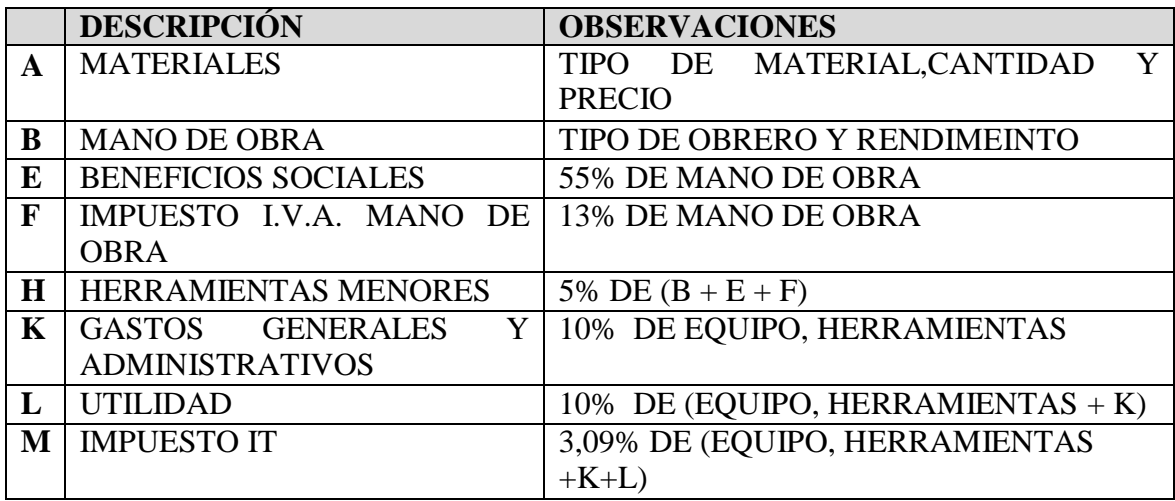

Se puede apreciar con detalle cada ítem en el ANEXO A.4.

#### **3.8.3 Presupuesto General**

El presupuesto total de la obra se calculó, primeramente, realizando los cómputos métricos y obteniendo la cantidad de cada ítem; posteriormente, multiplicando el precio unitario de los diferentes ítems por la cantidad de cada uno de ellos y sumando los mismos se llegó a un presupuesto total de la obra de **4.258.082,69 Bs (Son: Cuatro millones Doscientos Cincuenta y Ocho Mil Ochenta y dos con 69/100 Bolivianos).**

Por lo tanto la construcción por metro cuadrado es de 2.710,36 Bs/m<sup>2</sup> (Dos Mil Setecientos Diez con 36/100 bolivianos por metro cuadrado).

El presupuesto general se lo puede apreciar con detalle en el ANEXO A.5.

## **3.8.4 Plan y Cronograma de Ejecución**

El plan y cronograma de obras se lo realizó aplicando el método de barras Gantt colaborado por el Software (Microsoft Office Project 2010) y se realizó tal cual se definió en el marco teórico. El plazo de ejecución del proyecto es de **344 días calendario**, se puede ver a detalle en el ANEXO A.6.

## **3.8.5 Especificaciones Técnicas**

Las especificaciones técnicas se realizaron según el marco teórico y normativa empleada, se puede ver a detalle en el ANEXO A.8 (CD).

# **CAPÍTULO IV**

#### **DISEÑO DE LOSA CASETONADA (APORTE ACADÉMICO)**

#### **4.1 DIAGRAMA DE FLUJO**

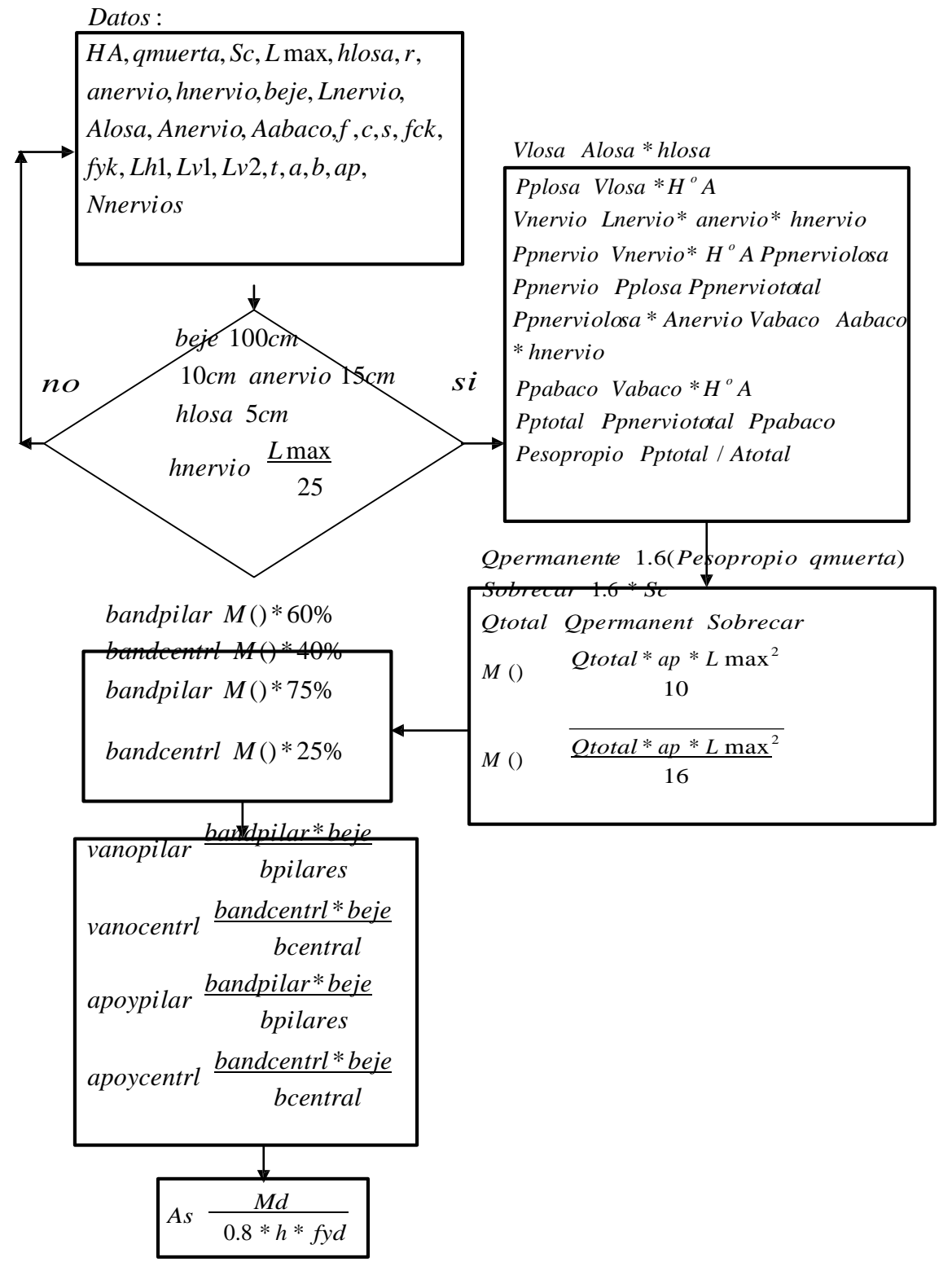

**Diagrama de flujo esfuerzo cortante:**

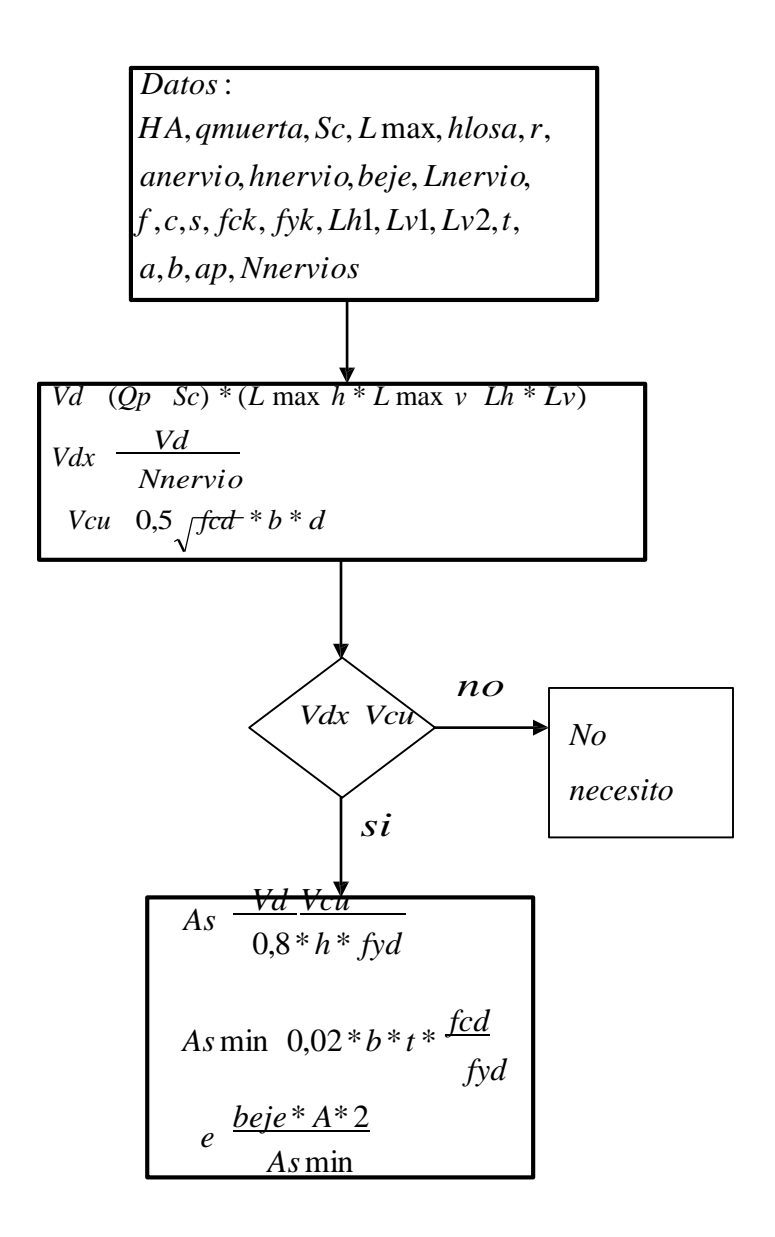

# **4.2 PROCEDIMIENTO ANALÍTICO:**

#### **a). Introducción de datos.**

#### **b). Determinación del peso propio de la estructura en estudio.**

#### **Peso propio losa:**

Vlosa = Alosa\*hlosa

Pplosa = Vlosa\* γ $_{H<sup>°</sup>A<sup>°</sup>}$ 

#### **Peso propio nervio:**

Vnervio = anervio\*hnervio\*Lnervio

Ppnervio = Vnervio \* γ<sub>H°A°</sub> Ppnerviolosa = Ppnervio + Pplosa **Peso total nervios más losa:** Ppnerviototal = Ppnerviolosa \* Anervio **Peso propio ábacos:**  Vabaco = hnervio \* Aabaco Ppabaco = Vabaco \*  $\gamma_{H^{\circ}A^{\circ}}$ **Peso total de la losa en estudio:** Pptotal = Ppnerviototal + Ppabaco Área total de la losa en estudio:  $A$ total = Anervio + Aabaco **Peso propio total por m²:** Peso propio = Pptotal / Atotal **Cálculo de las cargas en estudio:** Qpermanente =1,6\*(Peso propio+qmuerta) Sobrecarga =  $1,6*SC$ Qtotal = Qpermanente + Sobrecarga Qtotal = Qpermanente + Sobrecarga **c). Cálculo de esfuerzos.** Momento máximo negativo:

Momento máximo positivo:

# **d). Reparto de momentos en apoyos y centro de vanos.**

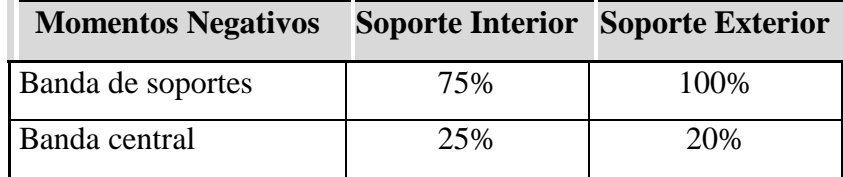

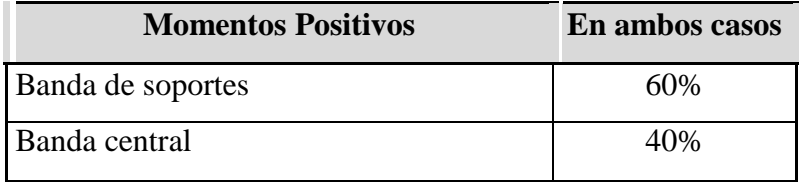

## **Reparto de Momentos:**

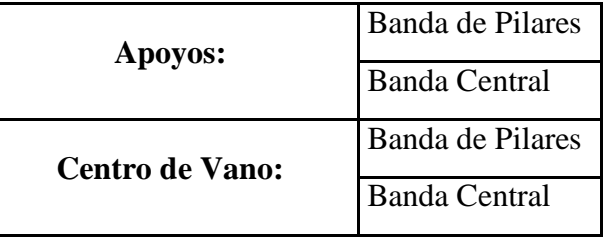

**e). Reparto de esfuerzos por nervio en cada banda.**

**Apoyos:**

**Centro de vano:**

**f). Cálculo y dimensionamiento de armadura.**

**g). Comprobación del estado de límite cortante.**

Esfuerzo cortante en la entrada debido a los nervios del ábaco:

Por nervio:

Cálculo del cortante resistente de la sección:

√

**Vdx > Vcu**

Se necesita disponer armadura de corte.

# **h). Comprobación del estado de límite de punzonamiento.**

Esfuerzo de punzonamiento:

Punzonamiento máximo:

Armadura:

$$
\sqrt{\frac{1}{\sqrt{1 + \left(\frac{1}{\sqrt{1 + \left(\frac{1}{\sqrt{1 + \left(\frac{1}{\sqrt{1 + \left(\frac{1}{\sqrt{1 + \left(\frac{1}{\sqrt{1 + \left(\frac{1}{\sqrt{1 + \left(\frac{1}{\sqrt{1 + \left(\frac{1}{\sqrt{1 + \left(1 + \left(\frac{1}{\sqrt{1 + \left(1 + \left(1)\right)}\right)}\right)}\right)}\right)}}}}rightright)}}rightright}}right})^2}}
$$

√

Si Vd es menor a Vcu no es necesario disponer armadura de punzonamiento.
# **4.3 METODOLOGÍA DE CÁLCULO.**

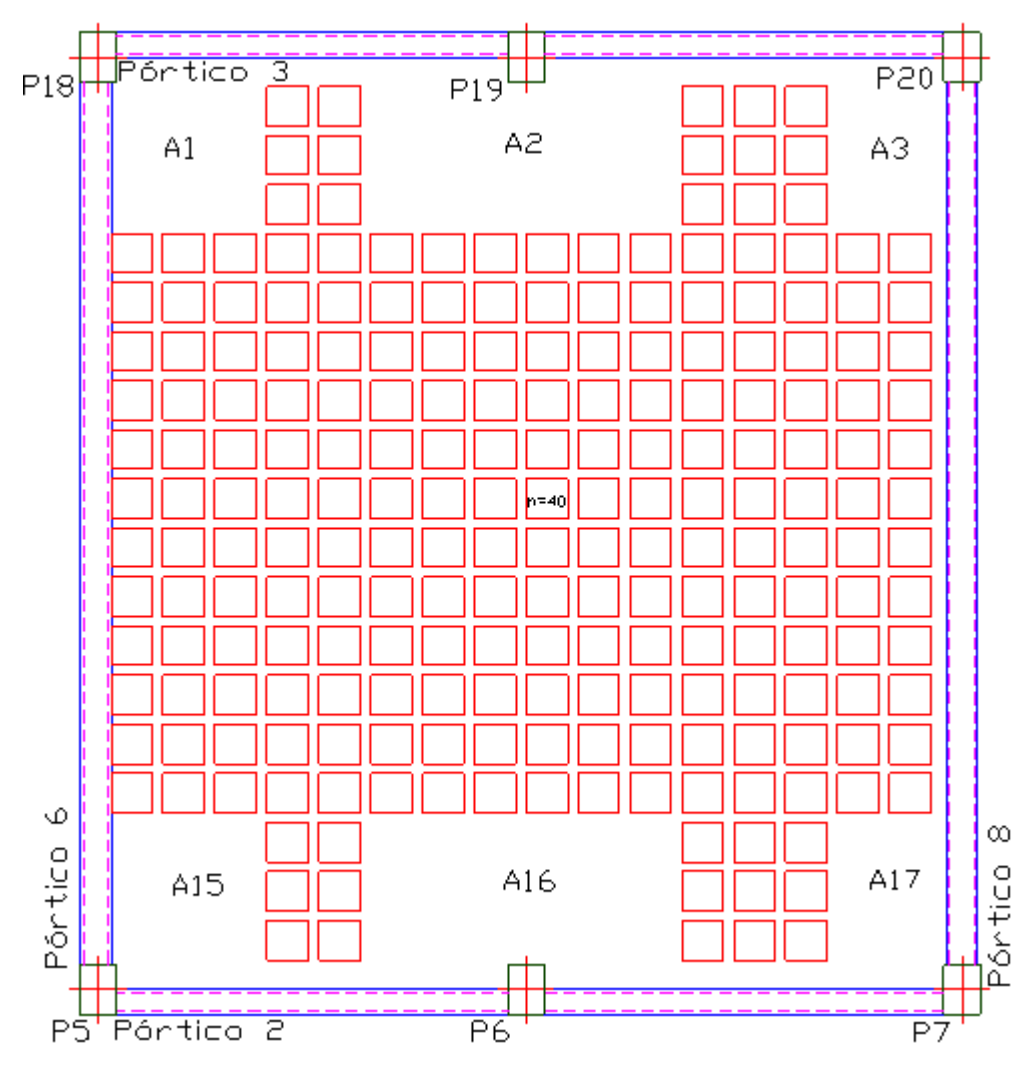

Se realizara el análisis de la losa entre las columnas: P5, P6, P7, P18, P19 y P20

# **Cálculo del ancho mínimo del nervio:**

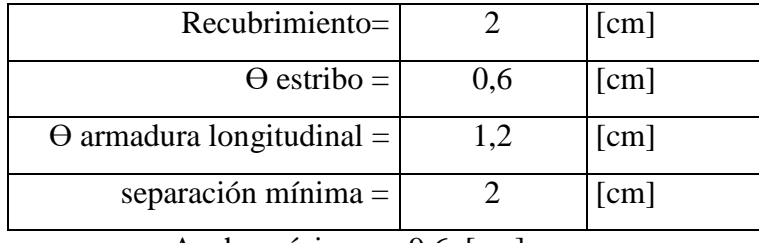

Ancho mínimo  $= 9,6$  [cm]

Constructivamente:

Ancho mínimo  $= 10$  [cm]

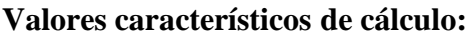

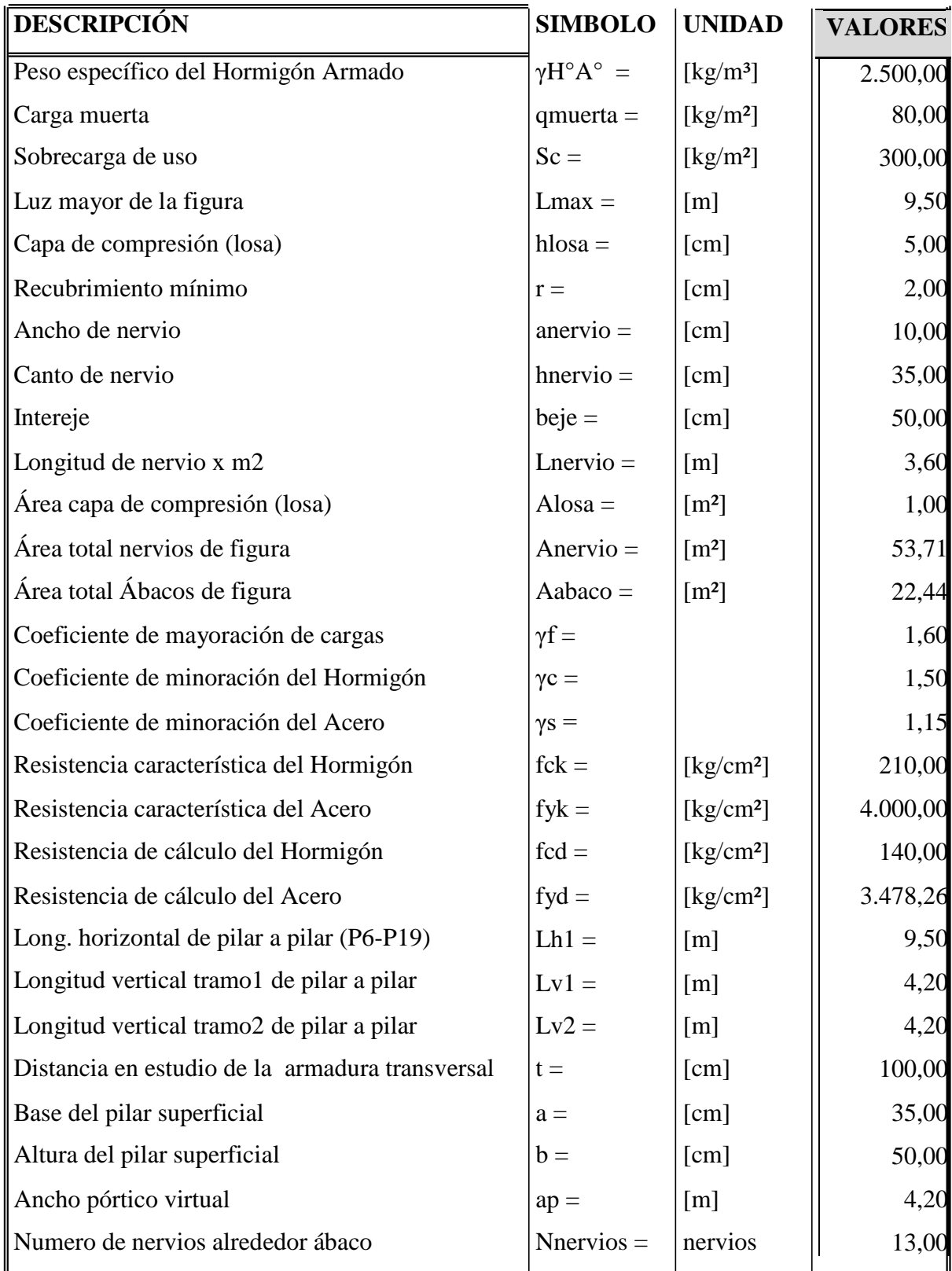

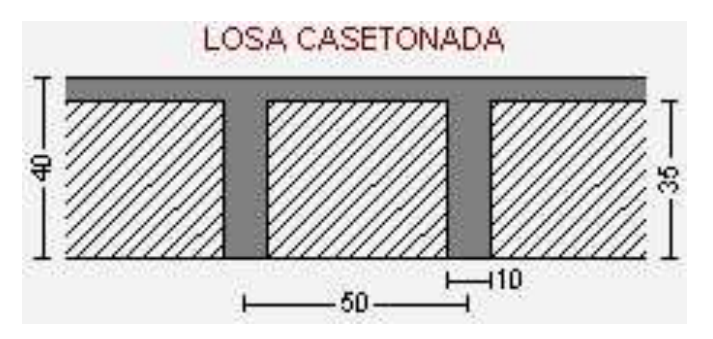

**Determinación del peso propio de la estructura en estudio:**

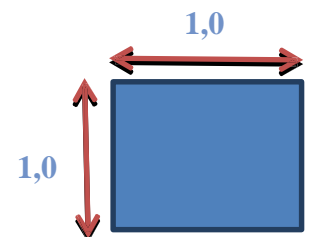

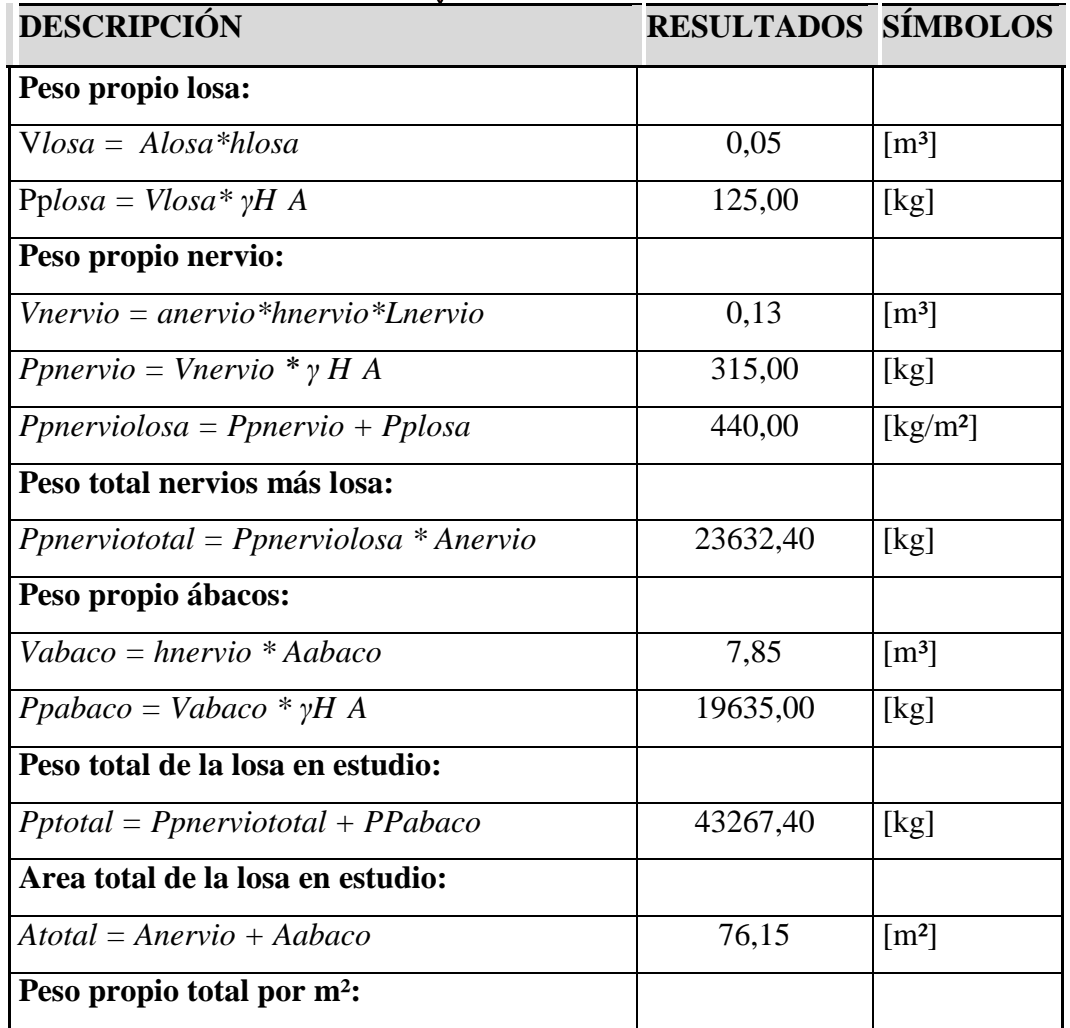

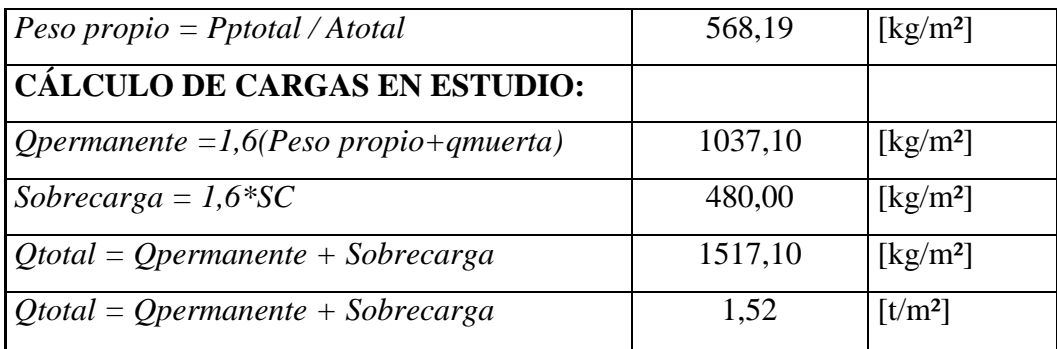

### **CÁLCULO DE ESFUERZOS:**

Momento máximo negativo:

Mmax (-)

Mmax (-) = **57,51 [t\*m]**

Momento máximo positivo:

Mmax (+)

Mmax (-) = **35,94 [t\*m]**

Momentos máximos son:

**Mmax(-) = 57,51 [t\*m] Mmax**(+) =  $35,94$  [t\*m]

#### **Reparto de esfuerzos en banda central y de pilares:**

Del momento total, para apoyos el 75% se va a la banda de pilares y el 25% a la banda central (suman 100%) y finalmente para vanos el 60% se va a la banda de pilares y el 40% a la banda central, según Norma CBH87 Art. 9.4.5.4.

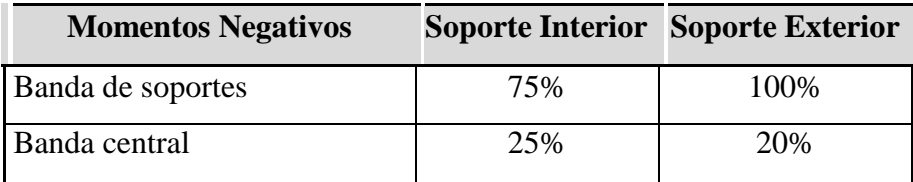

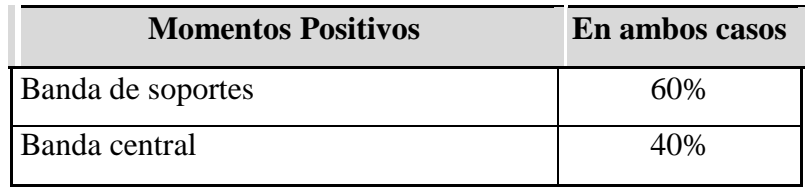

#### **Reparto de Momentos:**

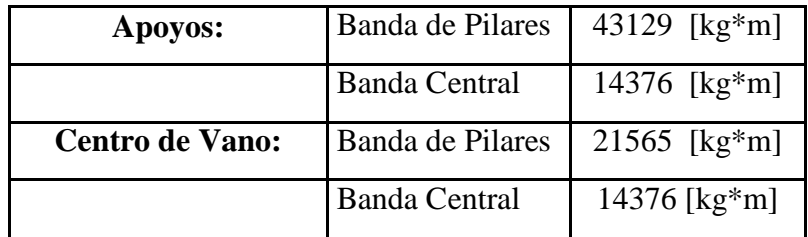

# **Reparto de esfuerzos por nervio en cada banda:**

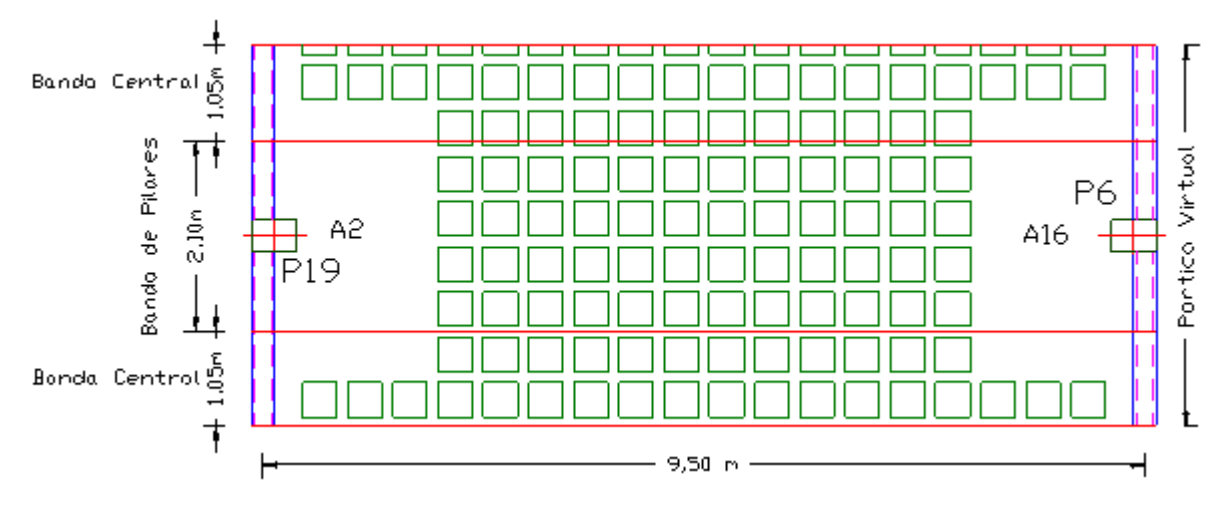

Dado que el pórtico en la banda de pilares (2,10 m de ancho) y se encuentra entre dos mitades de la banda central (1,05 m cada mitad) los esfuerzos son:

# **Apoyos:**

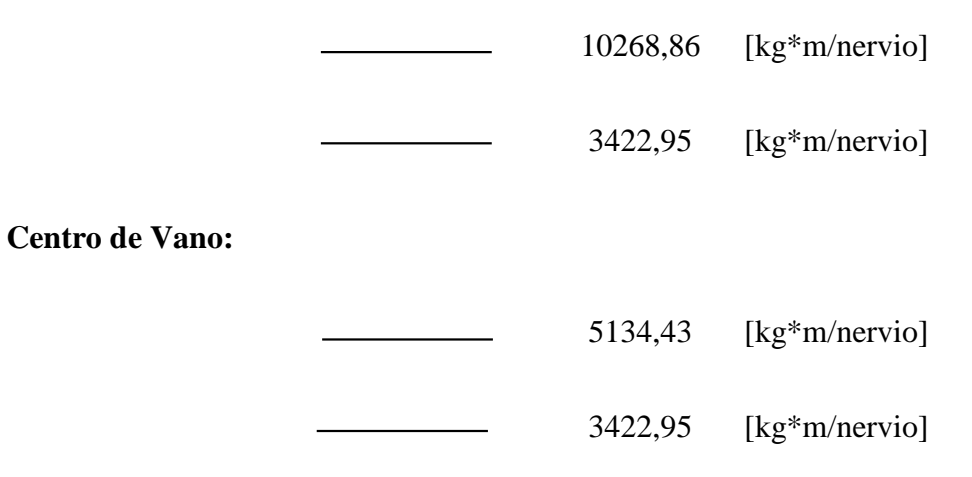

# **CÁLCULO Y DIMENSIONAMIENTO DE ARMADURA:**

**Sección apoyos, banda de pilares:**

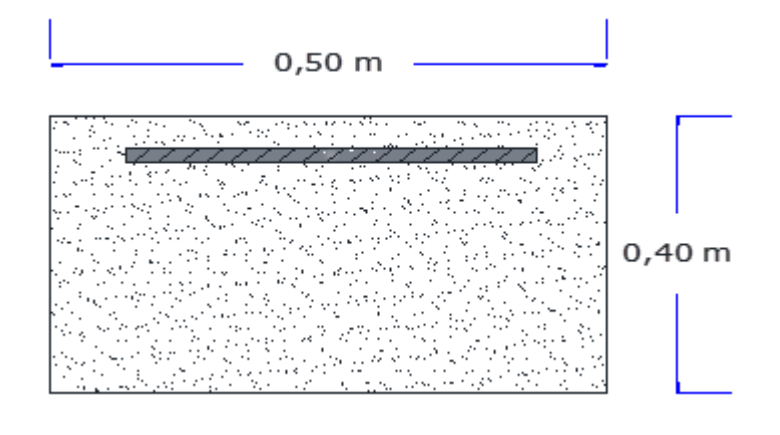

Área de cálculo de la armadura :

As =  $9,23$  [cm<sup>2</sup>/nervio]

Armadura a disponer:

**2Ф12 + 4Ф16**

**Asaprov = 10,30 [cm²]**

Asaprov > As *Cumple!!!*

**Sección apoyos, banda central:**

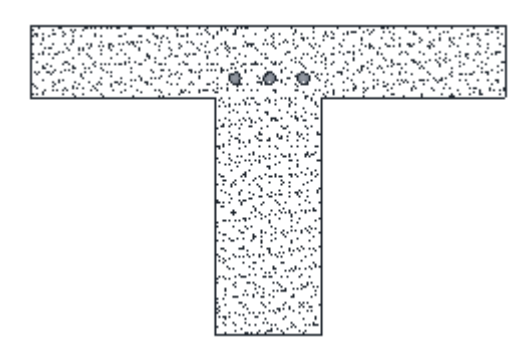

Área de cálculo de la armadura :

$$
As = 3,08 \qquad [cm2/nervio]
$$

Armadura a disponer:

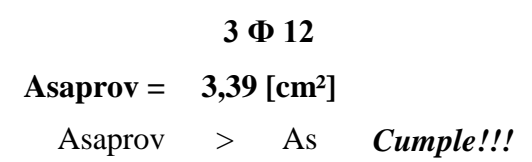

**Sección centro vano, banda pilares:**

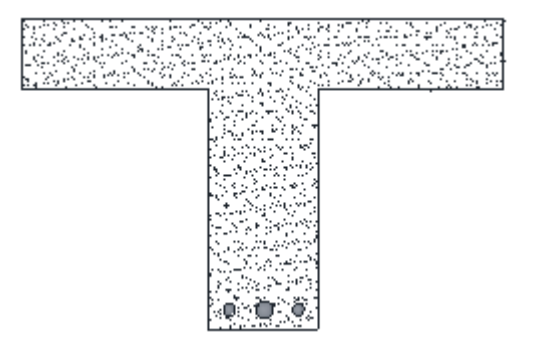

Área de cálculo de la armadura :

 $As = 4,61$  [cm<sup>2</sup>/nervio]

Armadura a disponer:

**2 Ф10 + 1 Ф20**

**Asaprov = 4,71 [cm²]** Asaprov > As *Cumple!!!*

**Sección centro vano, banda central:**

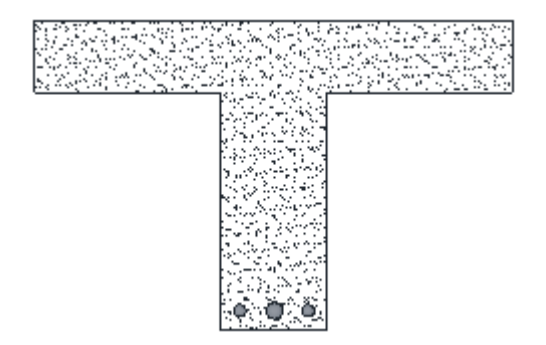

Área de cálculo de la armadura :

 $As = 3,08$  [cm<sup>2</sup>/nervio]

Armadura a disponer:

**2 Ф10 + 1 Ф16 Asaprov = 3,58 [cm²]** Asaprov > As *Cumple!!!*

#### **Comprobación del estado límite de agotamiento frente a cortante:**

La dimensión de los ábacos es 1/5 de la luz del recuadro a cada lado de la columna, procurando ajustarse a la cuadricula de los nervios de:

Datos extraídos de losa en estudio:

Lh = 1,68 [m] Lv = 1,95 [m]

Esfuerzo cortante en la entrada de los nervios del ábaco puede aproximarse con un reparto plástico:

$$
Vd = 55689,65 \quad [kg]
$$

Por nervio :

 $Vdx = 4283,82$  [kg/Nervio]

Cálculo del cortante resistente de la sección:

$$
\sqrt{\text{Vcu}} = 2248,11 \text{ [kg]}
$$
  
**Vdx** > **Vcu** *Cumple!!!*

#### **Se necesita disponer armadura de corte.**

Armadura a cortante:

 $As = 2,67$  [cm<sup>2</sup>/m]

Armadura mínima a cortante:

$$
A\text{smin} = 0,805 \text{ [cm}^2\text{]}
$$

Armadura escogida:

 $As = 2,67$  [cm<sup>2</sup>/m]

Se recomienda disponer armadura mínima de diámetro: **Ф 10 mm** Espaciamiento:

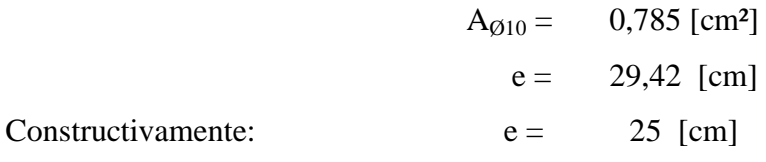

Disposición de armadura:

**Ф10 c/25 cm**

# **Comprobación del estado límite de punzonamiento:**

**Esfuerzo de punzonamiento Vd:**

$$
Qk = 1517{,}10 \,[kg/m^2]
$$

Área de influencia de la columna según Norma CBH-87 art. 9.4.5.5

 $A = 0,175$  [m<sup>2</sup>]

$$
Vd = 265,49
$$
 [kg]

#### *Punzonamiento máximo:*

La resistencia de las bielas se comprueba en la sección de intersección del contorno del pilar con el forjado.

$$
\sqrt{\frac{1}{2}}\text{ Vmax} = 114653,63 \text{ [kg]}
$$
  

$$
Vd < \text{Vmax} \text{ Cumple} \frac{1}{2}
$$

#### *Armadura:*

El esfuerzo de punzonamiento que debe resistir con el hormigón *Vcu y*, si no es suficiente, con armadura. Se debe comparar Vd con el valor de la resistencia de la superficie crítica.

$$
\sqrt{\frac{1}{2}}\nVcu = 144778,30
$$
 [kg]  
*Vd < Vcu Cumple*!!!

No es necesario disponer de armadura de punzonamiento. Se deberá disponer armadura mínimo.

# **4.4 GUÍA METODOLÓGICA:**

#### **a). Introducción de datos.**

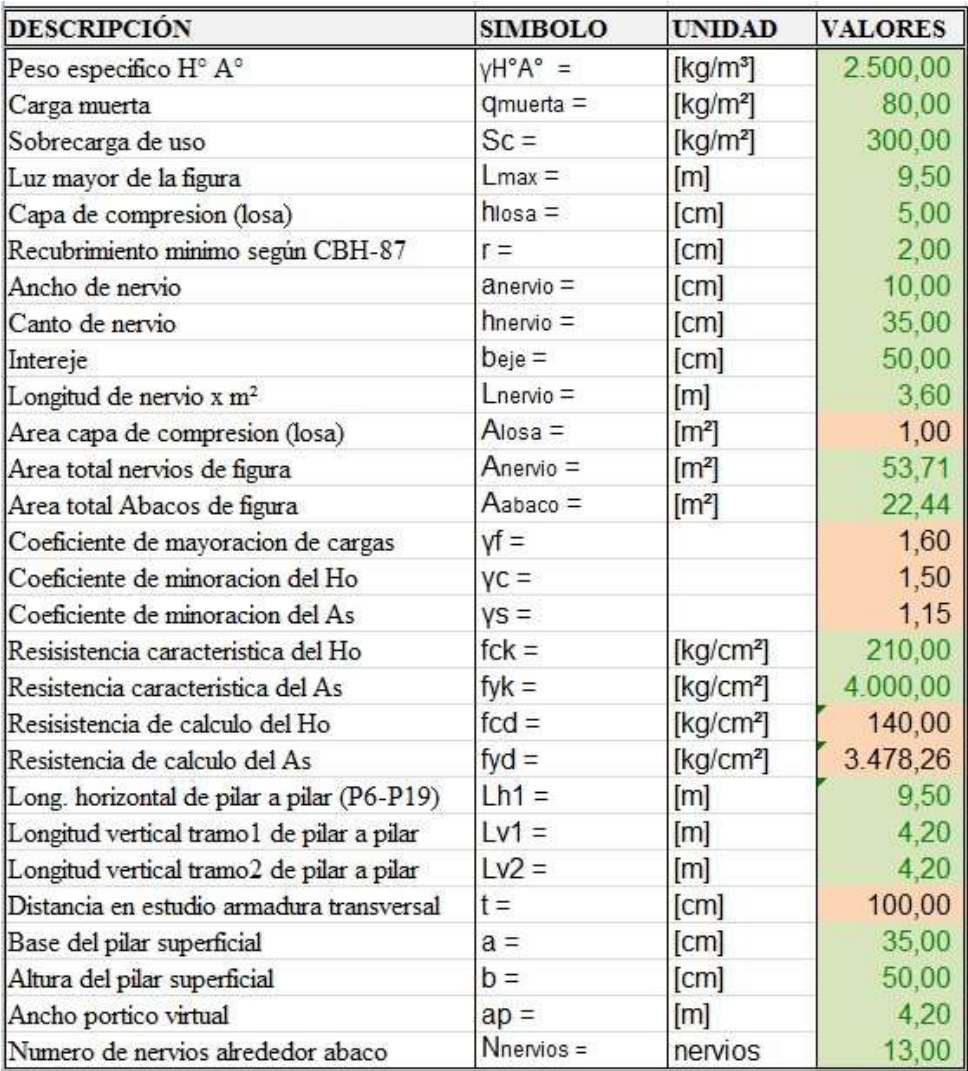

Los datos de color verde deberán ser introducidos obligatoriamente, mientras que los datos de color negro no se pueden modificar de ninguna manera.

Los datos a introducir se deberán disponer muchos de ellos del plano de losas extraído del diseño estructural que se realizó con el Software CYPECAD 2014.

**b). Determinación del peso propio y mayoración de cargas de la estructura en estudio.**

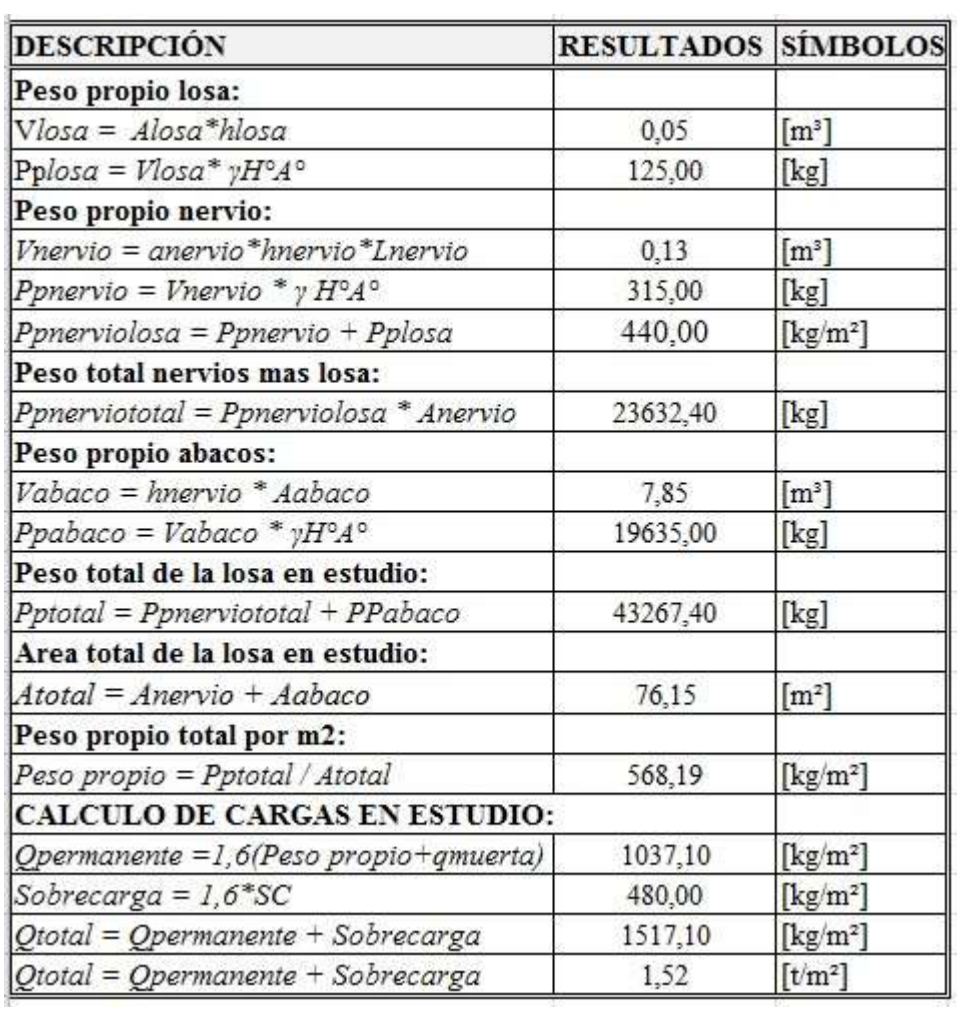

**c). Cálculo de Esfuerzos.**

**Mmax(-) = 57,51 [t\*m] Mmax**(+) =  $35,94$  [t\*m]

# **d). Reparto de esfuerzos en banda central y de pilares:**

Se deberá realizar dicho reparto según porcentajes de tablas presentadas anteriormente.

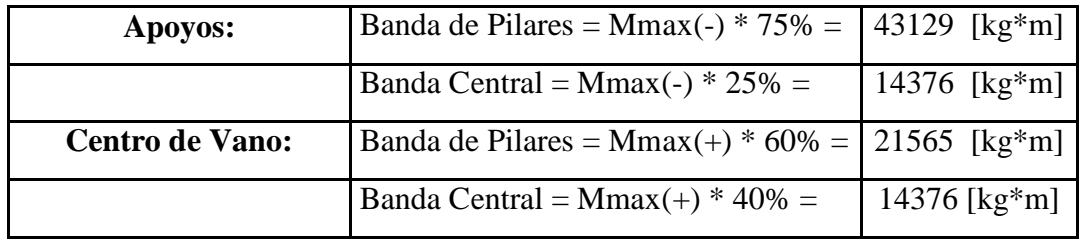

# **e). Reparto de esfuerzos por nervio en cada banda**

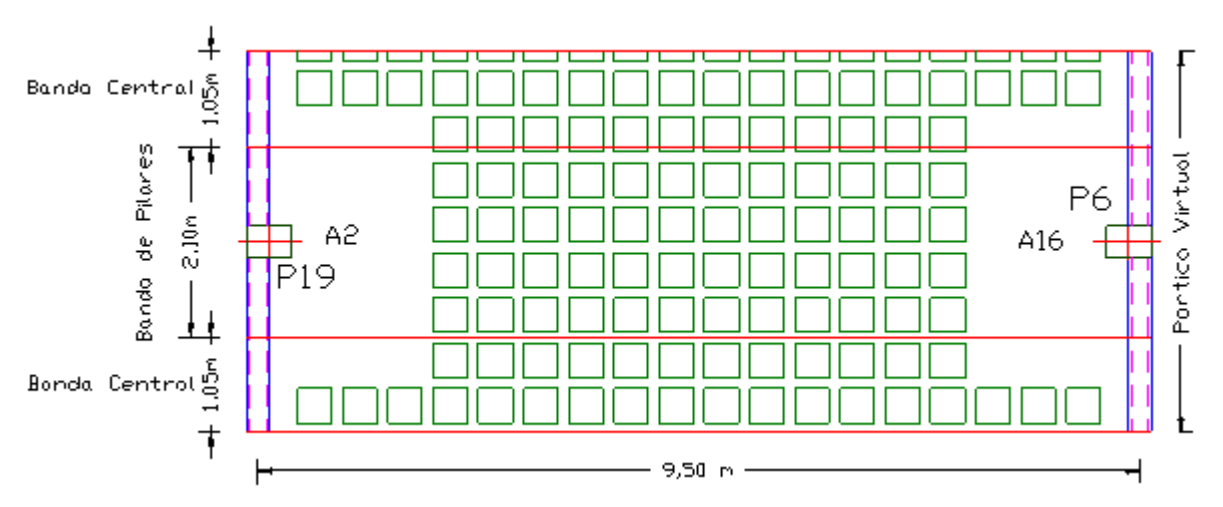

Apoyos:

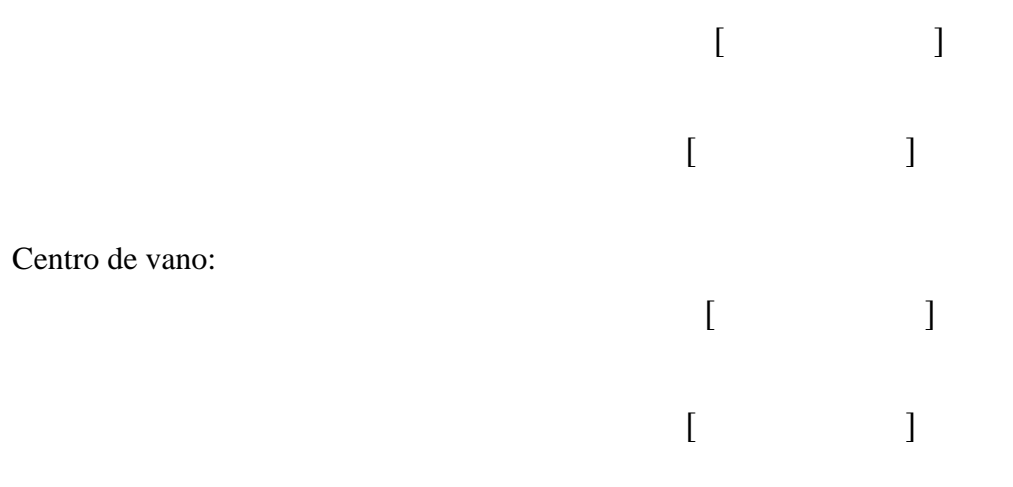

# **f). Cálculo y dimensionamiento de armadura.**

# **Sección apoyos, banda de pilares:** Área de cálculo de la armadura:  $As = 9.23$  [cm<sup>2</sup>/nervio] **Sección apoyos, banda central:** Área de cálculo de la armadura:  $As = 3.08$  [cm<sup>2</sup>/nervio] **Sección centro vano, banda pilares:** Área de cálculo de la armadura:  $As = 4,61$  [cm²/nervio] **Sección centro vano, banda central:** Área de cálculo de la armadura:  $As = 3.08$  [cm<sup>2</sup>/nervio]

#### **g). Comprobación del estado límite de agotamiento frente a cortante:**

Cálculo del cortante resistente de la sección:

√ Vdx > Vcu

Si Vdx es mayor a Vcu, entonces se necesita disponer armadura transversal

#### **h). Comprobación del estado límite de punzonamiento:**

Esfuerzo de punzonamiento:

*Punzonamiento máximo:*

√ **Vd < Vmax**

√

*Armadura:*

Si Vd es menor que Vcu, entonces no es necesario disponer de armadura de punzonamiento. Se deberá disponer armadura mínimo.

**Vd < Vcu**

#### **CONCLUSIONES**

Del presente proyecto "Diseño Estructural de la Sede Central de Comunidades Campesinas de Uriondo", se llegó a las siguientes conclusiones:

Se llegó a cumplir todos los objetivos de manera satisfactoria, para dar solución al problema identificado.

De acuerdo con el estudio del suelo que se realizó en la zona de emplazamiento, donde se obtuvo la capacidad portante de compresión de  $3,00 \text{ Kg/cm}^2$ , en el cual tomando un factor de seguridad de 80%, se tiene una capacidad portante de 2,40 Kg/cm<sup>2</sup>, mismo que fue utilizado para el diseño estructural de las zapatas aisladas.

Se realizó la verificación manual de los elementos estructurales más solicitados de vigas, columnas, zapatas, losas y escaleras.

Realizando la verificación manual de la viga más solicitada entre el pilar P9 y P22 ubicada en la primera planta arrojando resultados diferentes con respecto al Software CypeCad 2014 con un error del 1,18% en la armadura positiva; con respecto a la armadura negativa izquierda de la viga arrojando un error de 0 %, finalmente la armadura negativa derecha de la viga arrojando un error de 0 %.

Realizada la verificación de la zapata P20, las dimensiones geométricas de la zapata varían con respecto a la calculada por el Software CypeCad 2014 son: a=2,15 m y b= 2,15 m y las dimensiones adoptadas para la verificación manual de a=2,35 m y b=2,35 m. La altura de la zapata calculada por el Software una altura h=50 cm, mientras que el valor asumido para la verificación manual h=60 cm, resultando una variación de armadura del 7,14%.

Realizando la verificación manual del pilar P20 más solicitado, arrojando resultados similares a los calculados por el Software CypeCad 2014.

En el caso del diseño estructural con el Software CypeCad 2014, arrojando valores relativamente más elevados (entre 1% y 10% con relación al cálculo manual) debido a que este Software toma en cuenta otros aspectos, como los constructivos y disposiciones de armaduras, lo que no se toma muy en cuenta en el cálculo manual, por lo que se optimizó algunas armaduras y espaciamientos.

 El estudio topográfico realizado por la organización tiene una variación de cotas como máximo un desnivel de 45 cm, es decir, que el diseño estructural de la Sede Central de

> 123 122

Comunidades Campesinas de Uriondo estará emplazado sobre una superficie casi plana.

De acuerdo al resultado del estudio de suelos, con un numero 24 golpes, considerándose suelos muy firmes de 20 a 30 golpes, con este criterio se dispuso de zapatas aisladas debido a que la resistencia del suelo es muy buena para este tipo de fundación y por ser más económicas por la disposición de armaduras distribuidas uniformemente en las dos direcciones paralelas a los lados de la base.

Con respecto al aporte académico se llegó a concretar una planilla Excel para losa casetonada, utilizando el método de los pórticos virtuales para el análisis se utilizó la Norma Boliviana del Hormigón Armado CBH-87 y tomando algunos criterios complementarios de la Norma Española EHE-08.

La planilla Excel contiene pasos y criterios para el diseño de la losa casetonada, tomando como método de análisis pórticos virtuales, además tiene datos de entrada las dimensiones del pórtico, sobrecarga de uso, carga muerta y otros datos necesarios, estos datos están sujetos a modificaciones, dependiendo de la funcionalidad de la estructura.

El costo estimado del proyecto según el presupuesto calculado es de **4.258.082,69 Bs**, teniendo un costo aproximado por metro cuadrado de 2.710,36  $\text{Bs/m}^2$ , presupuesto que no contempla supervisión ni equipamiento.

El tiempo estimado de ejecución de la obra es de 344 días calendarios según el planeamiento y cronograma de ejecución, lo cual puede variar en la construcción.

Se deberán utilizar materiales de construcción que se encuentran en nuestro medio, para que la estructura sea más económica y evitar el costo de transporte del interior del país, o en su defecto, del exterior.

Para el análisis de precios unitarios, tomado en cuenta el tiempo de duración del proyecto menor a un año, asumiendo el 55% para beneficios sociales de la mano de obra.

#### **RECOMENDACIONES:**

Las recomendaciones más importantes se mencionan a continuación:

Para la licitación de la construcción del proyecto, se recomienda completar un estudio de instalaciones eléctricas y sanitarias de agua potable y alcantarillado, como también un estudio ambiental, por lo que dichos estudios fueron contemplados de forma aproximada.

Para evitar que la estructura de la azotea sea dañada por inclemencias medio ambientales, se recomienda realizar un mantenimiento al menos anualmente.

Antes de la ejecución del proyecto se deberá comprobar la capacidad portante del suelo con el número de pozos de exploración que sean necesarios según la magnitud y a una profundidad óptima realizado por los responsables de la ejecución de la obra.

Realizar el estudio de sueles a profundidades mayores a 80 cm, encontrando a esta altura suelo muy firme sin cambios hasta los 1,80 m donde, a esta altura se realizó el estudio de sueles para nuestro proyecto.

Para la verificación manual de la losa casetonada por el método de pórticos virtuales, se recomienda utilizar Norma Boliviana del Hormigón Armado CBH-87 y complementar algunos criterios con la Norma Española EHE-08.

Se deberá obedecer las recomendaciones y limitaciones que nos ofrece la Norma CBH-

87, para que la estructura tenga un comportamiento óptimo y sea segura para sus habitantes.

A la hora de introducir datos al Software CypeCad 2014, es de vital importancia darlo una mayor atención, siendo la etapa donde se suele cometer errores por lo cual se recomienda tomarse el tiempo necesario para analizar y conocer el funcionamiento y requerimientos del Software

124